## A Short course of LS-DYNA/MPP®

Jason Wang Jan 26, 2010

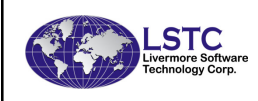

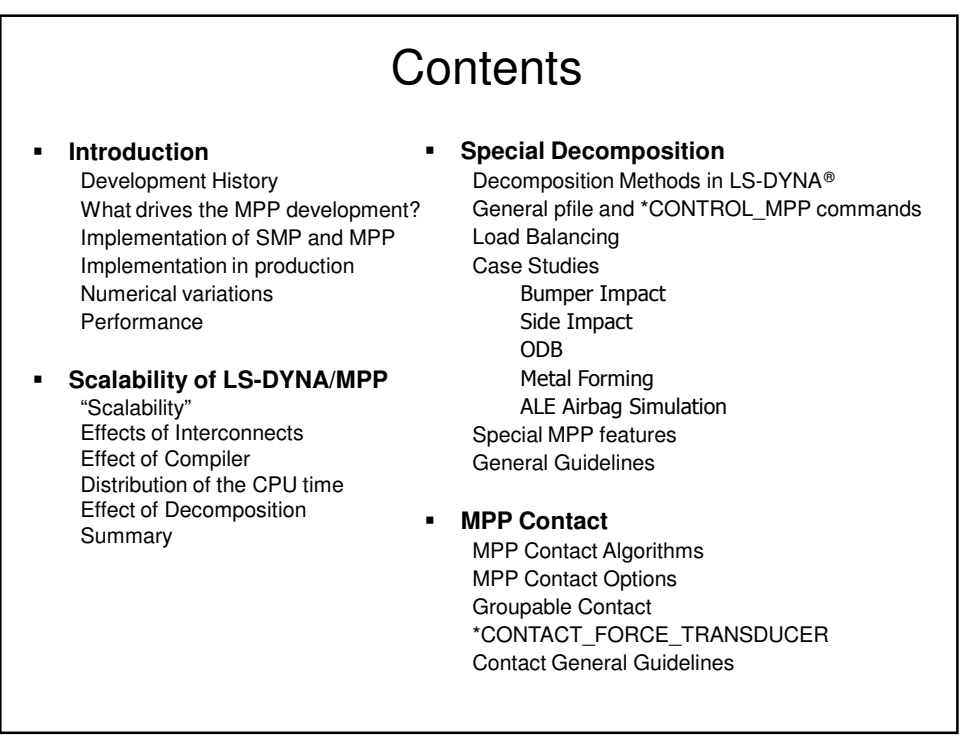

#### **Contents General Guidelines** Numerical Consistency Debugging Cluster Tuning Pre-decomposition Restart **Current Benchmark tests** 3cars Neon refined Car2car **Recent Developments** Current Development Scalability to Large Number of Processors

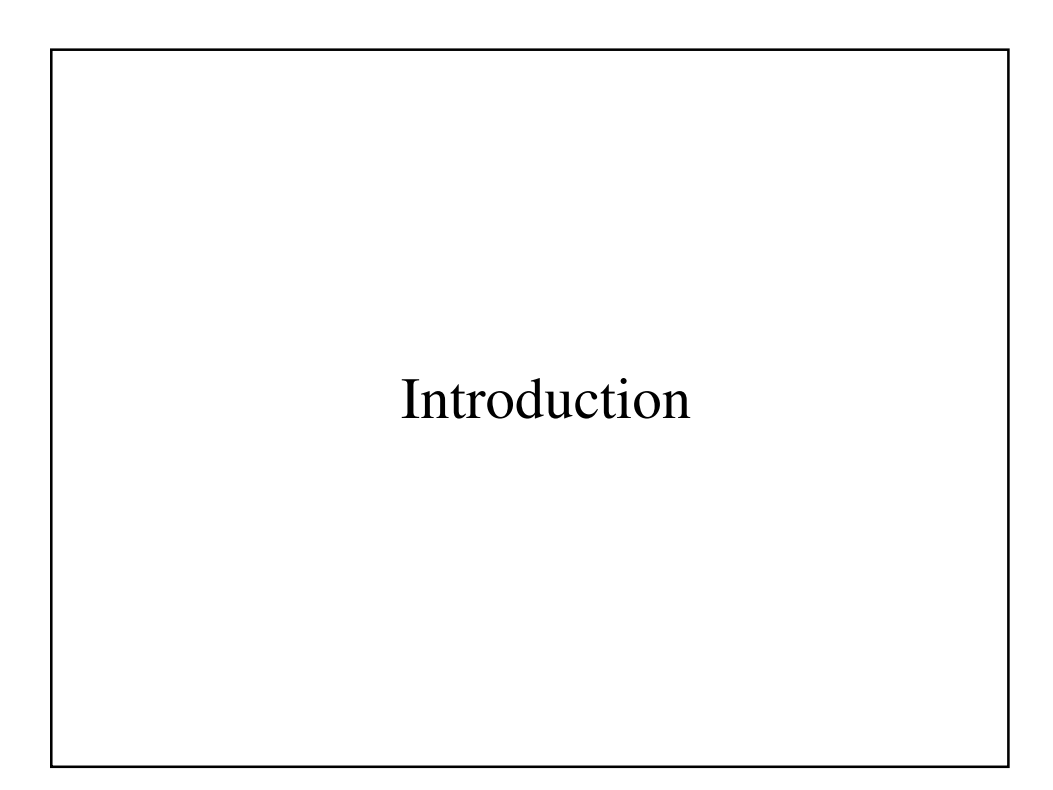

#### Introduction

- Development History
- What drives the MPP development?
- Implementation in production
- Implementation of SMP and MPP
- Numerical variations
- Performance

## Development History

- Public domain DYNA3D, Dr. John O. Hallquist/Lawrence Livermore National Laboratory, 1976
	- **Weapon simulations**
- LSTC and LS-DYNA3D<sup>®</sup> founded by Dr. J. O. Hallquist in 1988
	- Recognized market for commercial applications
- $\blacksquare$  In the 1990's ...
	- LS-DYNA2D and LS-DYNA3D<sup>®</sup> combined (LS-DYNA)
	- Implicit capability (LS-NIKE3D) introduced to LS-DYNA®
	- **Thermal capability (TOPAZ) introduced to LS-DYNA®**
	- Introduced MPP capability
	- **Eulerian/ALE element formulations and Euler/Lagrange coupling** introduced
	- LS-POST, LS-OPT<sup>®</sup> introduced

## Development History

- Since 2000,
	- **Expanded MPP capability**
	- Meshless methods introduced
	- LS-POST expanded to include preprocessing (LS-PrePost<sup>®</sup>)
- Worldwide distribution: US, UK, Nordic countries, France, Germany, Italy, Netherlands, Japan, Korea, China,Taiwan, India, Brazil; also through ANSYS and MSC.
- 60+ full-time employees + numerous consultants
- Products:
	- **LS-DYNA®**
	- LS-PrePost<sup>®</sup>
	- LS-OPT®
	- FE Models: Dummies, barriers, head forms
	- USA (Underwater Shock Analysis)

#### Development History

- **Automotive** 
	- Crash and safety
	- Durability
	- NVH
- Aerospace
	- Bird strike
	- Containment
	- Crash
- **Manufacturing** 
	- Stamping – Forging
- Structural
	- Earthquake safety
	- Concrete structures
- Electronics
	- Drop analysis
	- Package design
	- Thermal
- Defense
	- Weapon design
	- Blast response
	- Penetration
	- Underwater shock analysis
- Also, applications in biomedical, sports, consumer products, etc.

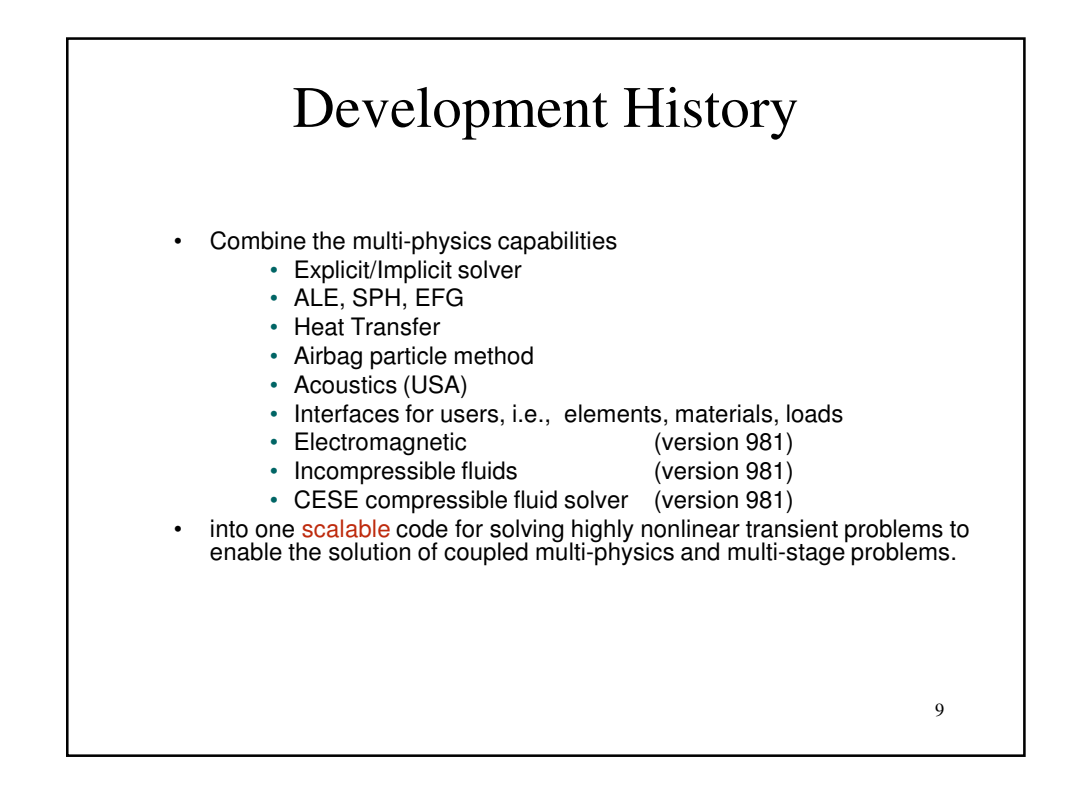

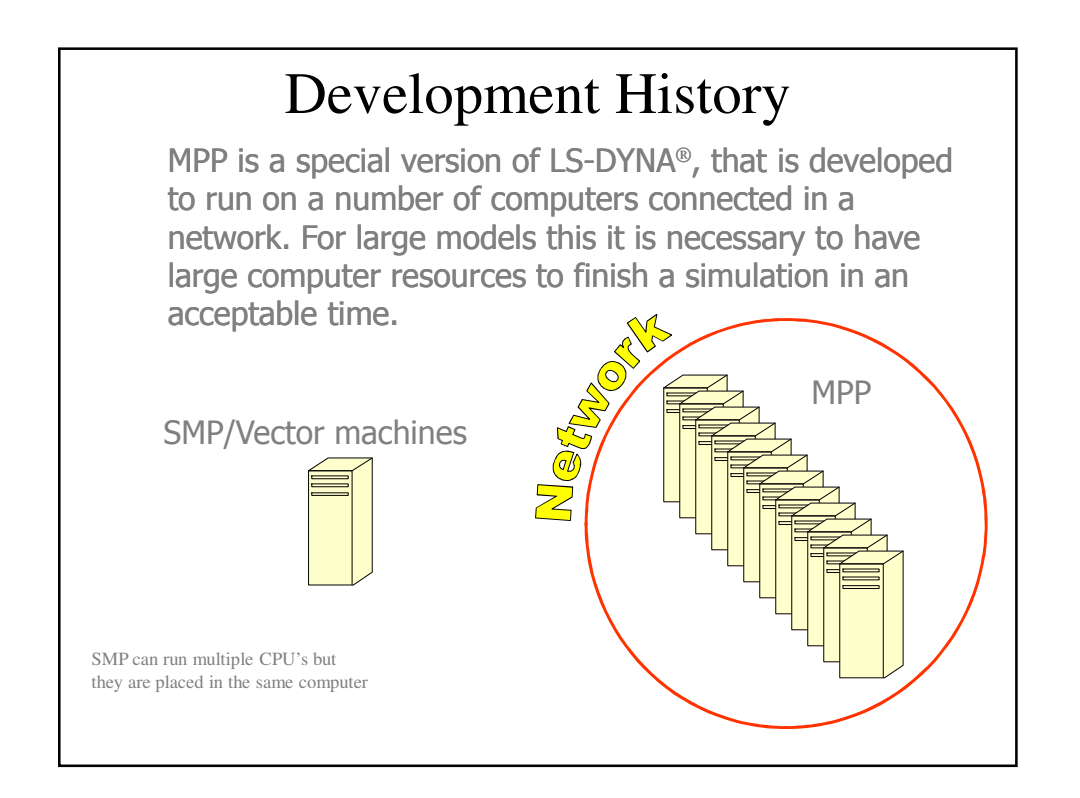

## Development History

- SMP (Shared Memory Parallel)
	- Start and base from serial code
	- Using OpenMP directives to split the tasks
	- Only run on SMP (single image) computers
	- $-$  Scalable up to  $\sim$ 8 CPUs
- MPP (Message Passing Parallel)
	- Using the domain decomposition method
	- Using MPI for communications between sub-domains
	- Work on both SMP machines and clusters
	- Scalable >> 8 CPUS
	- Dramatically reduced elapsed time and the simulation cost

#### Development History

Many of the features were implemented as customers required it. This means that features were not implemented in option blocks.

- MPP-DYNA was initiated in 1993 (version 930)
- Nearly fully supported contact algorithms (1996)
- P-file, composition and analyze in one run (1996)
- CONSTRAINED\_options (1996)
- Limited ALE capabilities (1998)
- SPH (2002)
- EFG (971)
- Thermal (971)
- Constantly development, recently some feature first in MPP, before they appears in MPP!

## What Drives the MPP Development?

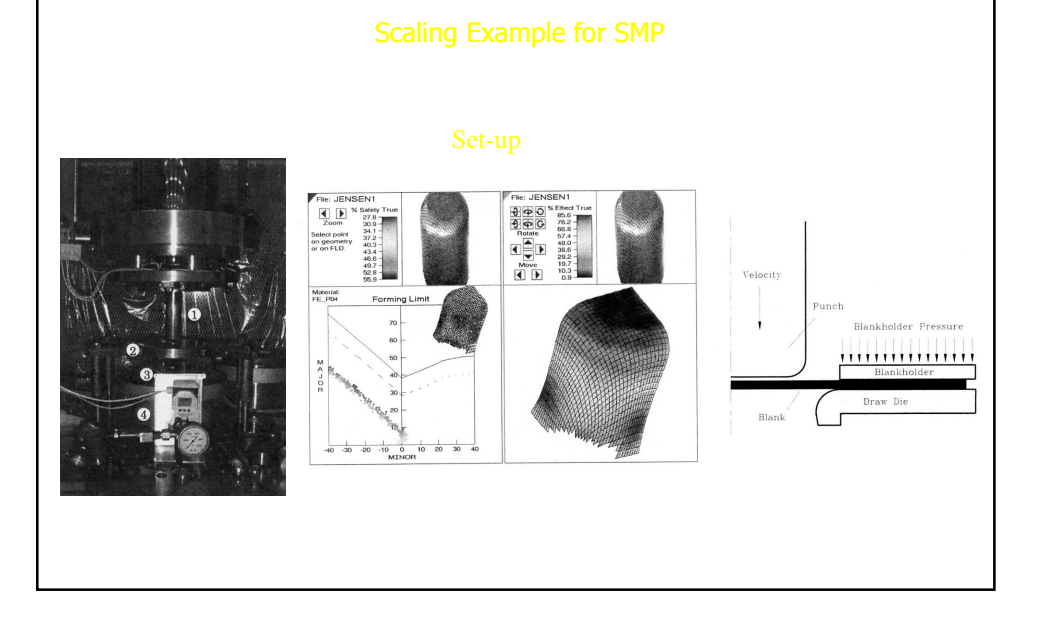

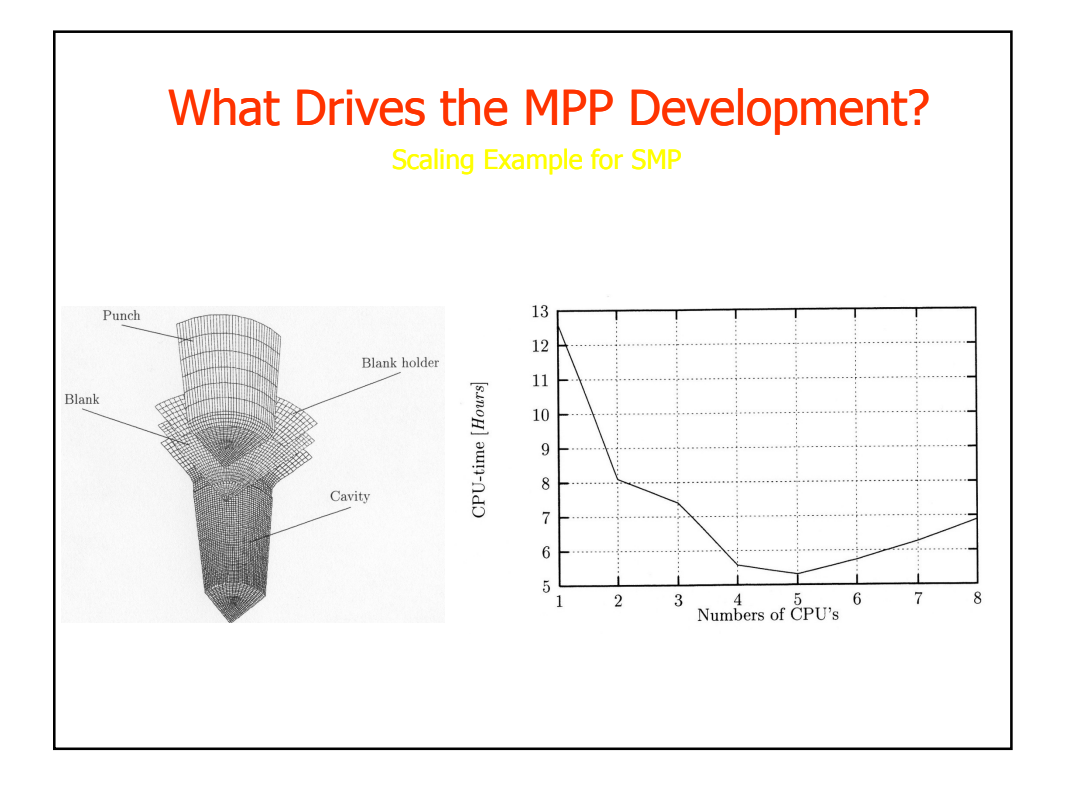

## What Drives the MPP Development?

- Changing of regulations
- **Increasing of material cost**
- **Reduce design and test schedule**
- Changing of computing environment

## What Drives the MPP Development?

Changing of regulations

- Safety tests of frontal, offset, side, etc are required to market cars in most countries and new regulations are added constantly
- More complicated analysis need to be done which involved multi-physics
- Product cycle reduced from several years to ~18 months
- Turn around time over night

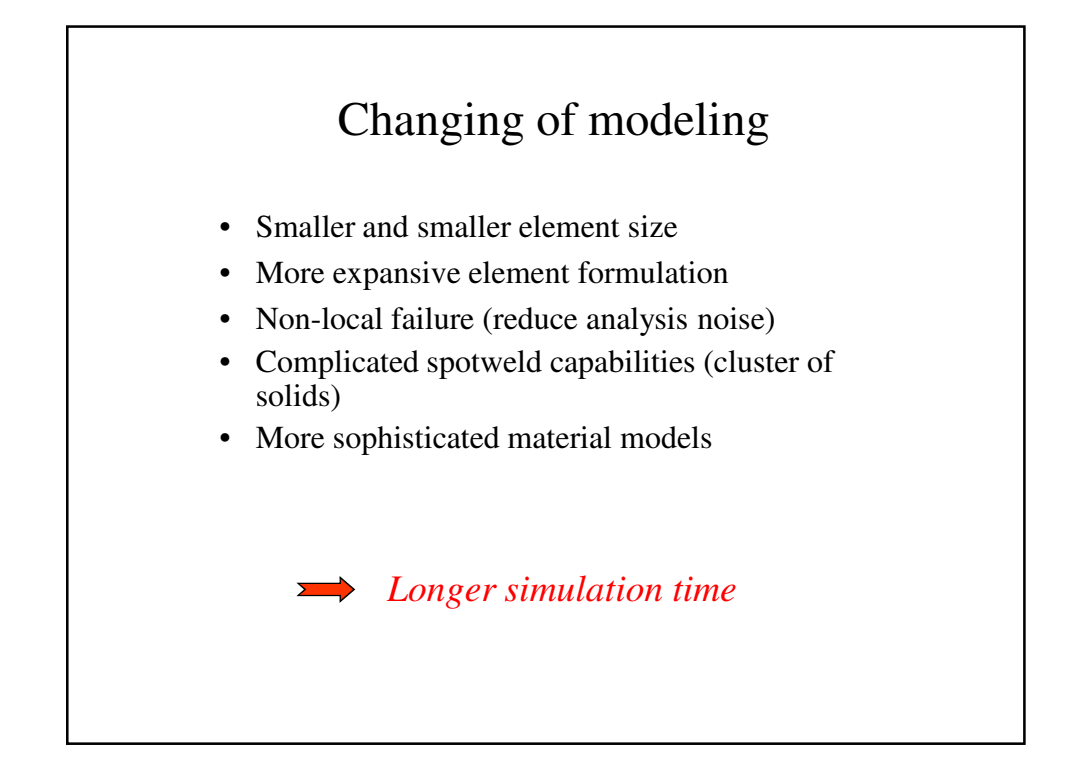

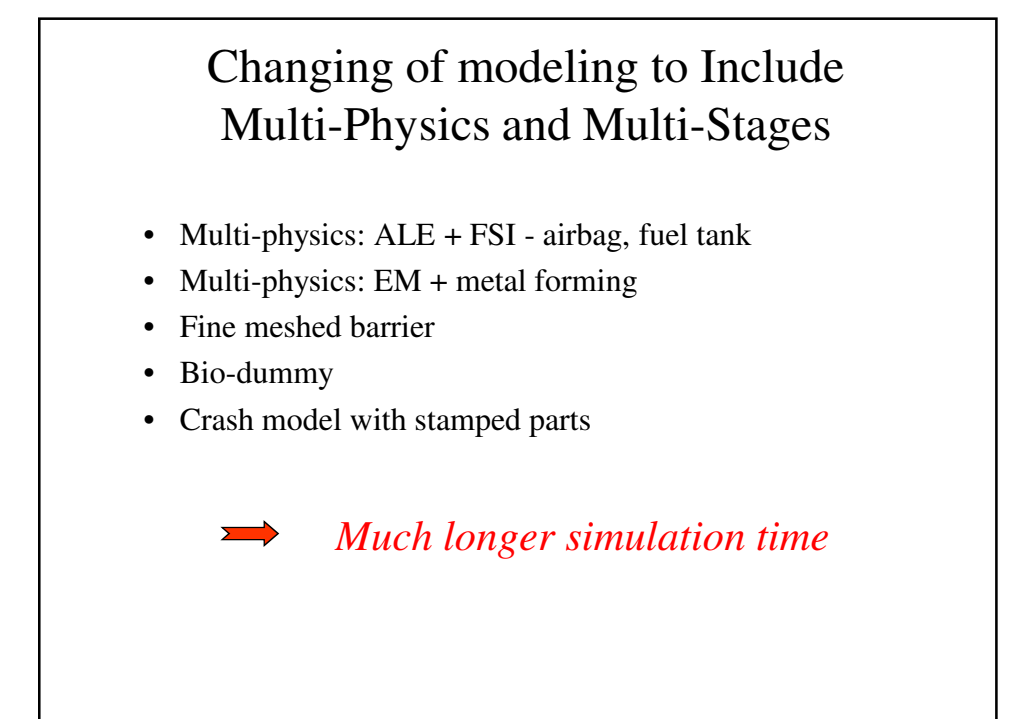

# Cost reduction • Produce more durable end products • Save raw material in production line – few grams per product but save millions dollars in production • Product cycle reduced from 1 year to 3 months • Turn around time in few hours What Drives the MPP Development?

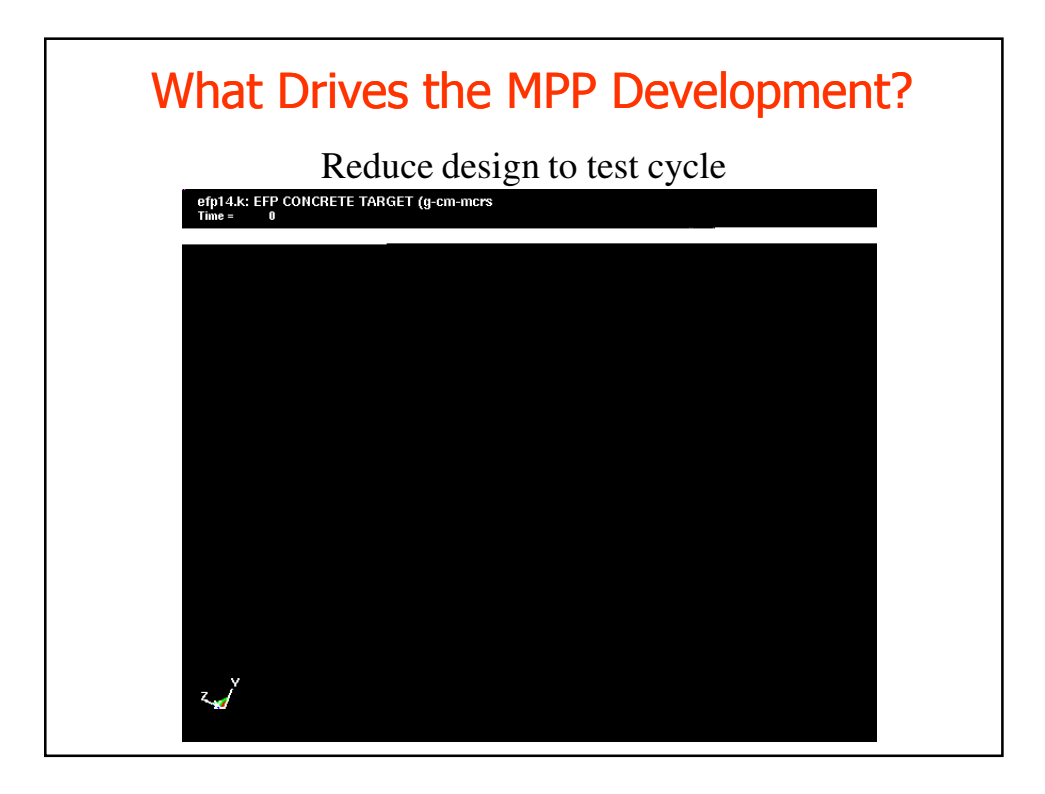

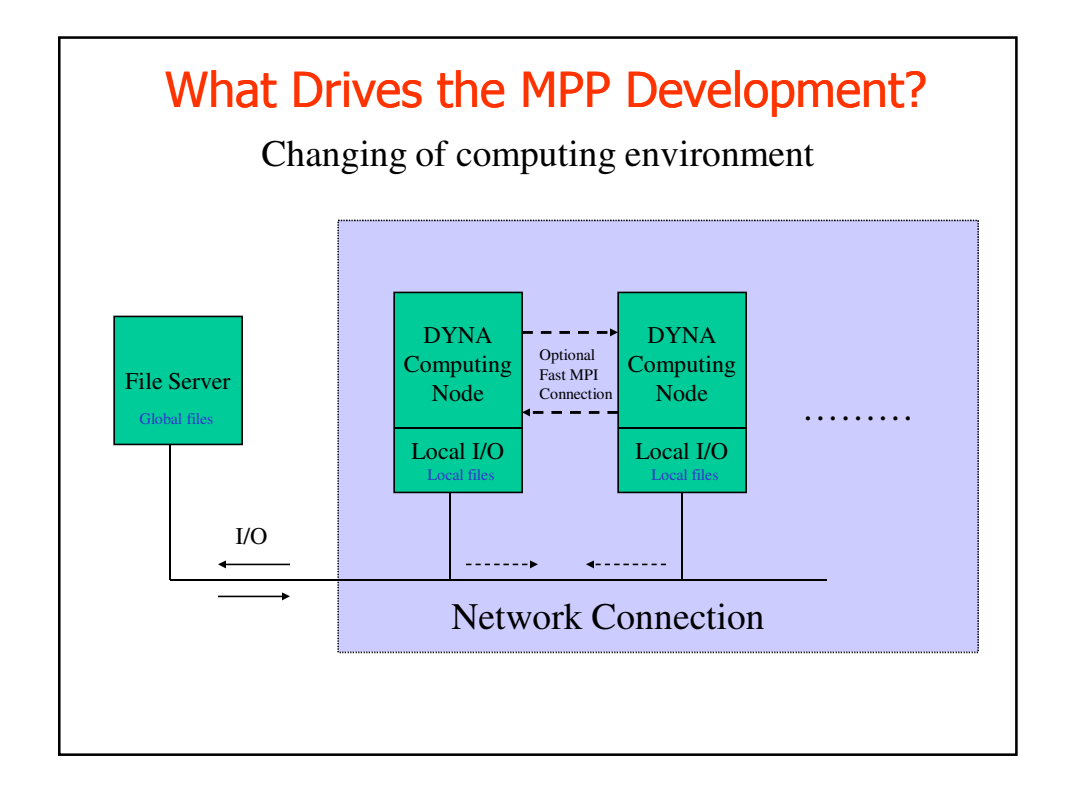

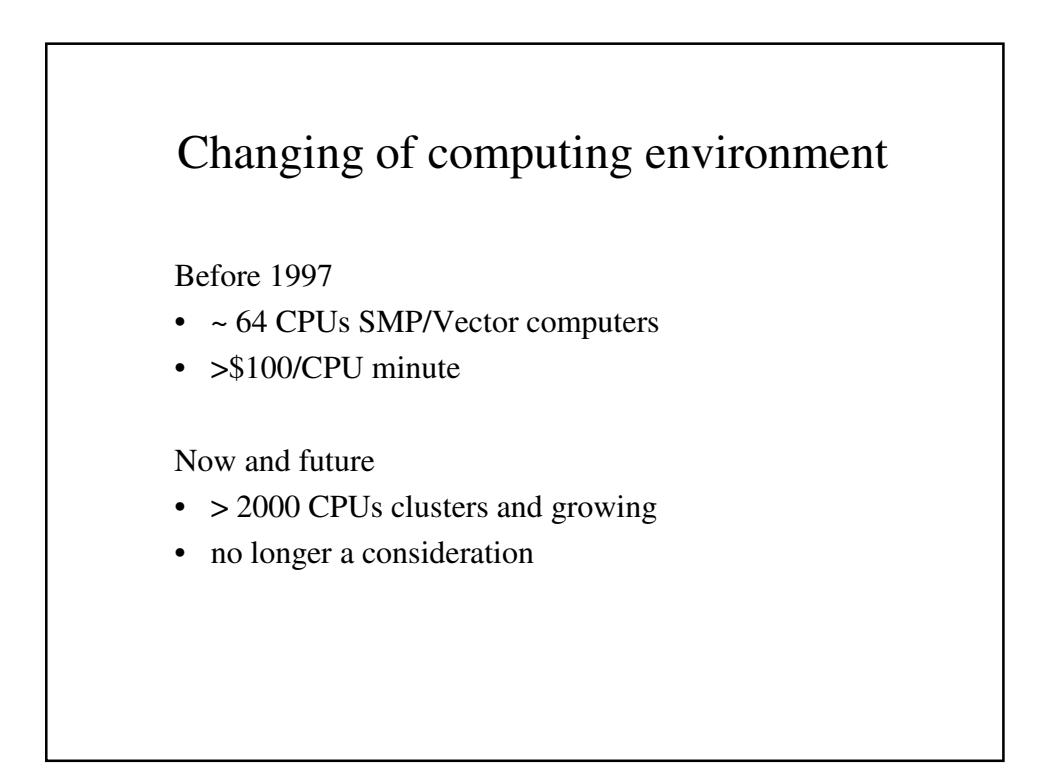

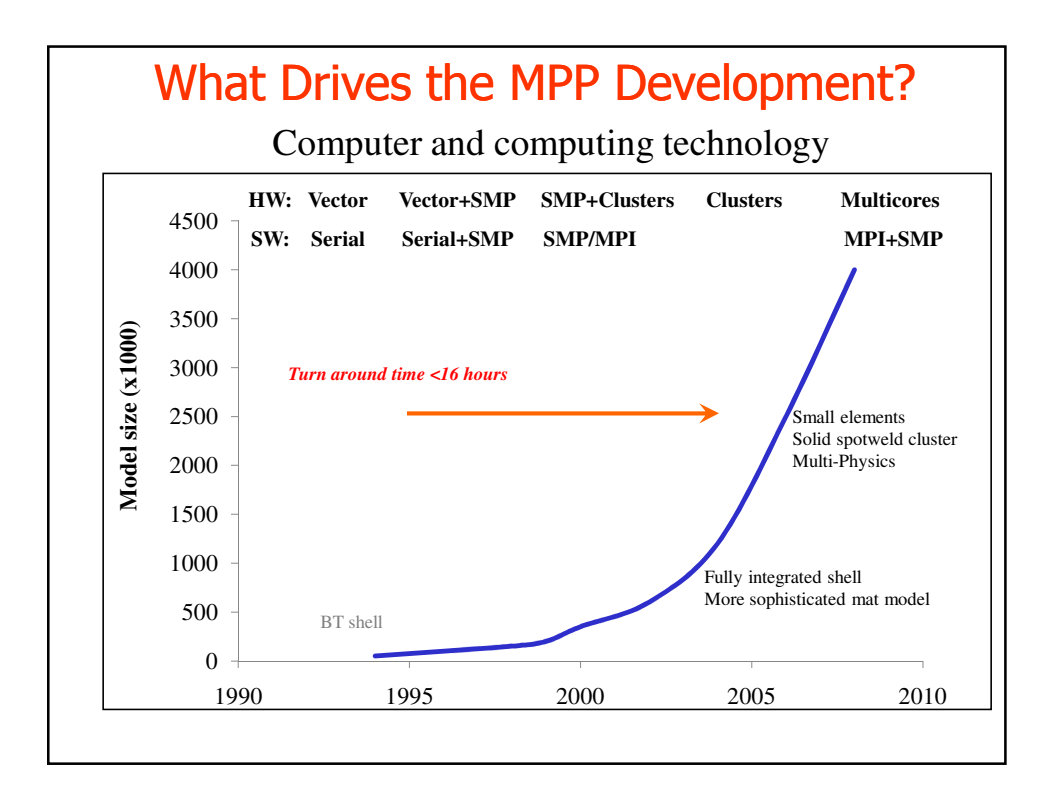

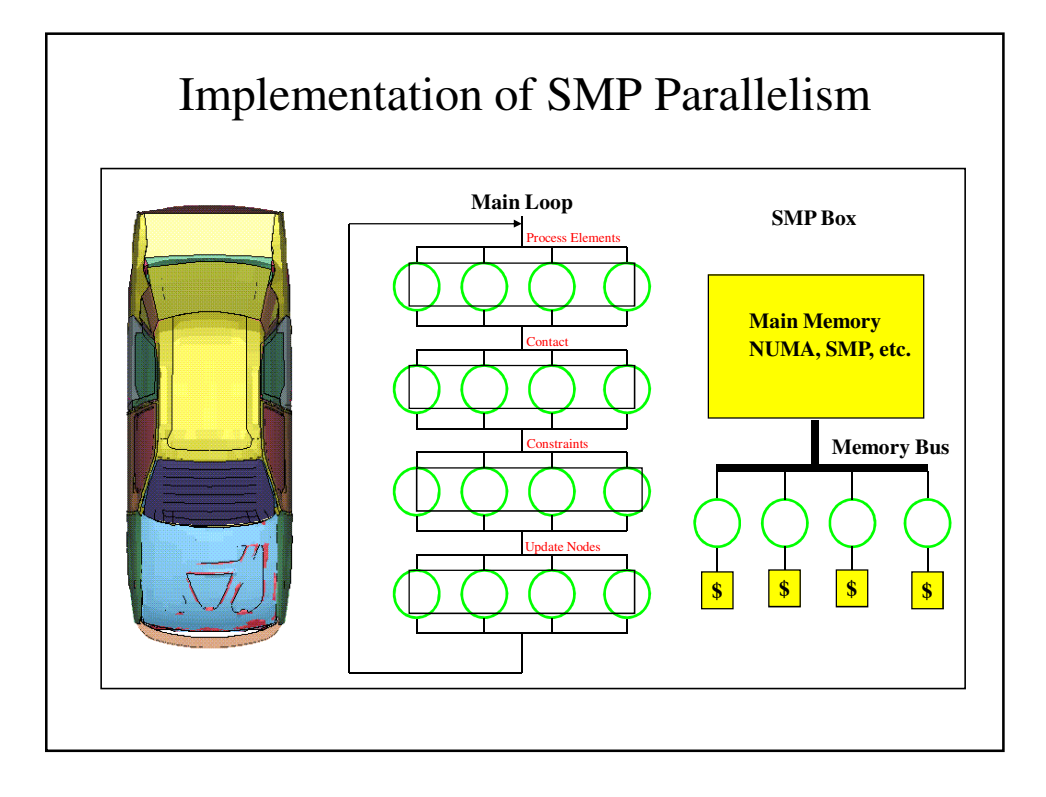

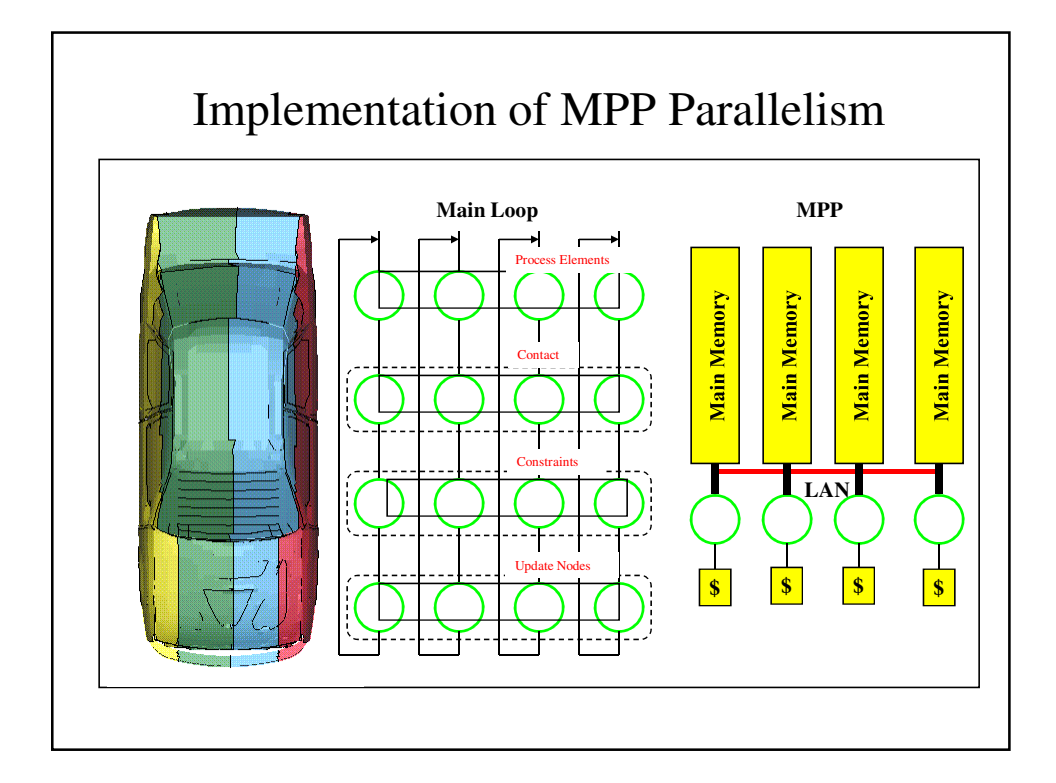

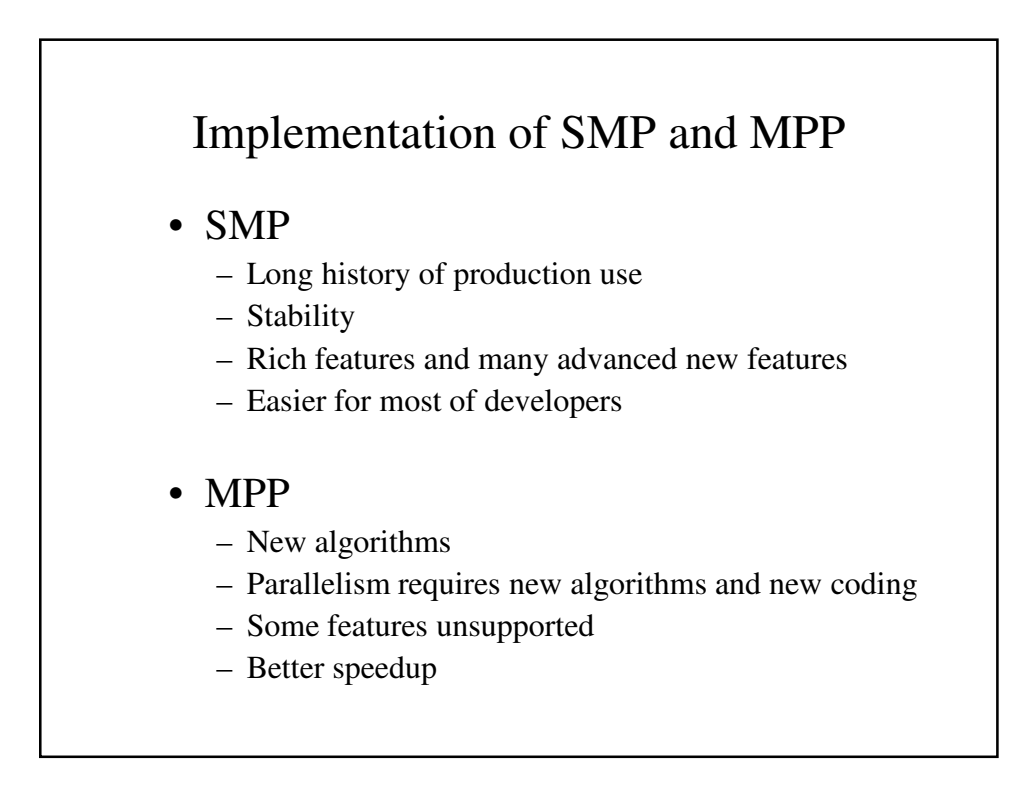

## Implementation of SMP and MPP • \*AIRBAG\_  $*$ ALE\_ • \*BOUNDARY\_ • \*COMPONENT • \*CONTACT (major – will discussin "Contact" Section) • \*CONSTRAINED\_ • \*DAMPING • \*DATABASE\_ • ……… But \*ELEMENT\_ and \*MAT\_ are the same !! Some of the Different implementations

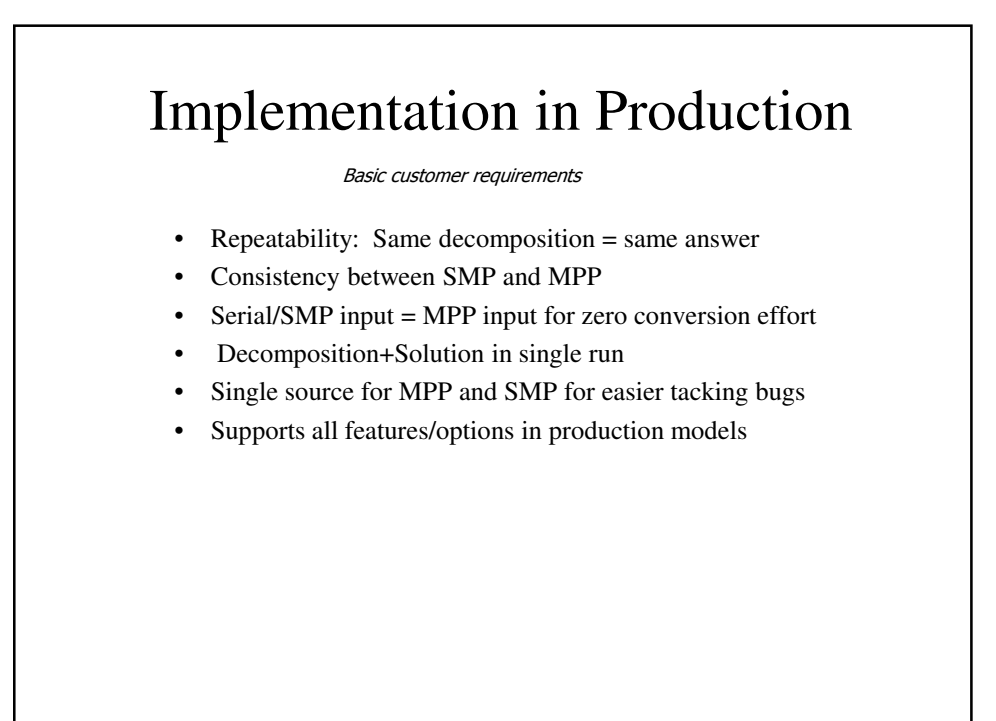

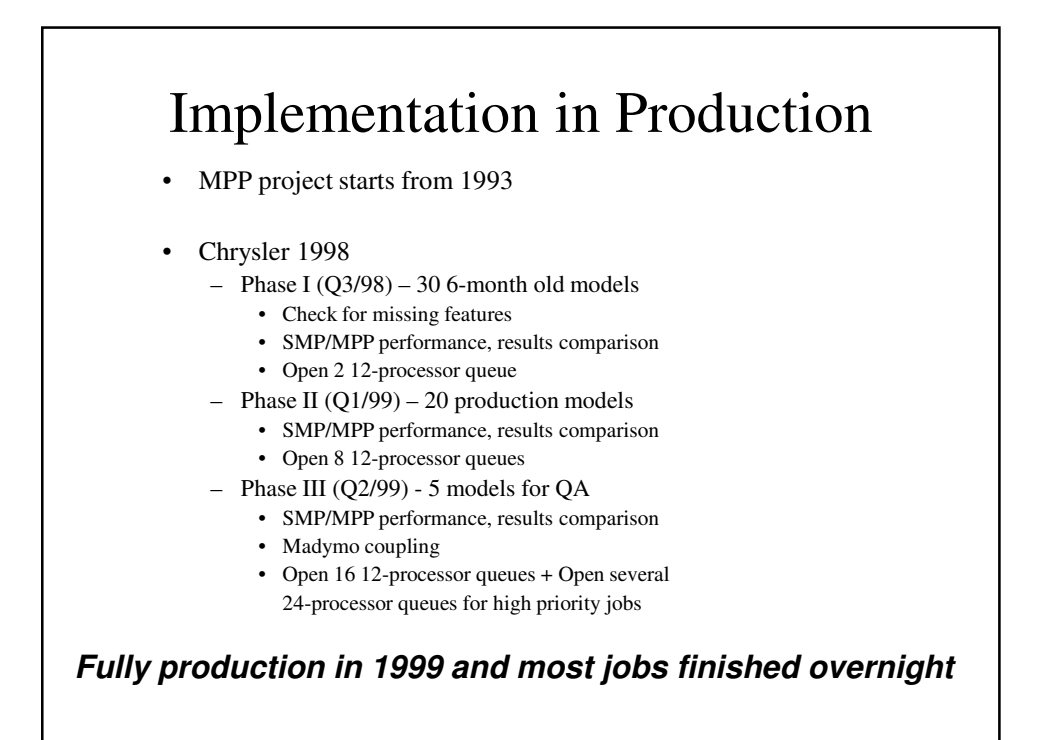

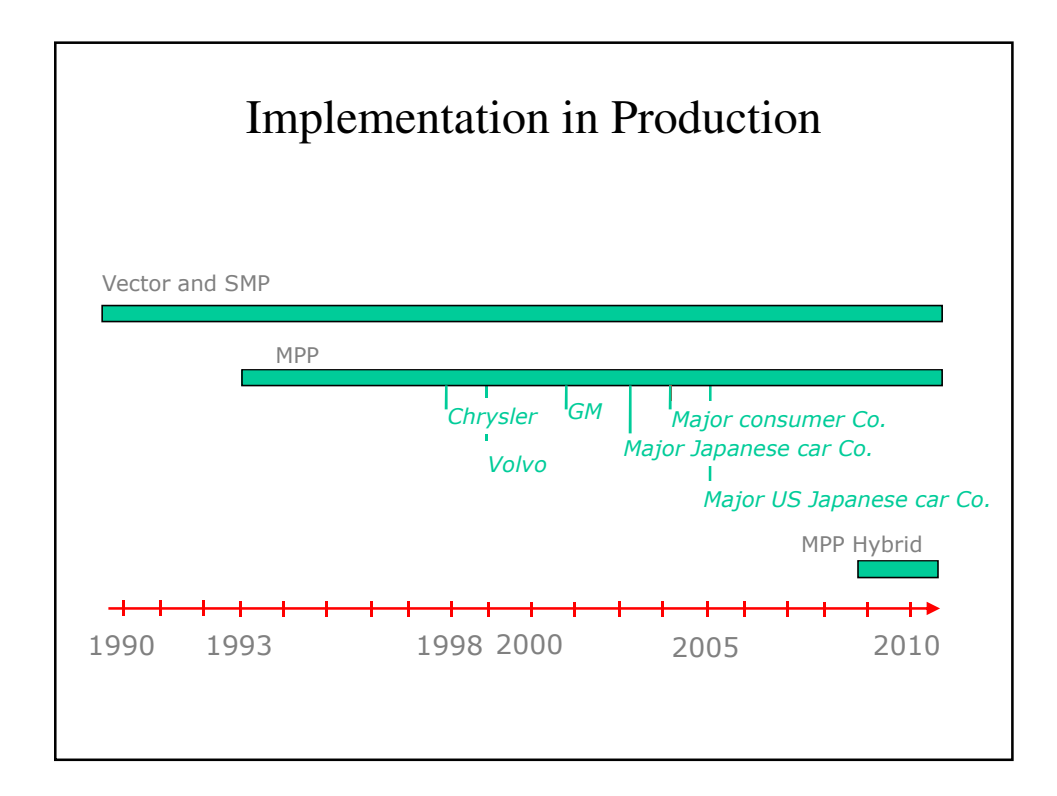

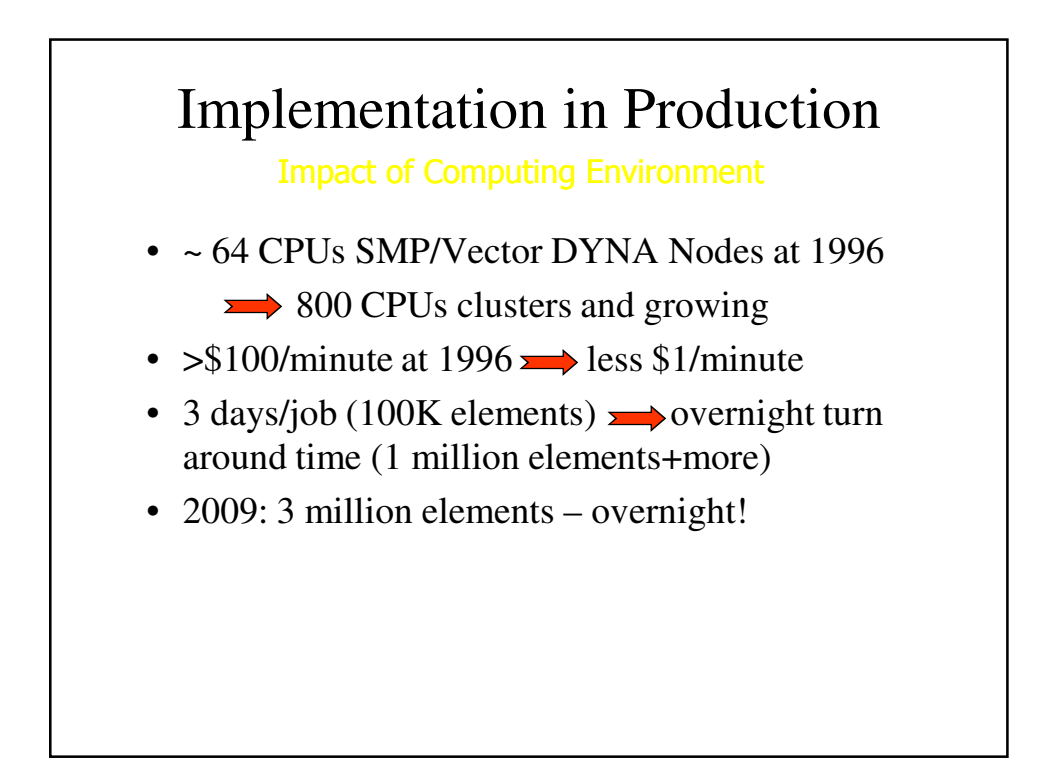

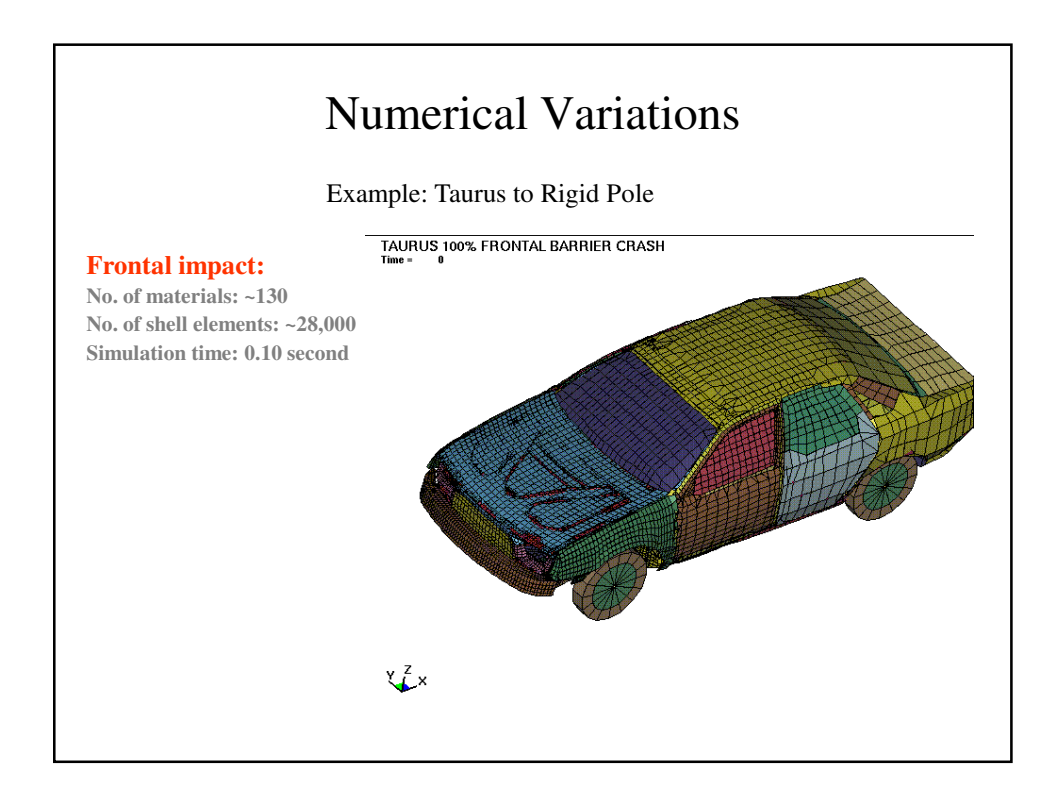

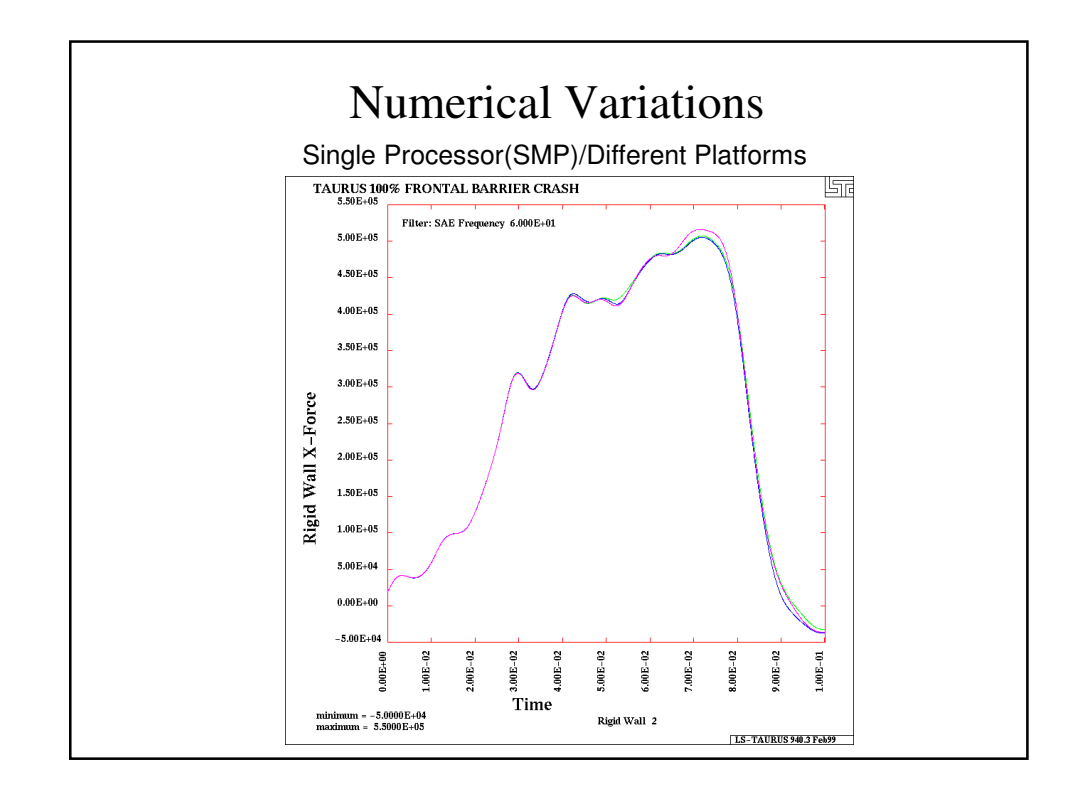

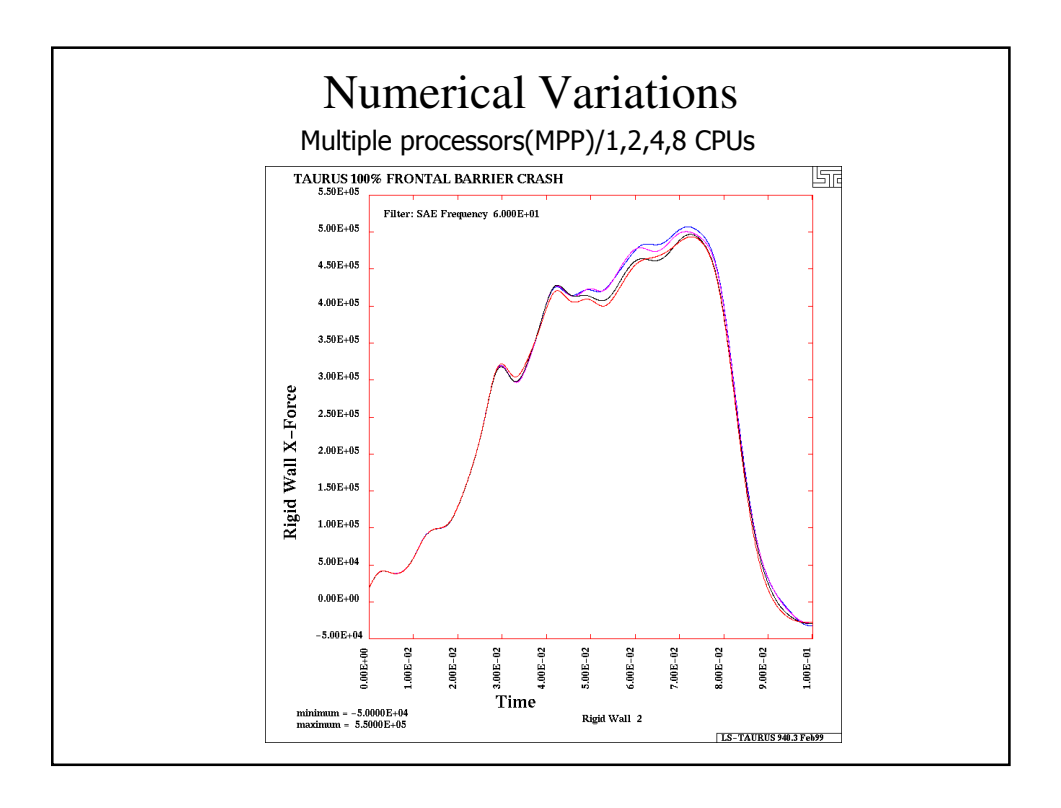

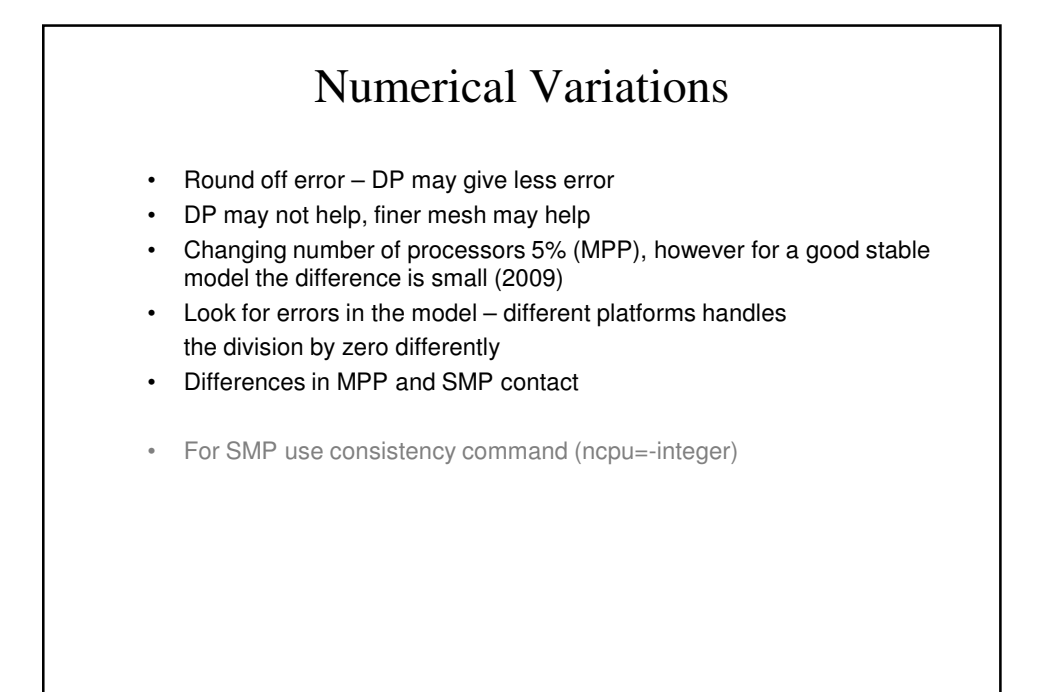

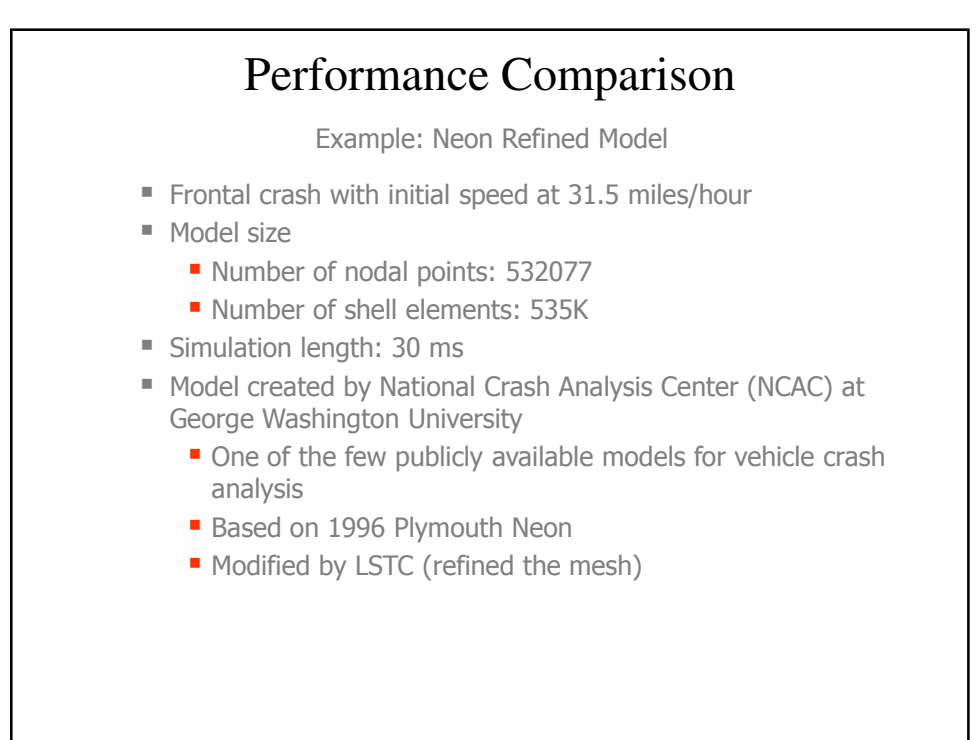

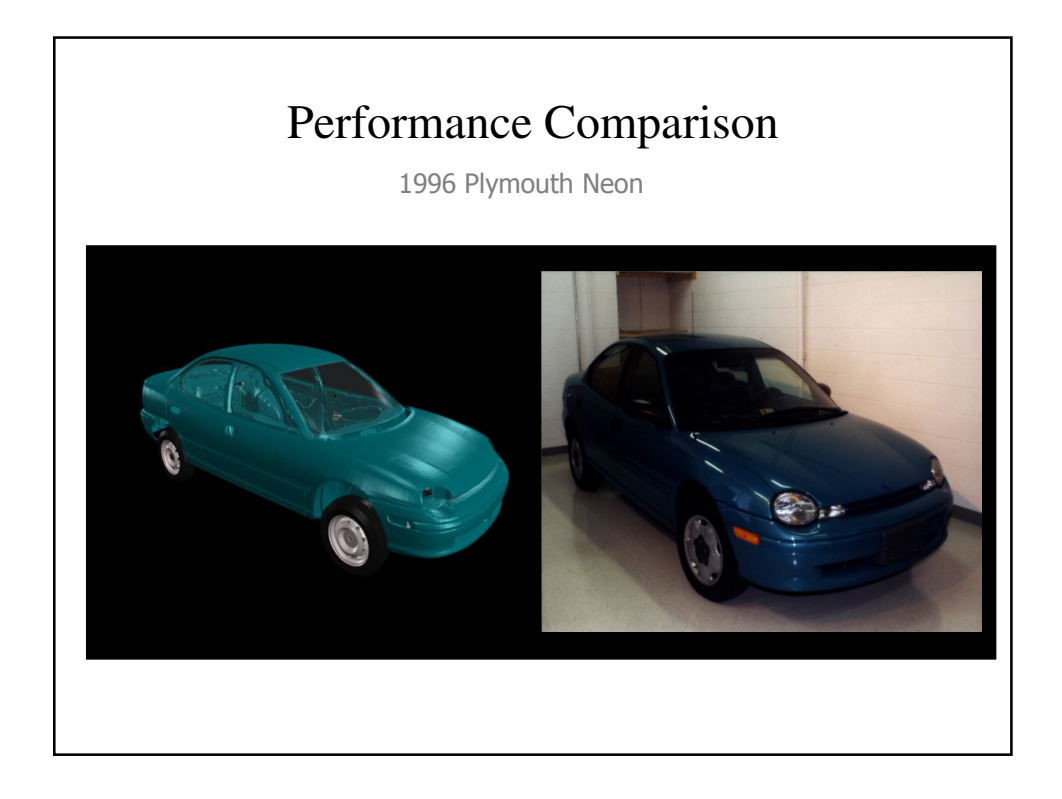

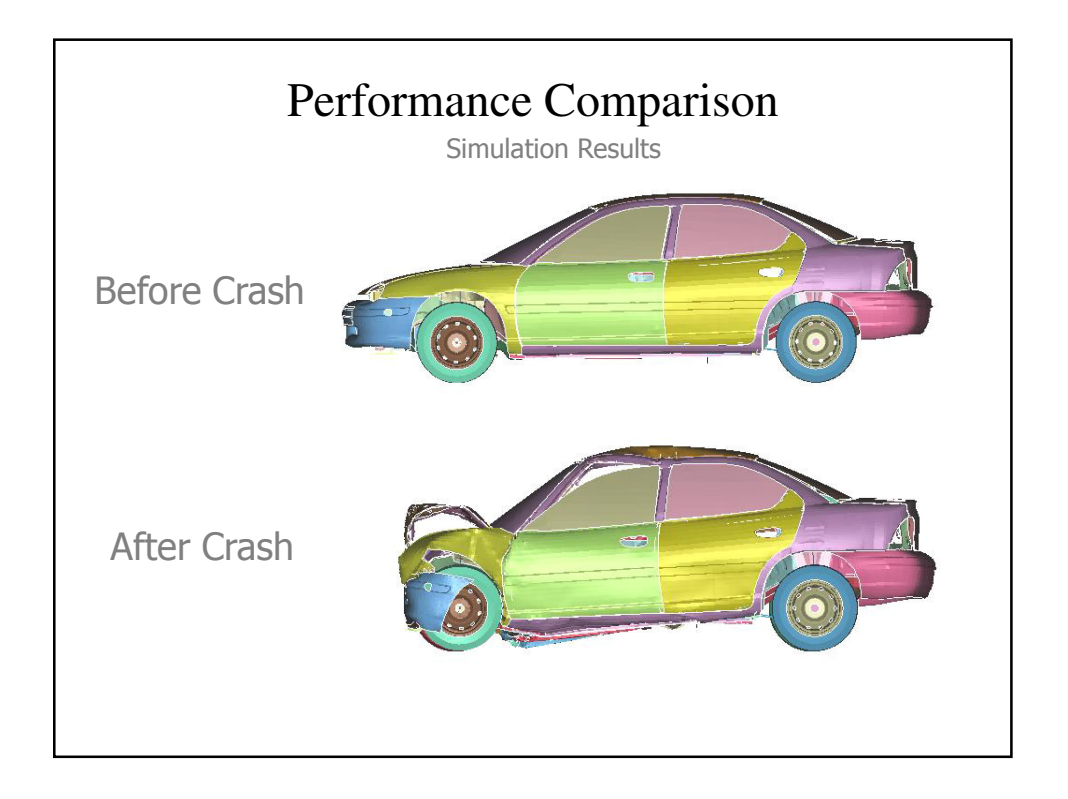

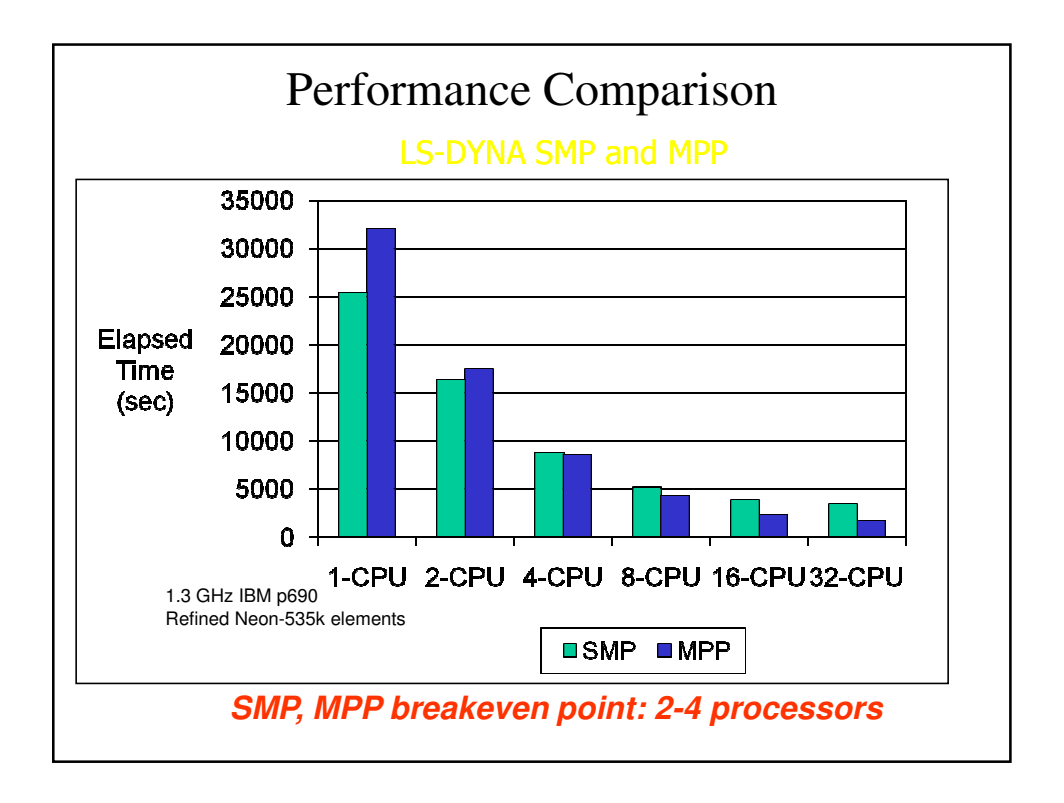

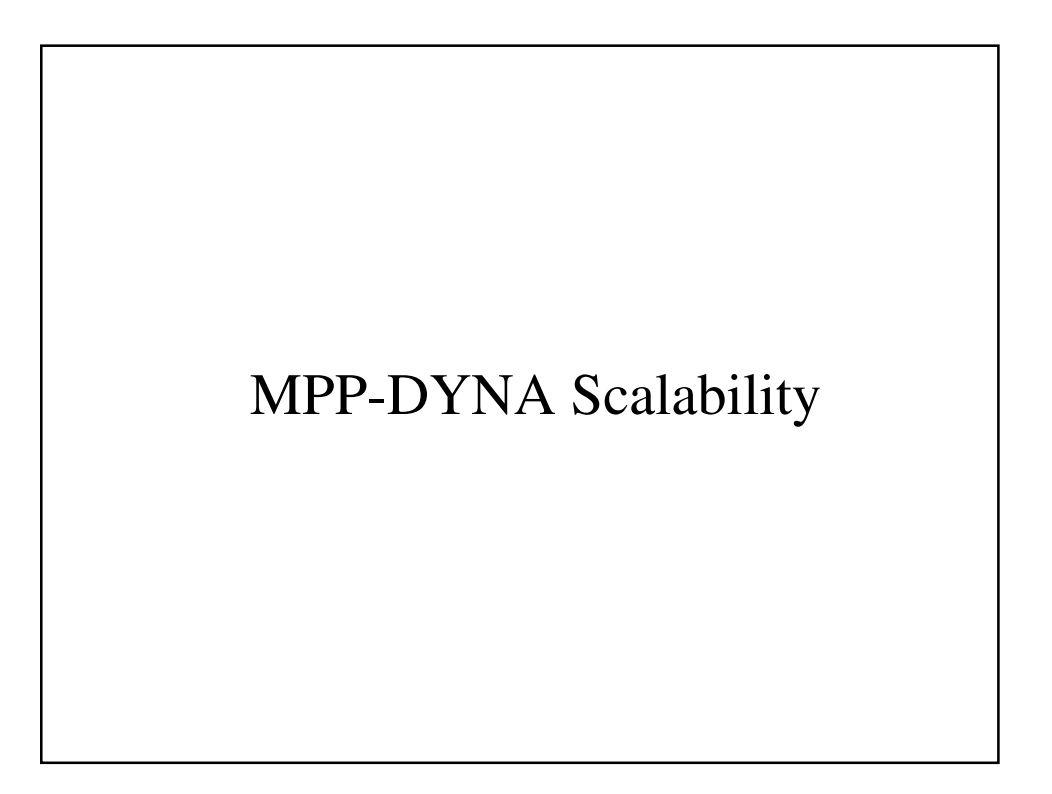

#### MPP-DYNA Scalability

- "Scalability"
- Effects of Interconnects
- **Effect of Compiler**
- Distribution of the CPU time
- **Effect of Decomposition**
- **Summary**

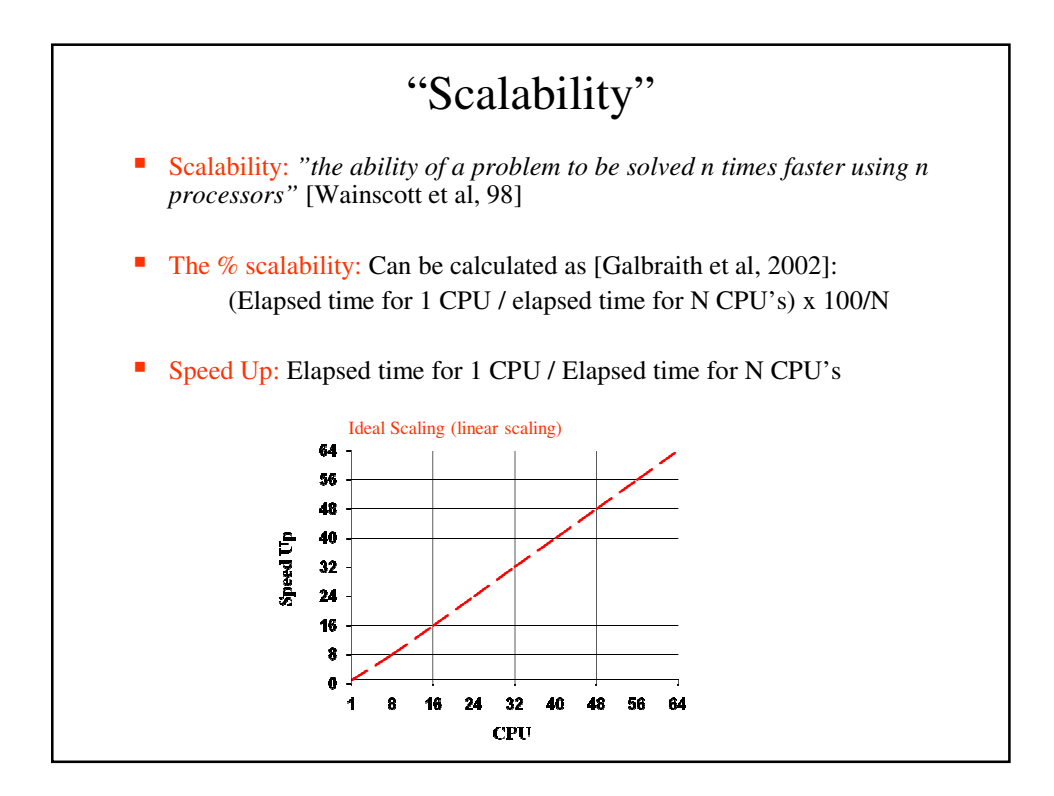

## Main factors that influence scalability/performance: **•** Decomposition of the model, due to load balance (Will be discussed in "Decomposition" section) **Single node computational performance** ■ Characteristics of the interconnection Ethernet, IB, etc NFS, local disks **Message Passing details** ■ Memory/Cache System ■ Model size and problem type "Scalability"

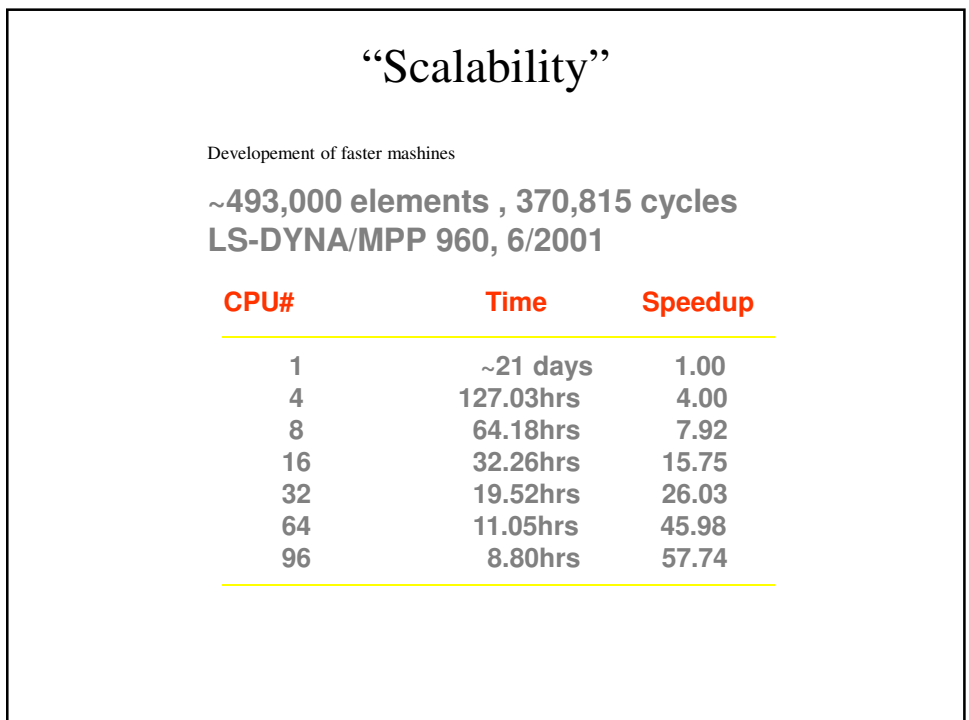

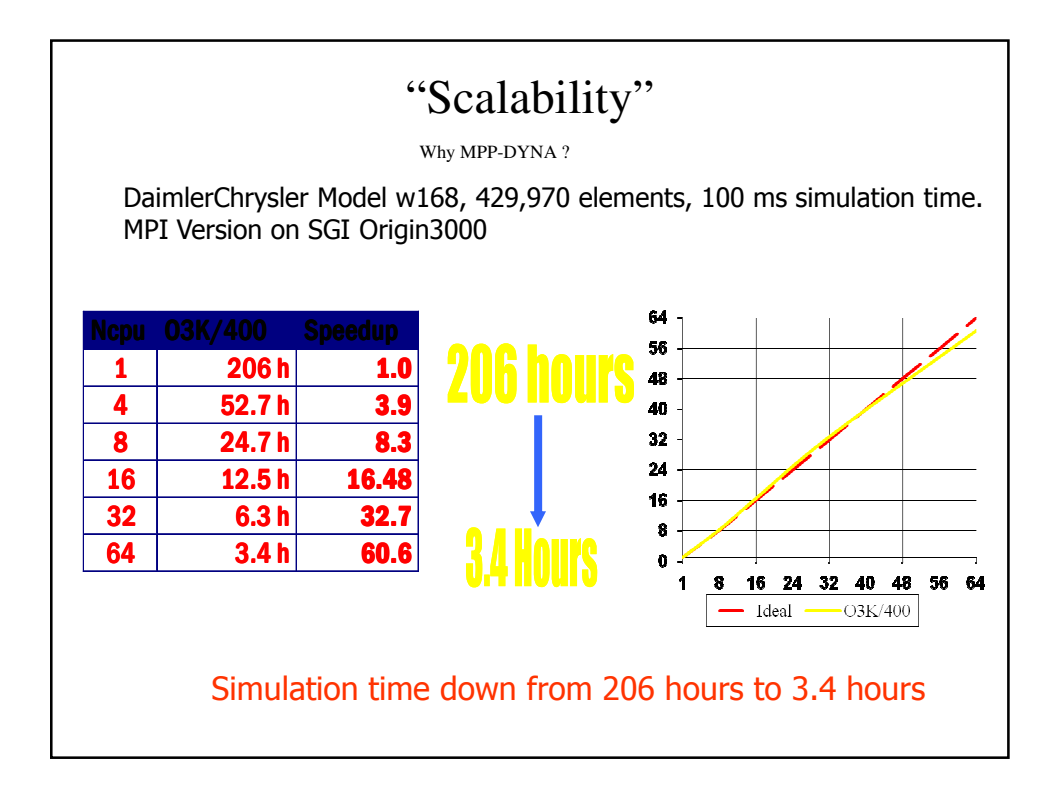

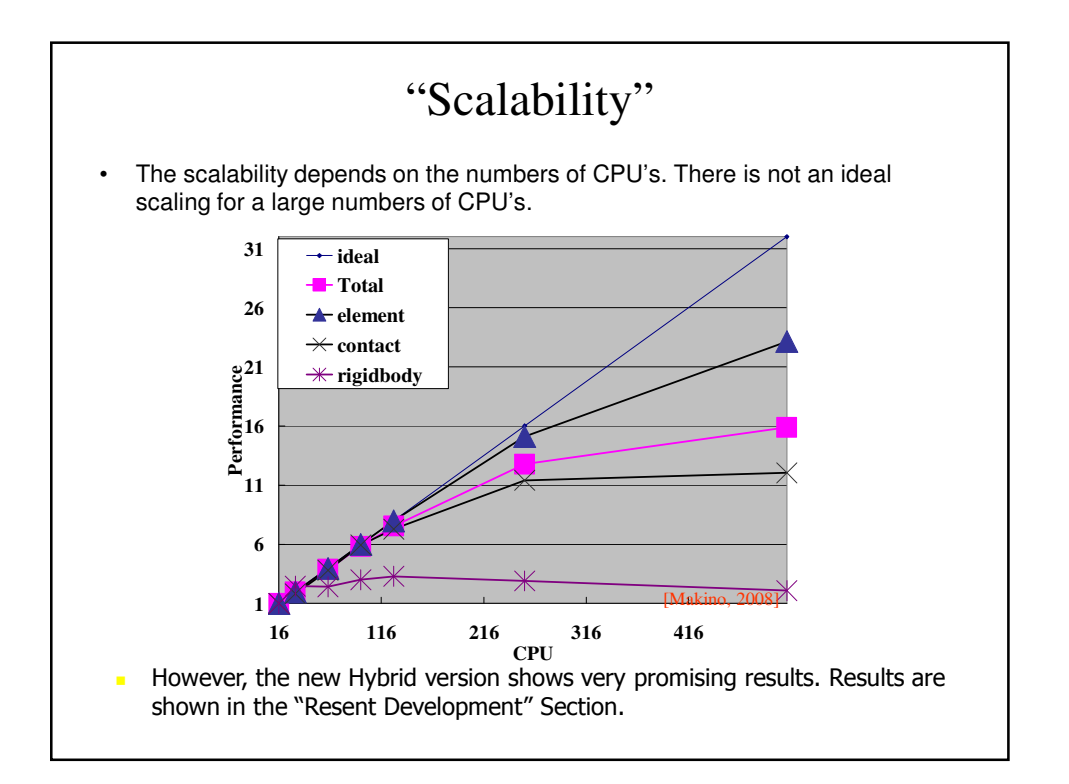

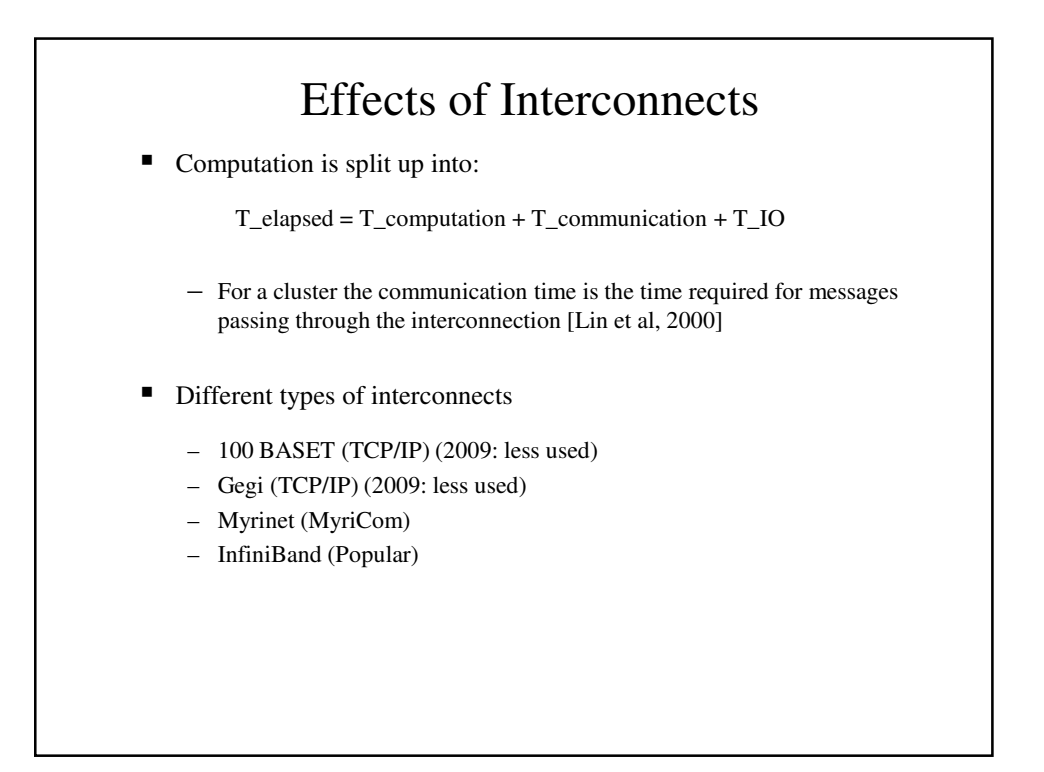

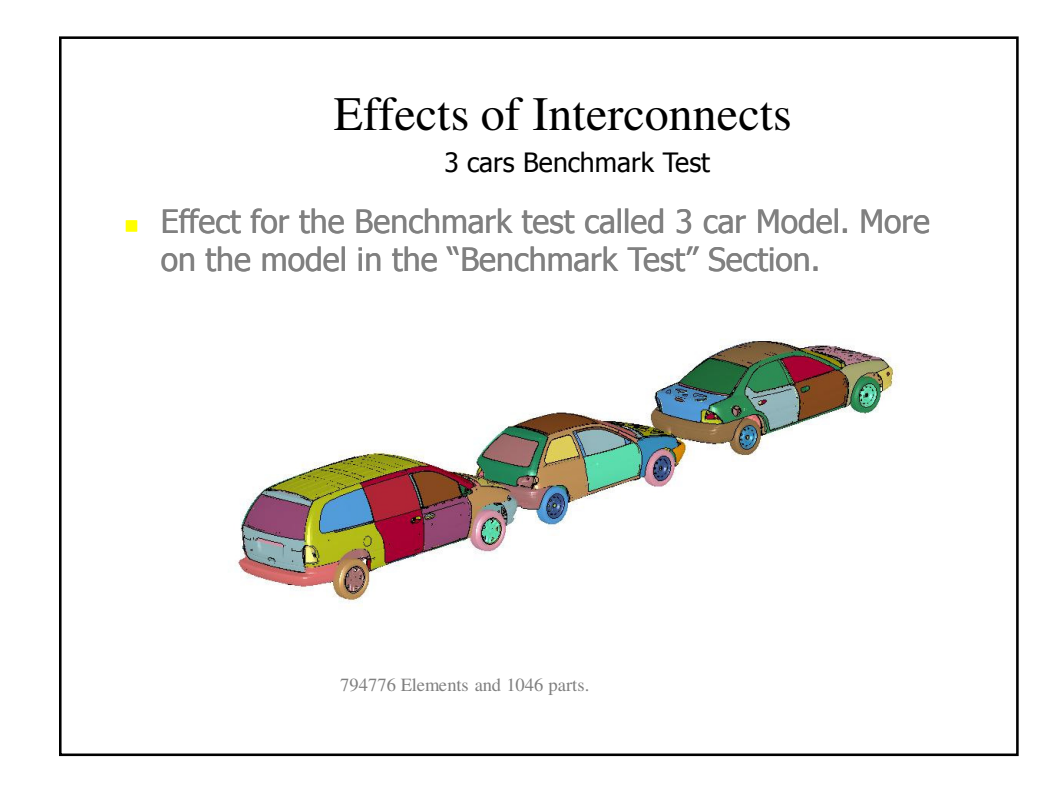

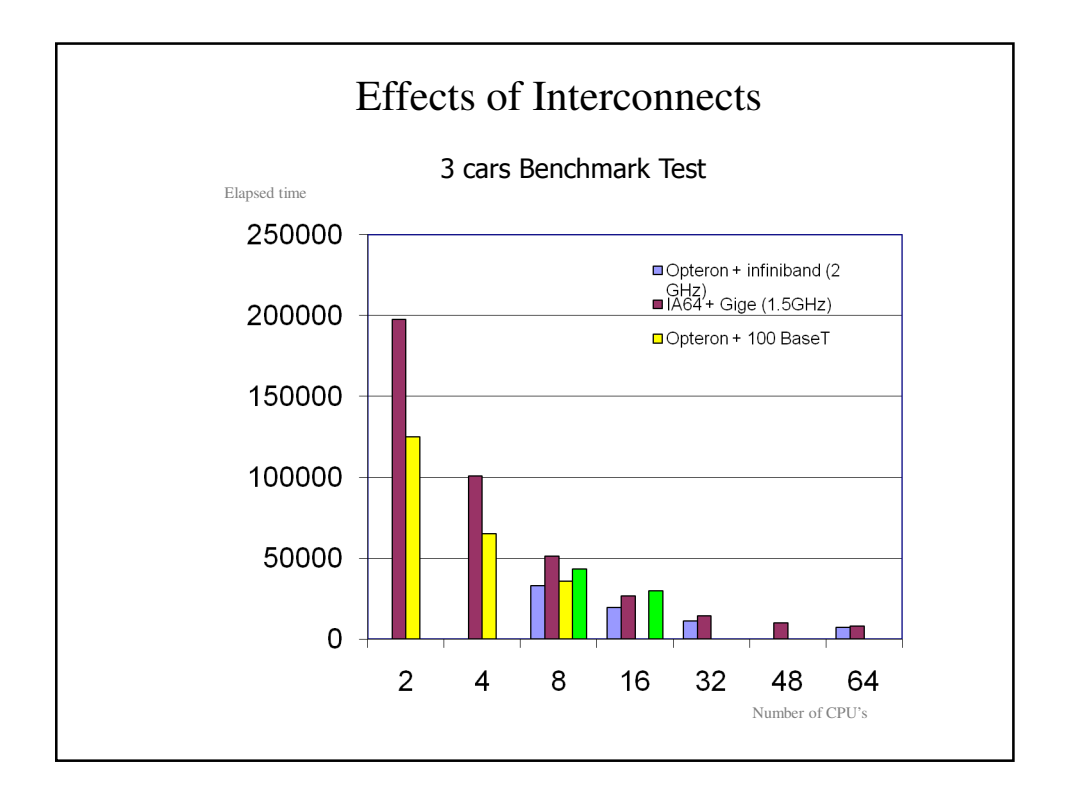

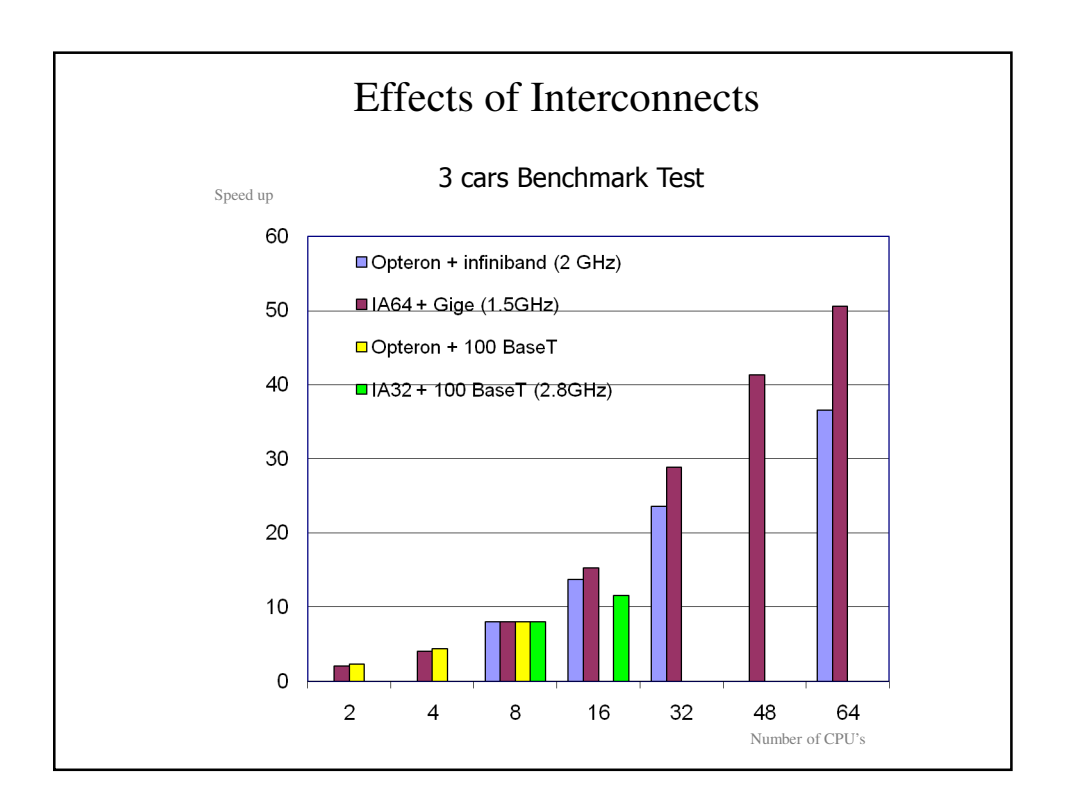

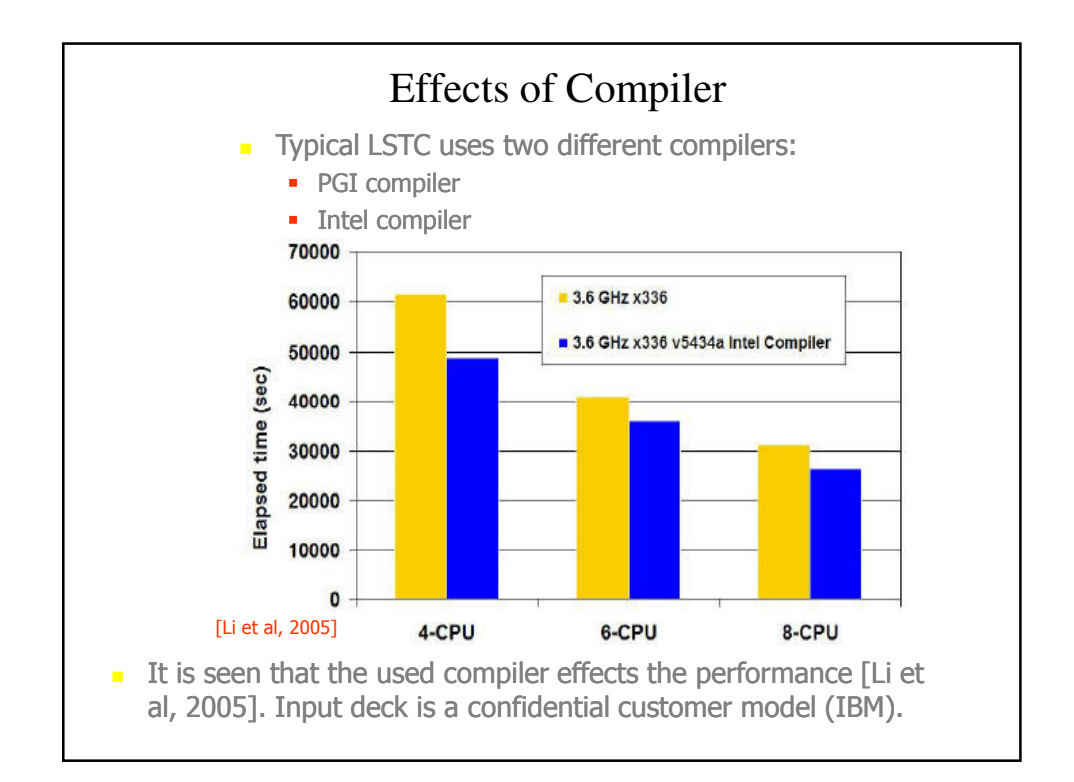

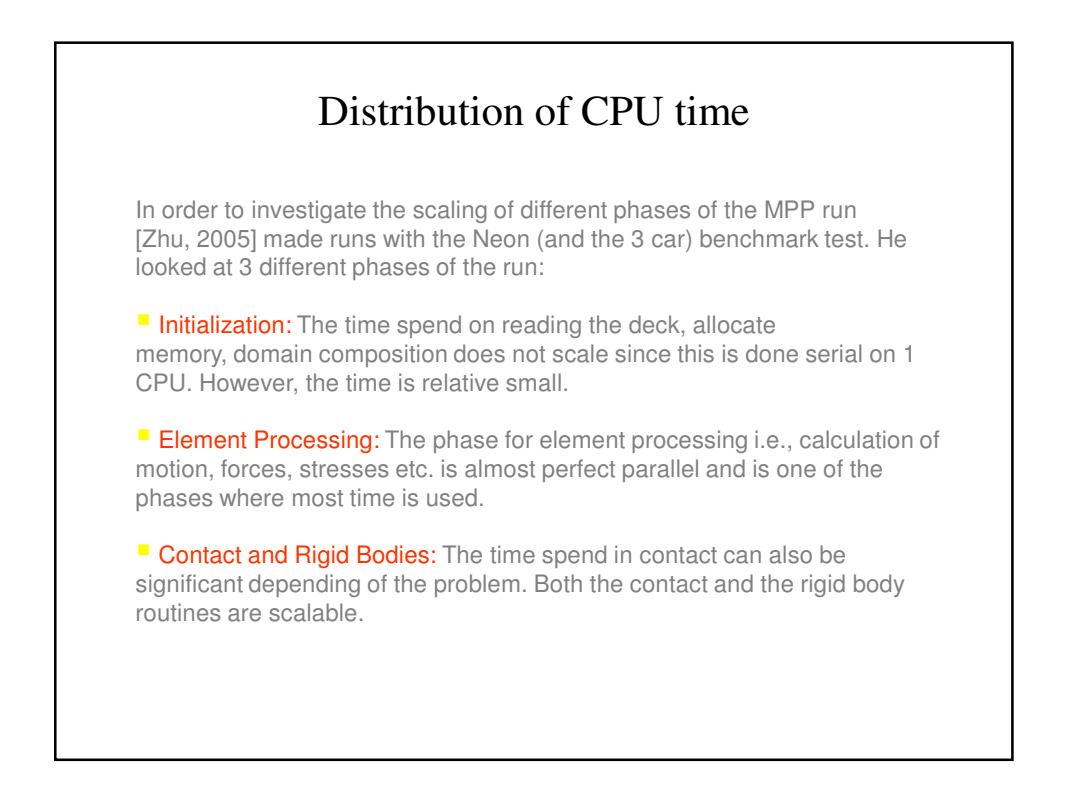

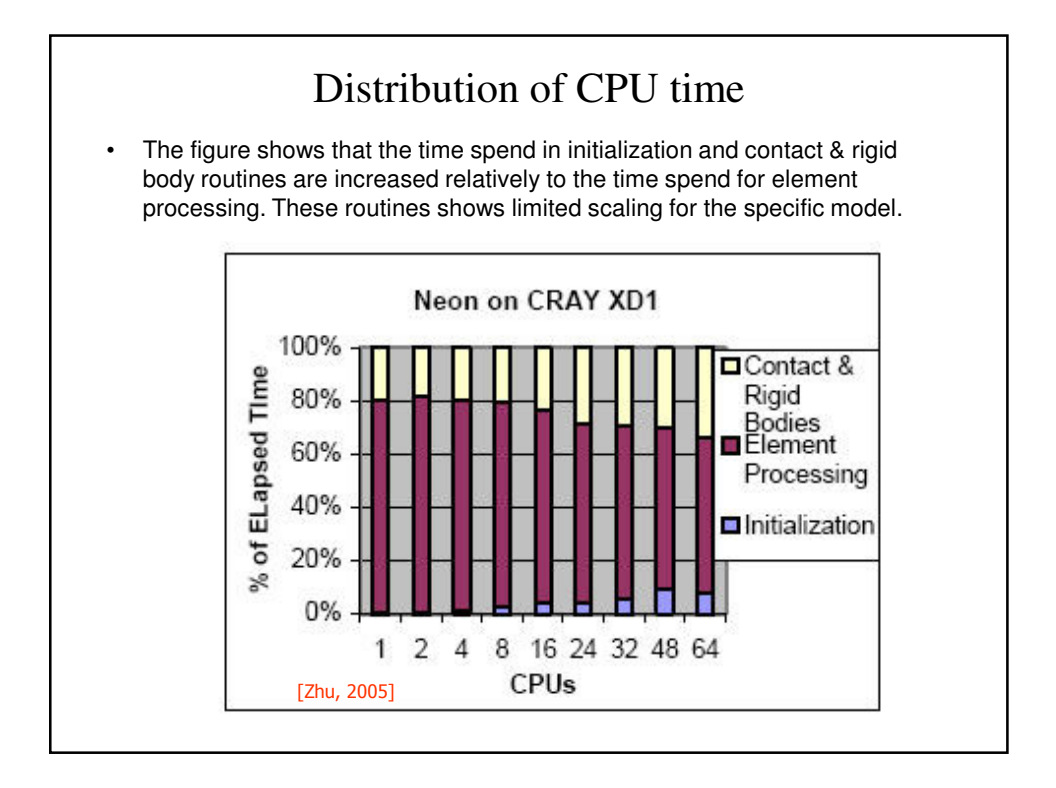

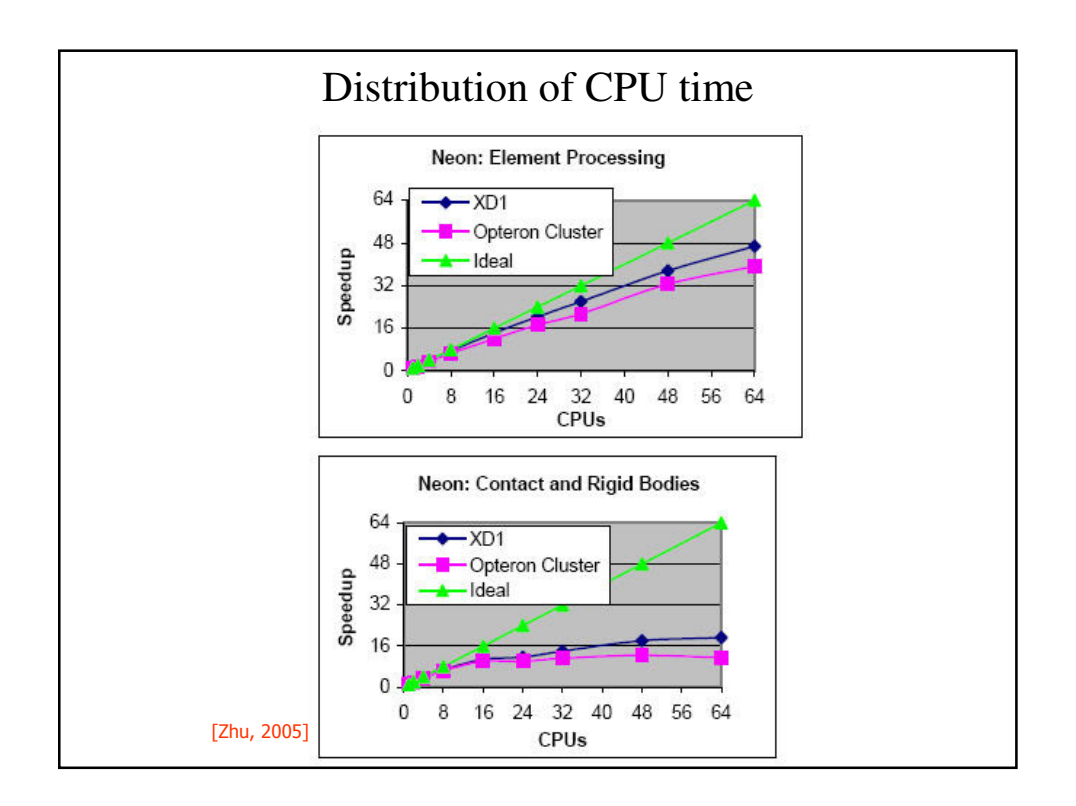

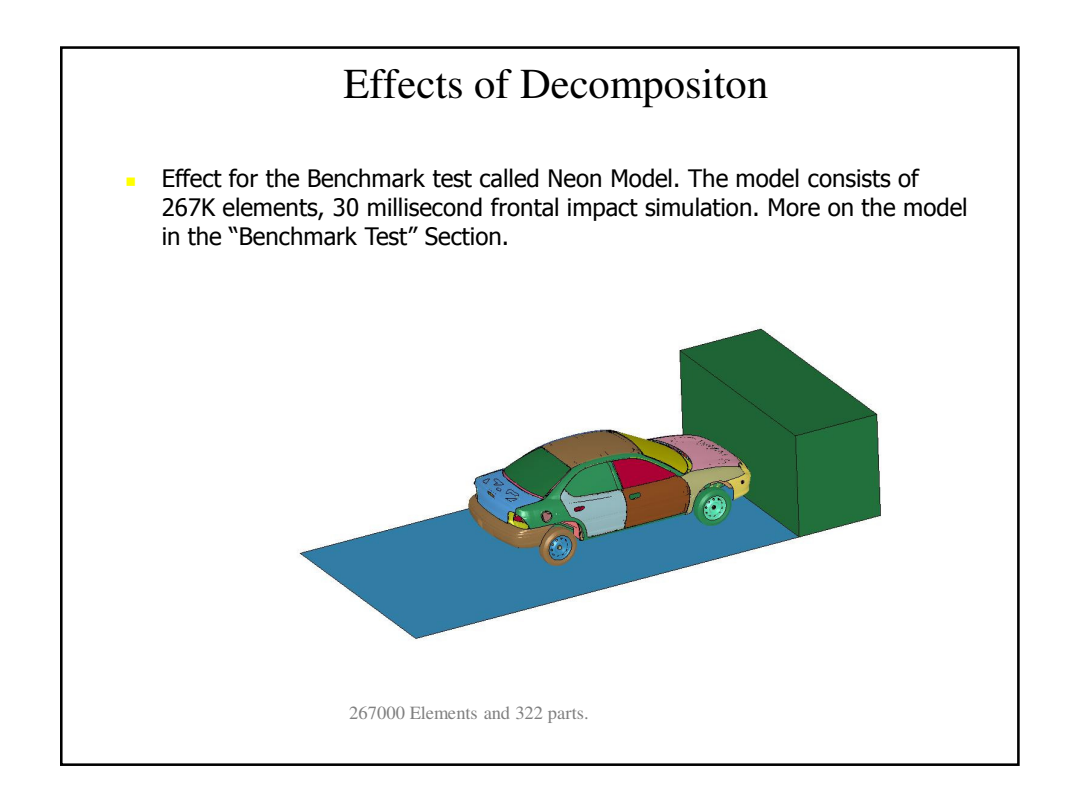

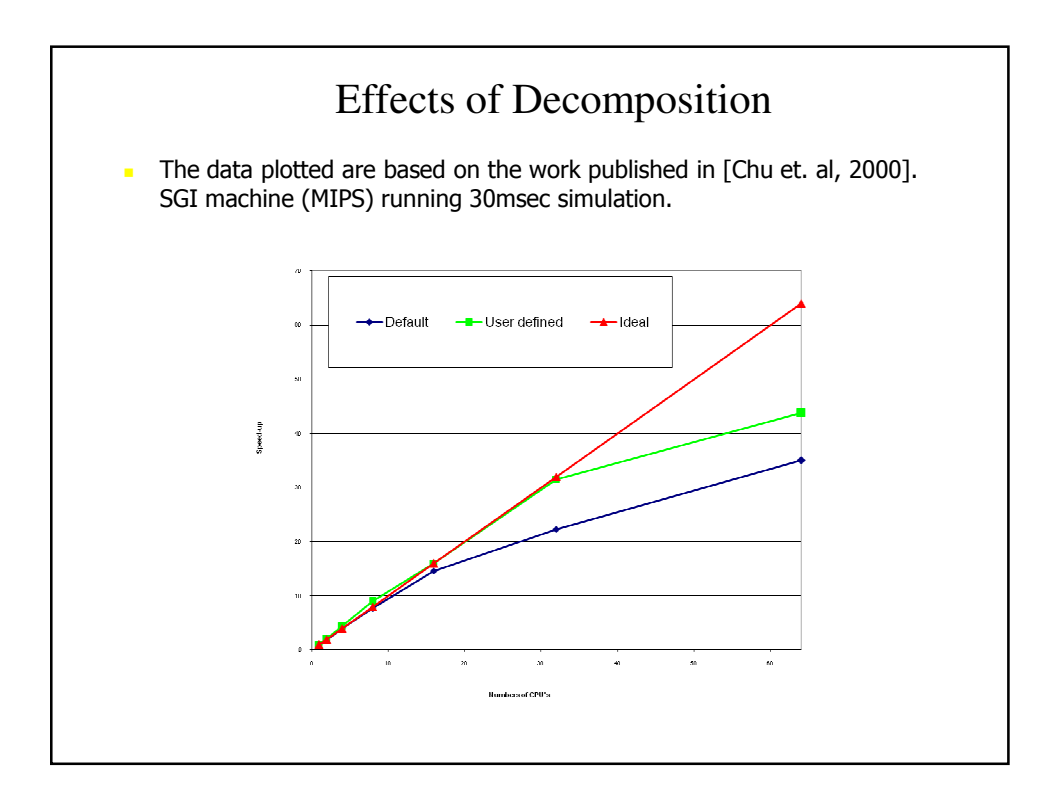

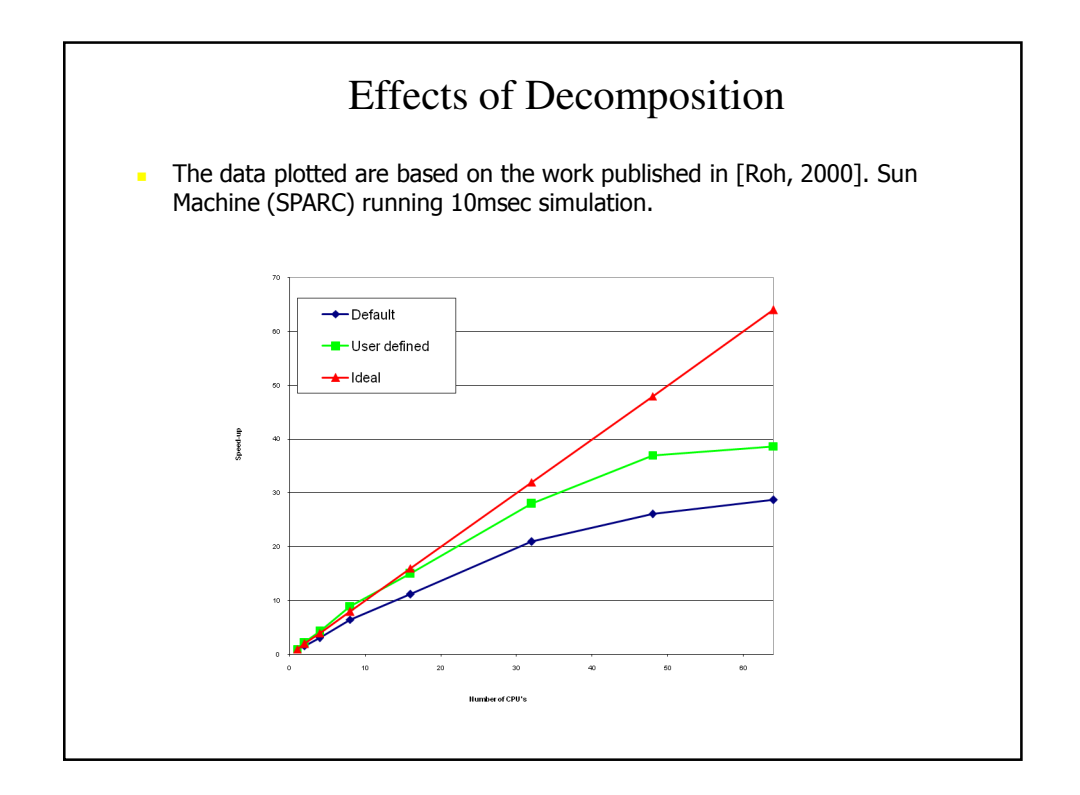

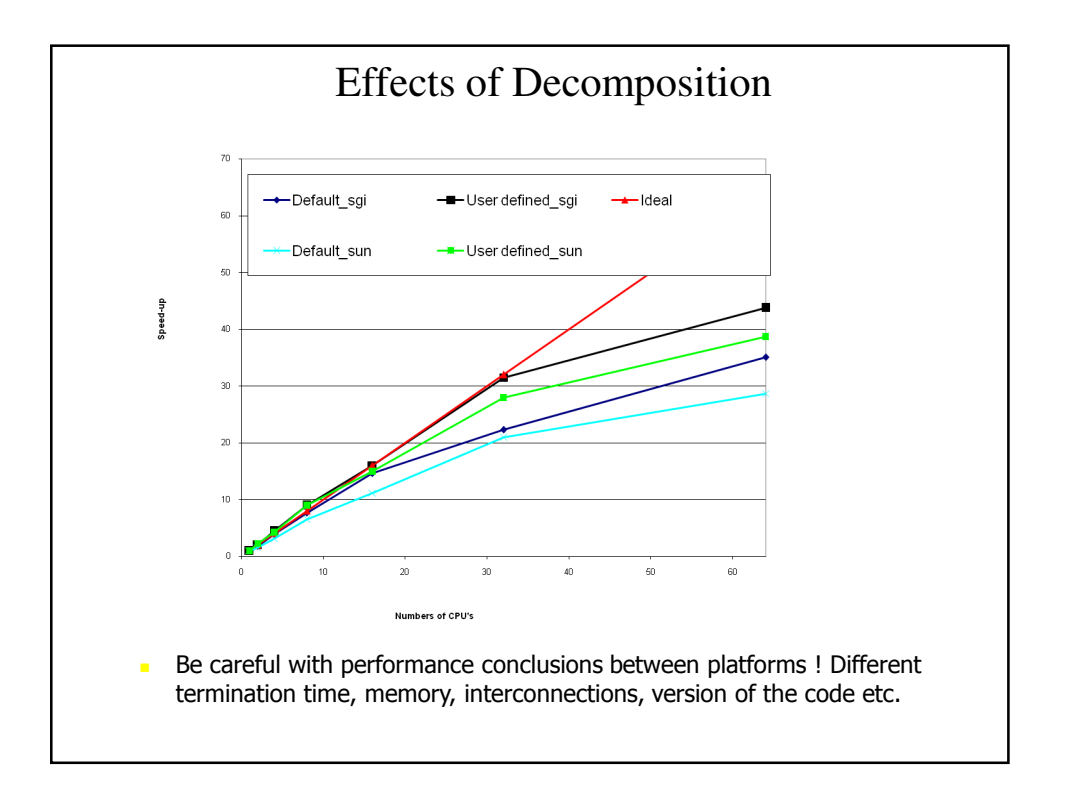

#### Summary

- During the years LSTC has tested many different set-up for MPP. As shown there are many potential parameters that influence the scaling of the MPP code. Some of the most important ones are:

- Decomposition (user controlled)
- **Memory/Cache System**
- **Interconnections**
- MPI (2009: more or less same performance)
- **Compiler** (not user controlled)

# Special Decomposition

#### Special Decomposition

- Decomposition Methods in LS-DYNA<sup>®</sup>
- General pfile and \*CONTROL MPP commands
- Load Balancing
- Case Study for Crash Metal Forming ALE
- General Guidelines

#### Decomposition splits up the model in domains, which are done by the primary processor. Ideally the computational cost for each domain should be the same. Then there is an equal load balance. There are many factors affect the parallel performance • Boundaries of the generated domains. • Contact definitions • Special features used in the modeling The default decomposition used in the code is RCB (Recursive Coordinate Bisection ) • RCB divides the model in half, each time slicing the current piece of the model perpendicular to one of the three axes • The axis along which the current piece of the model is longest is chosen • The method tends to generate cube shaped domains aligned along the coordinate axes Decomposition Methods in LS-DYNA ®

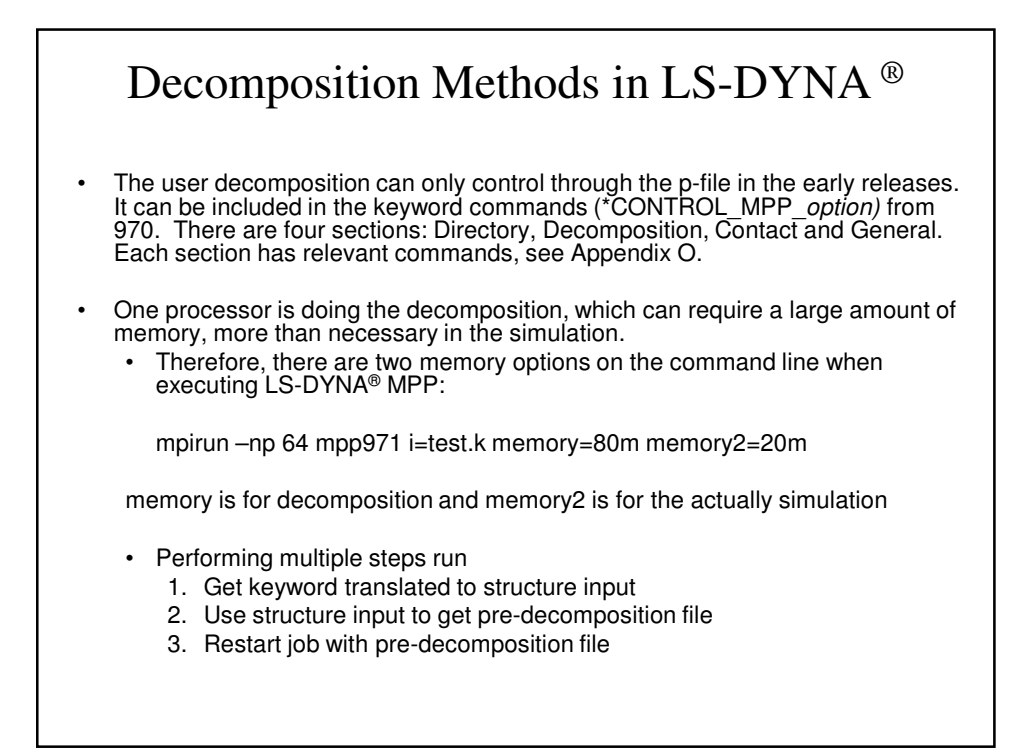

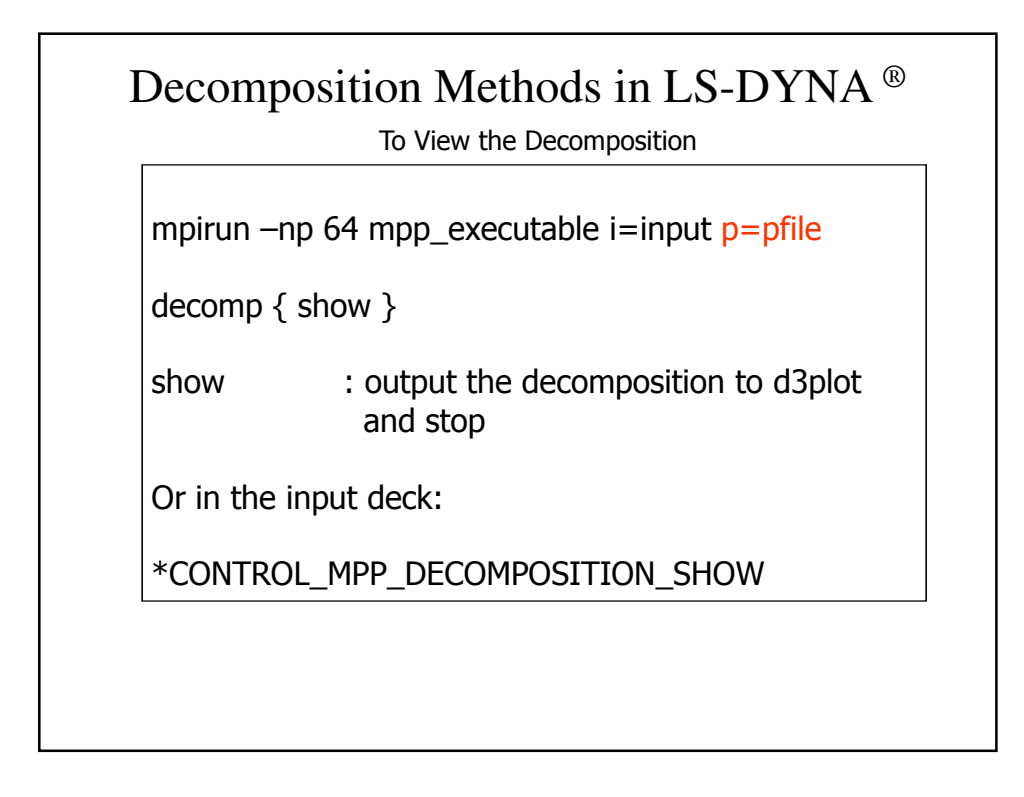

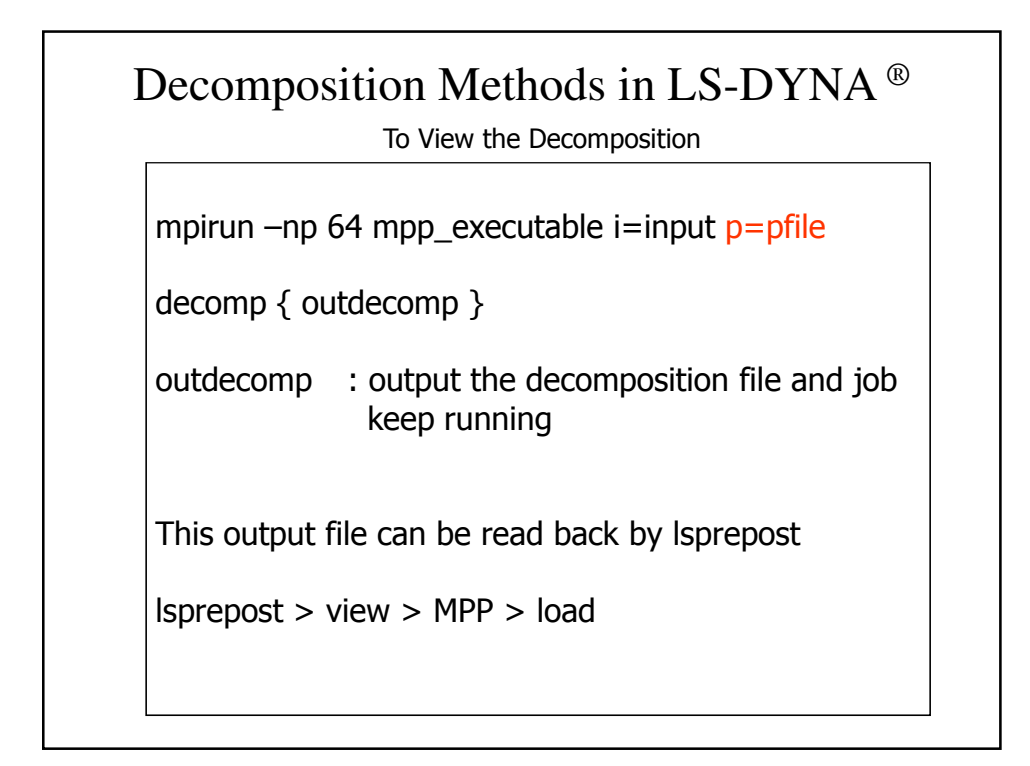

### General pfile and \*CONTROL\_MPP Commands

*P-file*

```
directory { global tempdir local /torch2/nmeng/tempdir }
decomposition { C2R 0 0 0 0 0 1 1 0 0 sy 1000 show }
contact { bucket 100 }
general { nodump }
```
- -The *p-file* is case insensitive and have a free format input.
- - Words and brackets must have either a space, tab or a newline character on each side.
- -Consists of four sections: directory, decomposition, contact and general

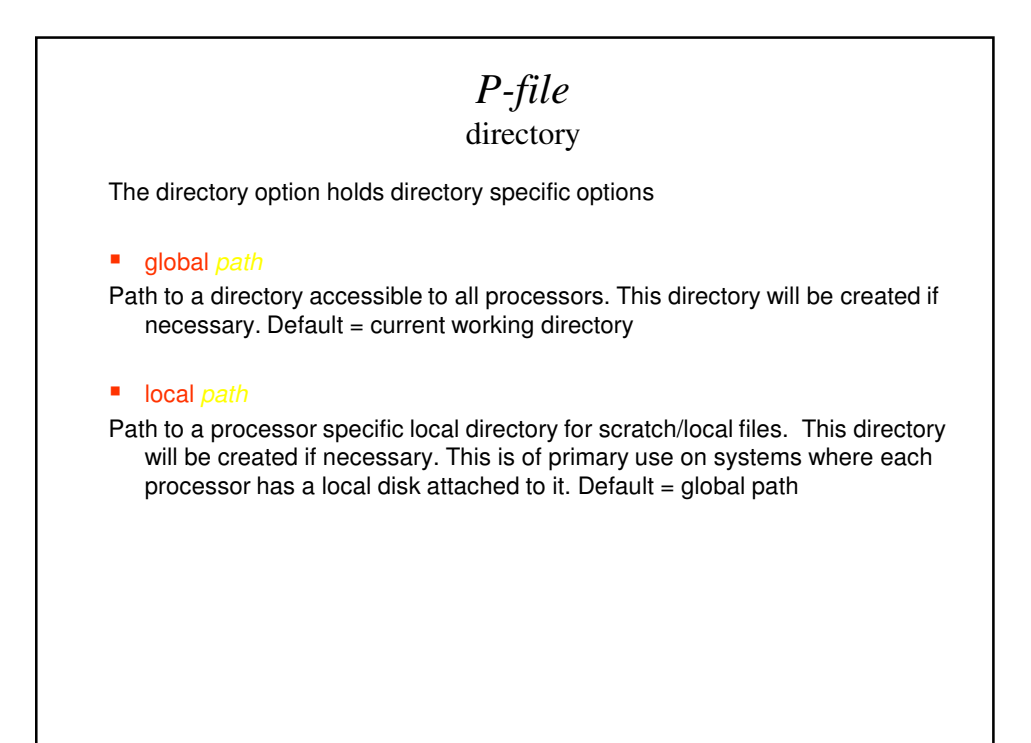

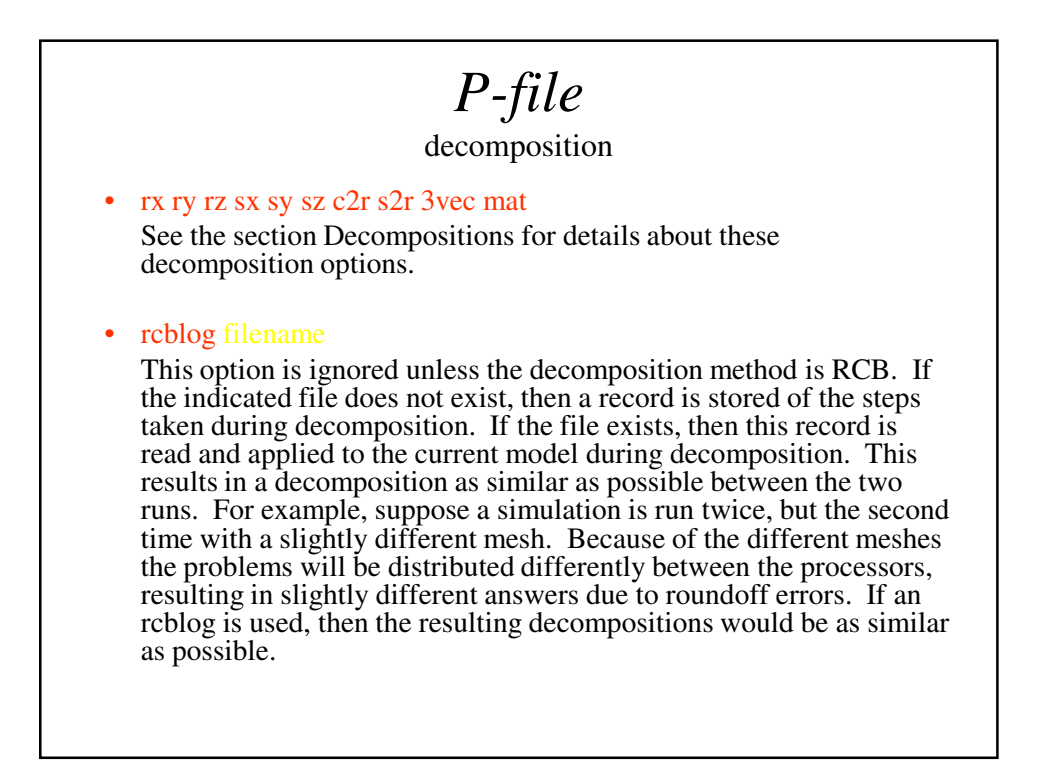

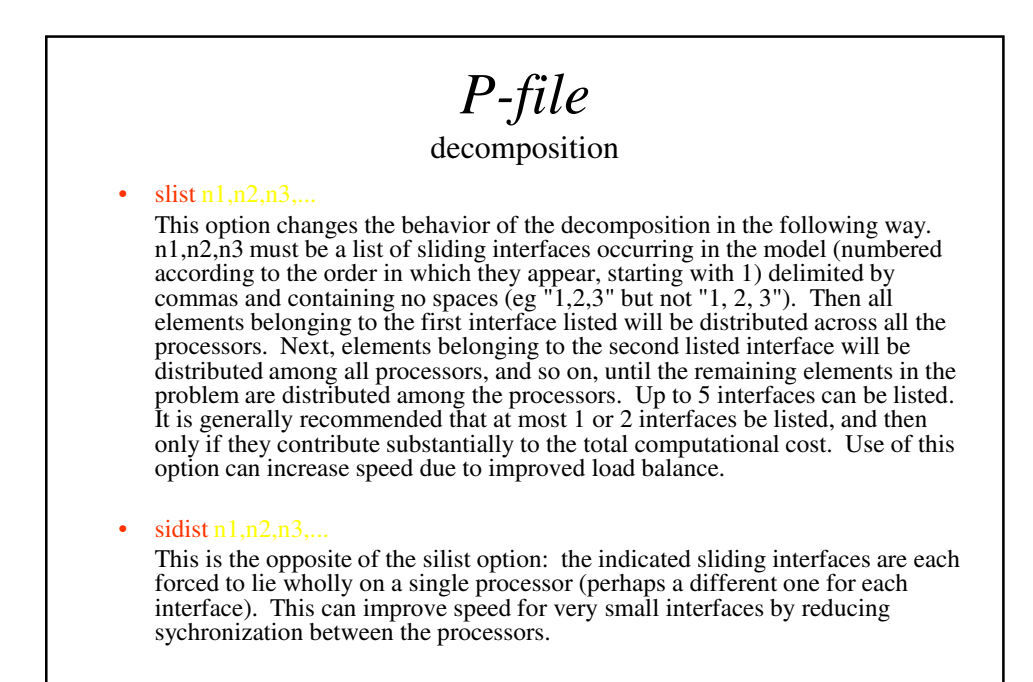

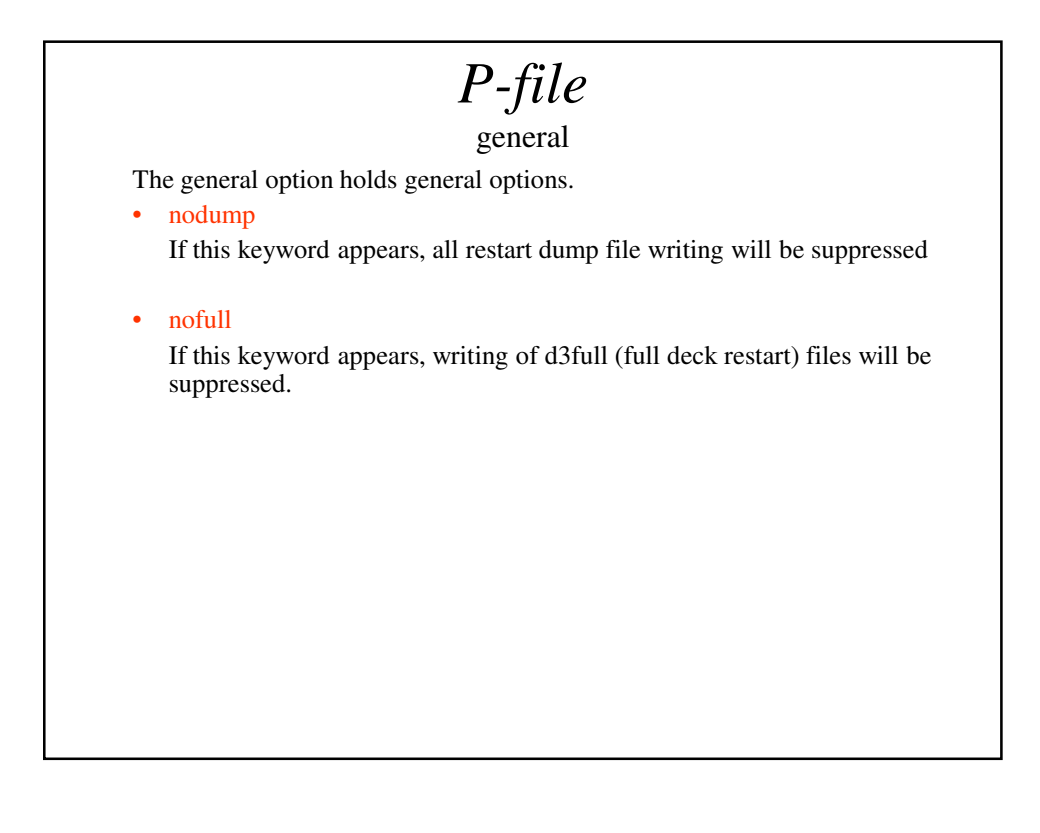

## *P-file*

There are many more option and correspondent \*COTROL\_MPP keyword. Please check the User's Manual Appendix O

#### Load Balancing

- **Different element formulation (minor)**
- **Force summation over shared nodes (minor)**
- **Contact or coupling definitions (major)**
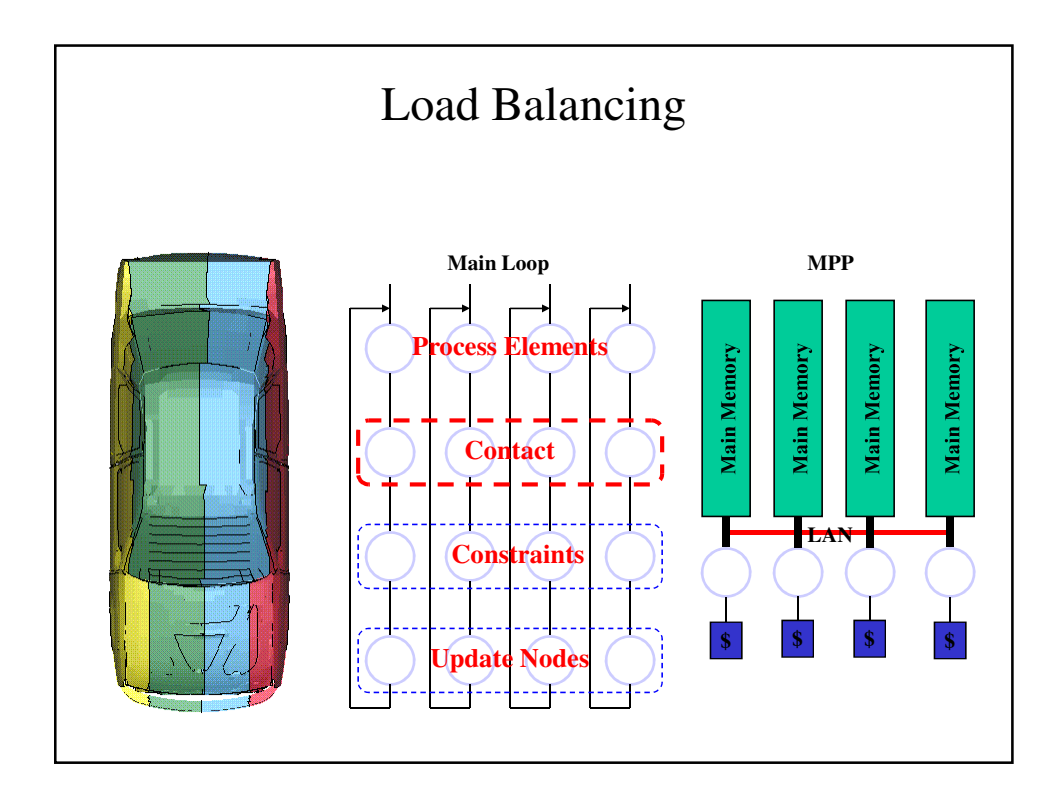

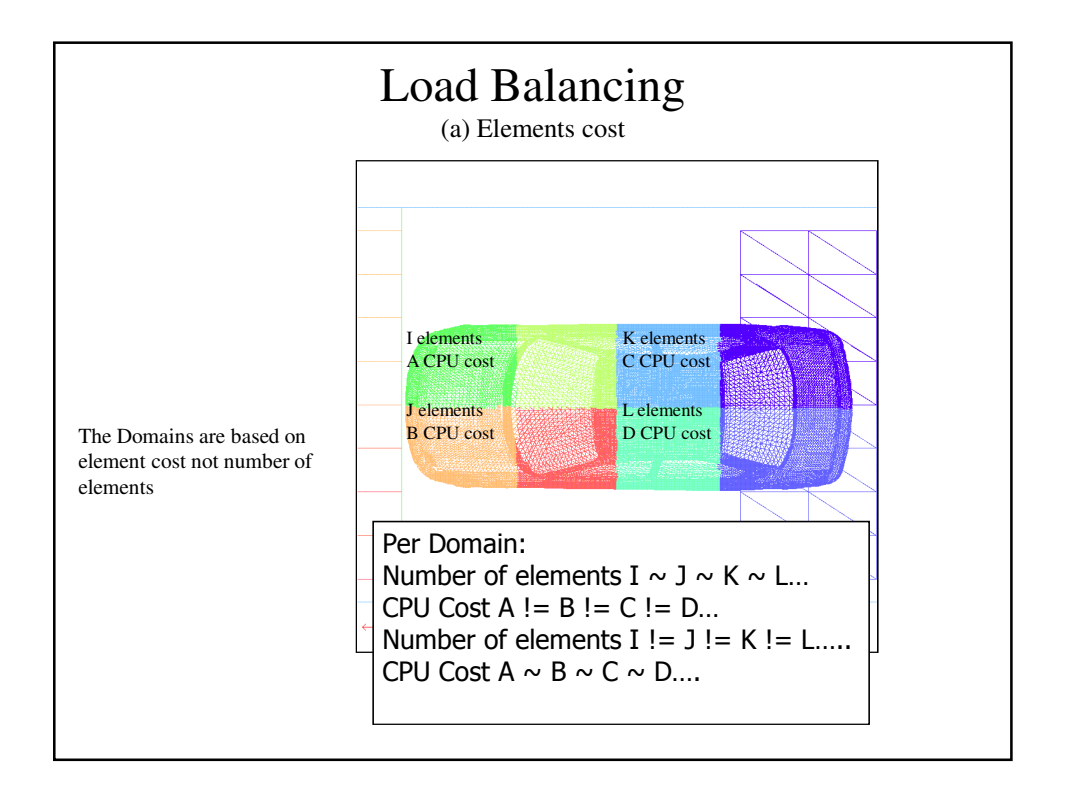

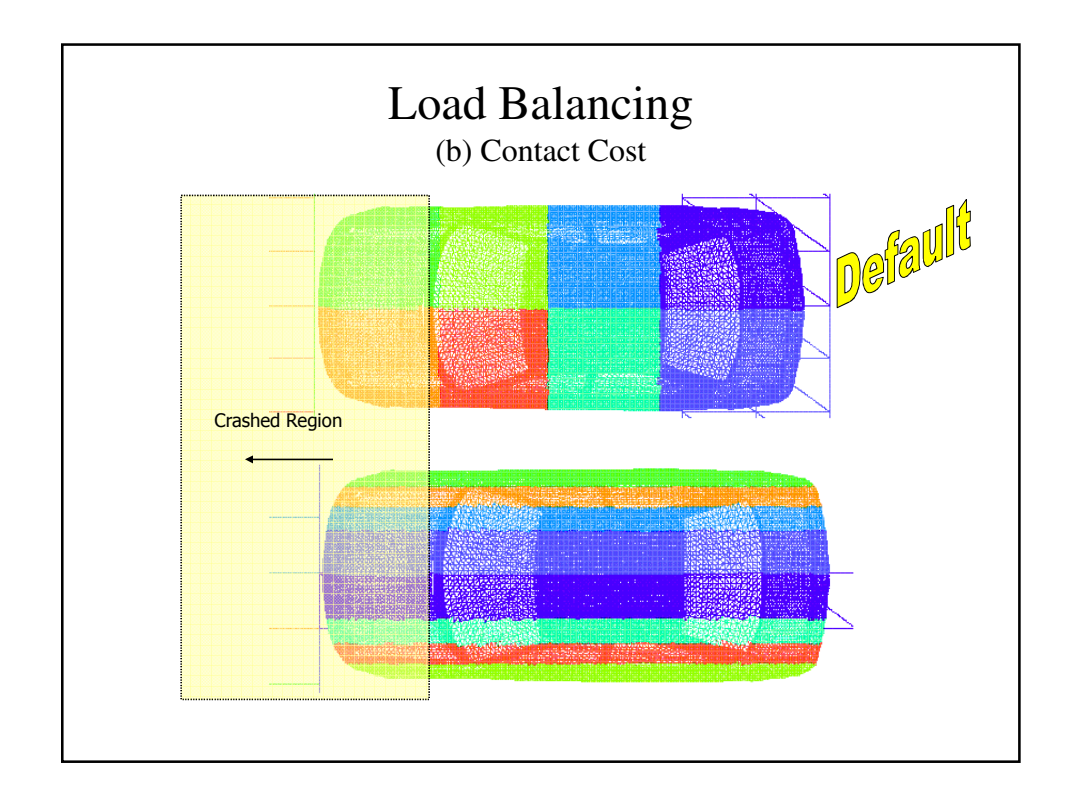

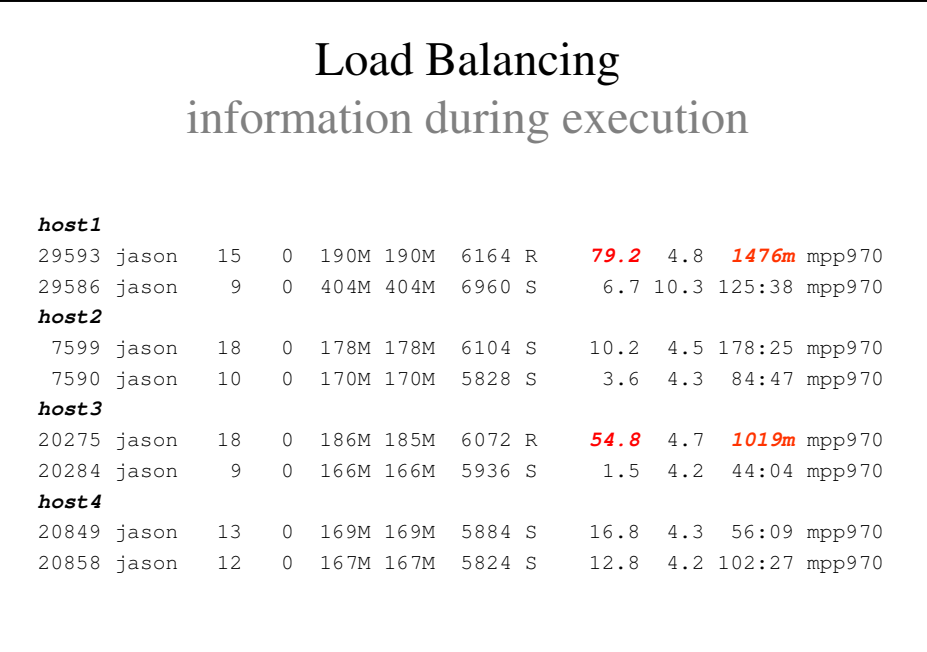

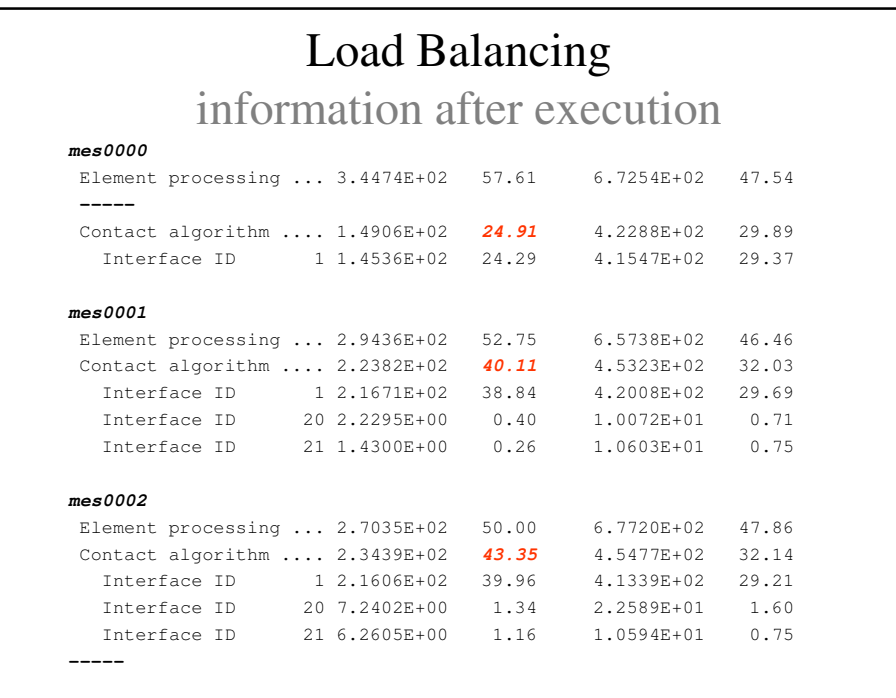

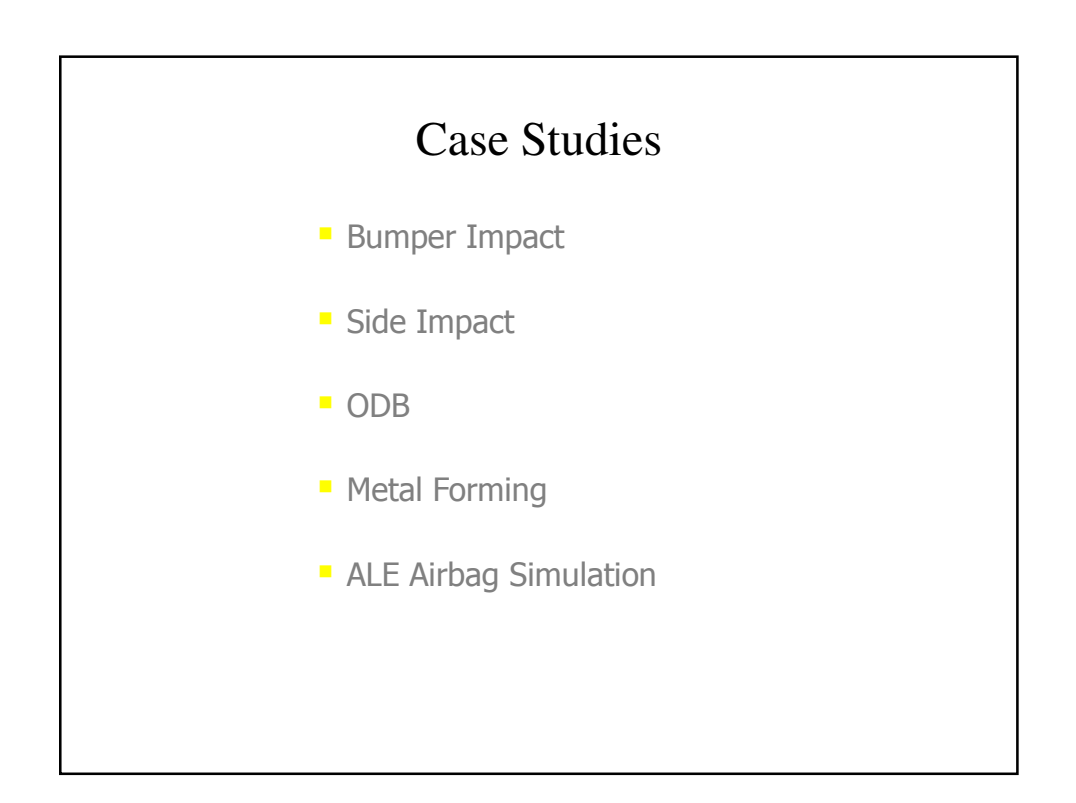

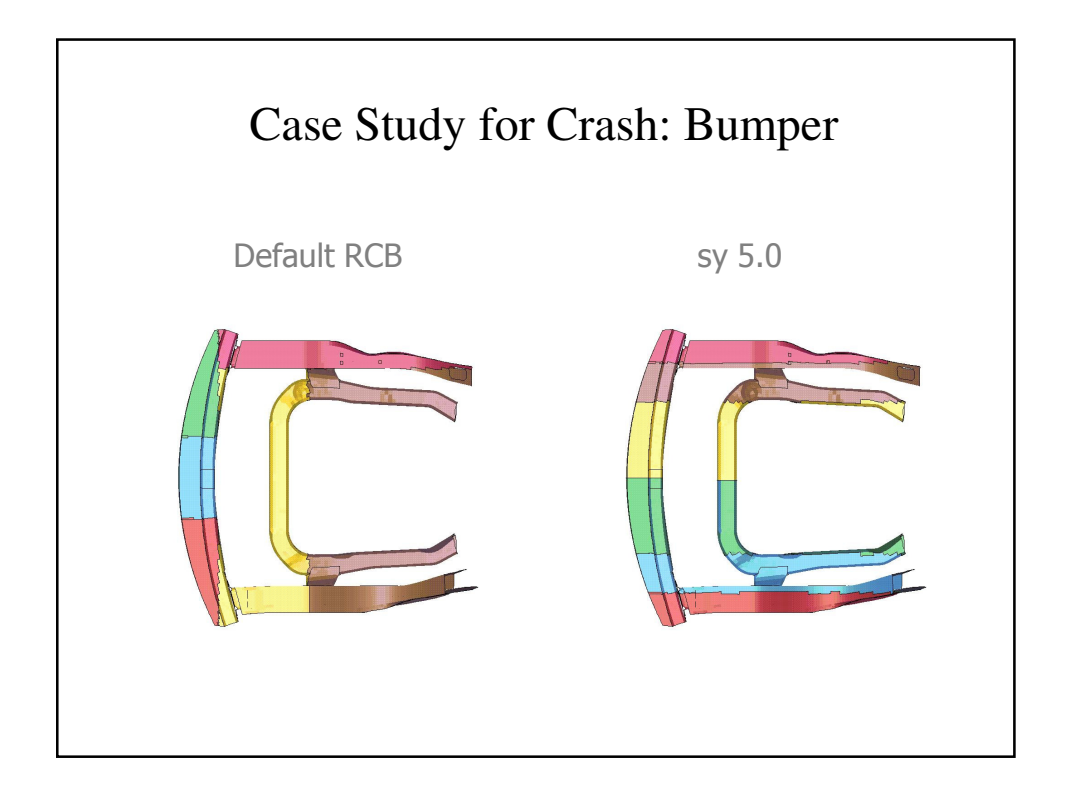

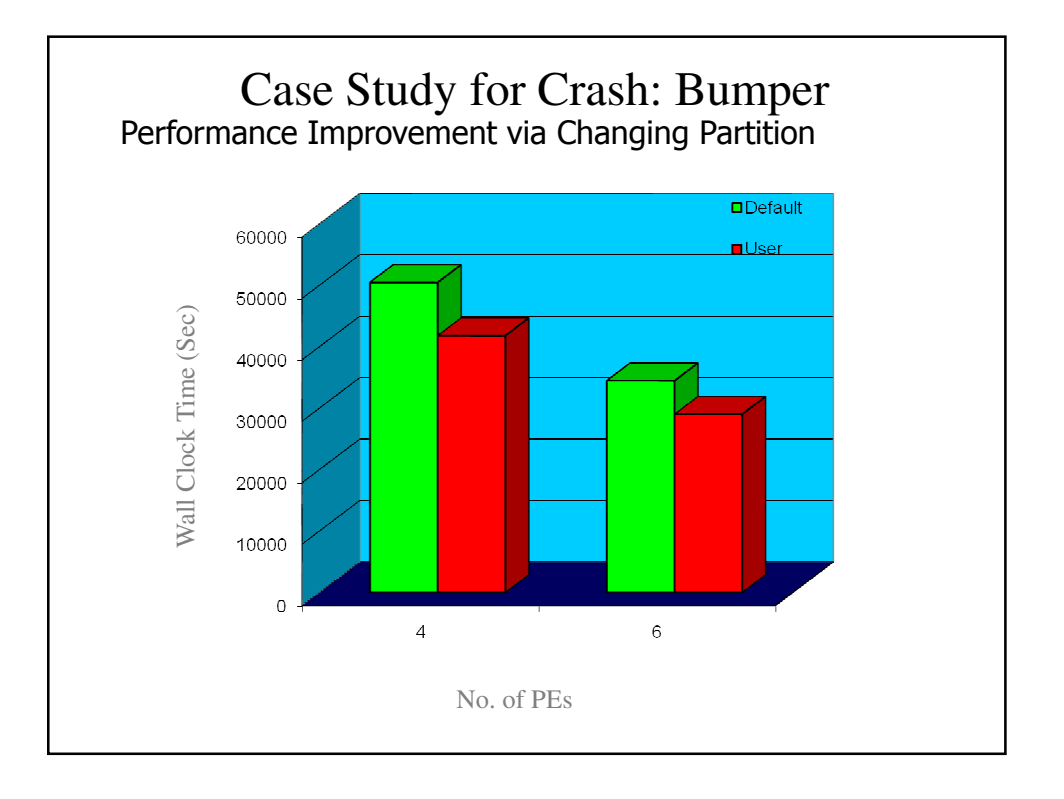

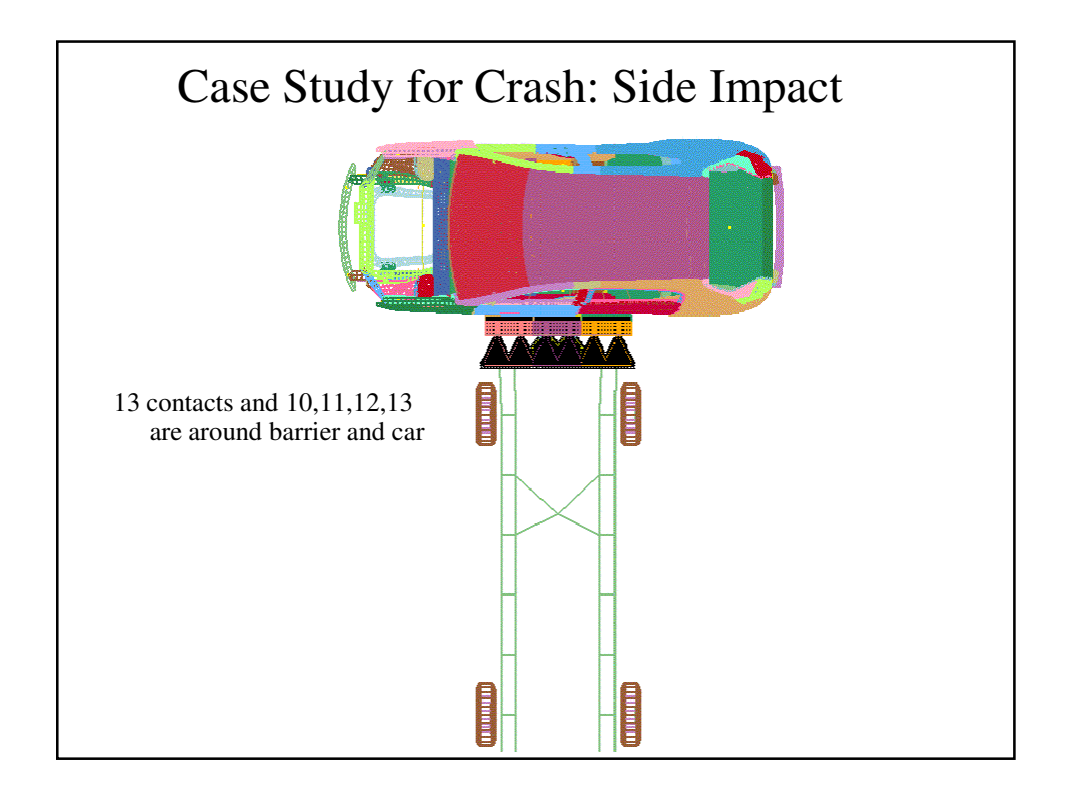

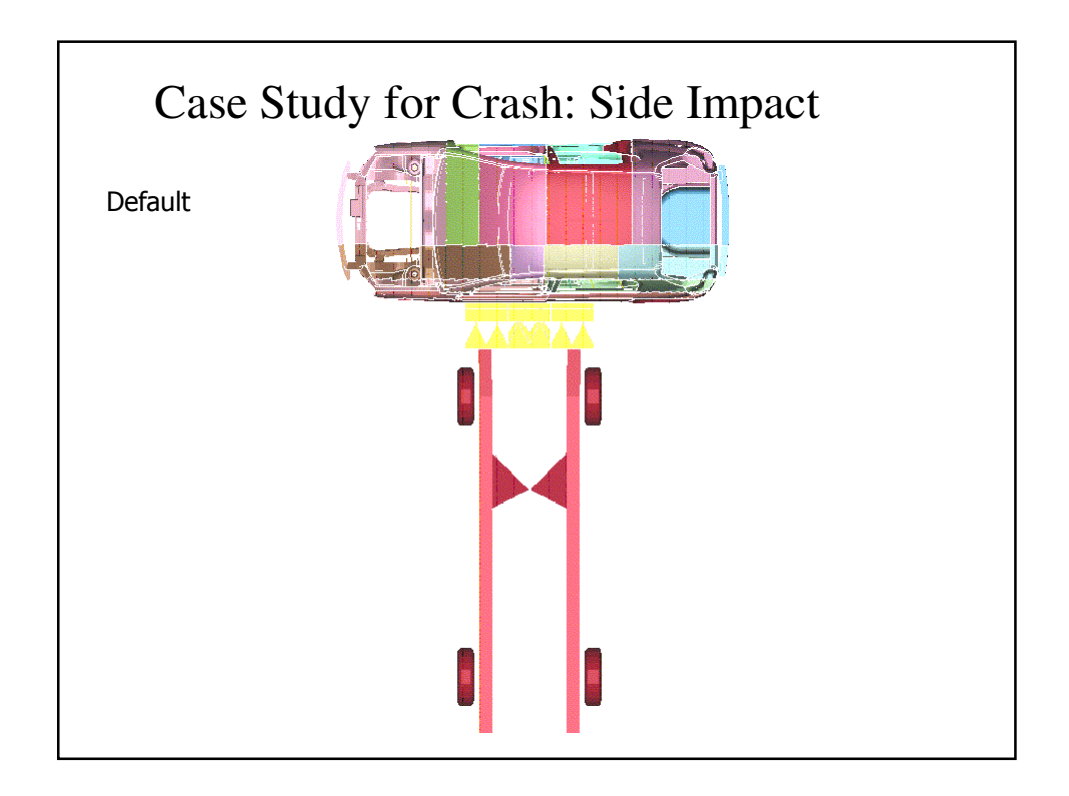

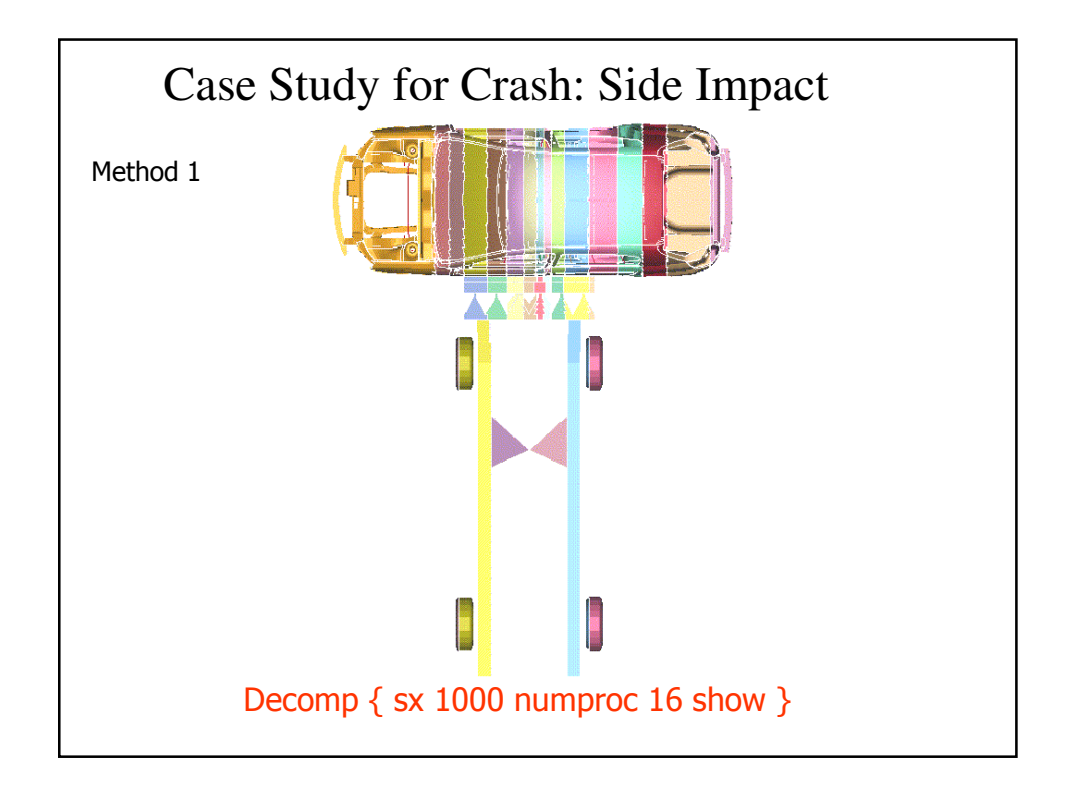

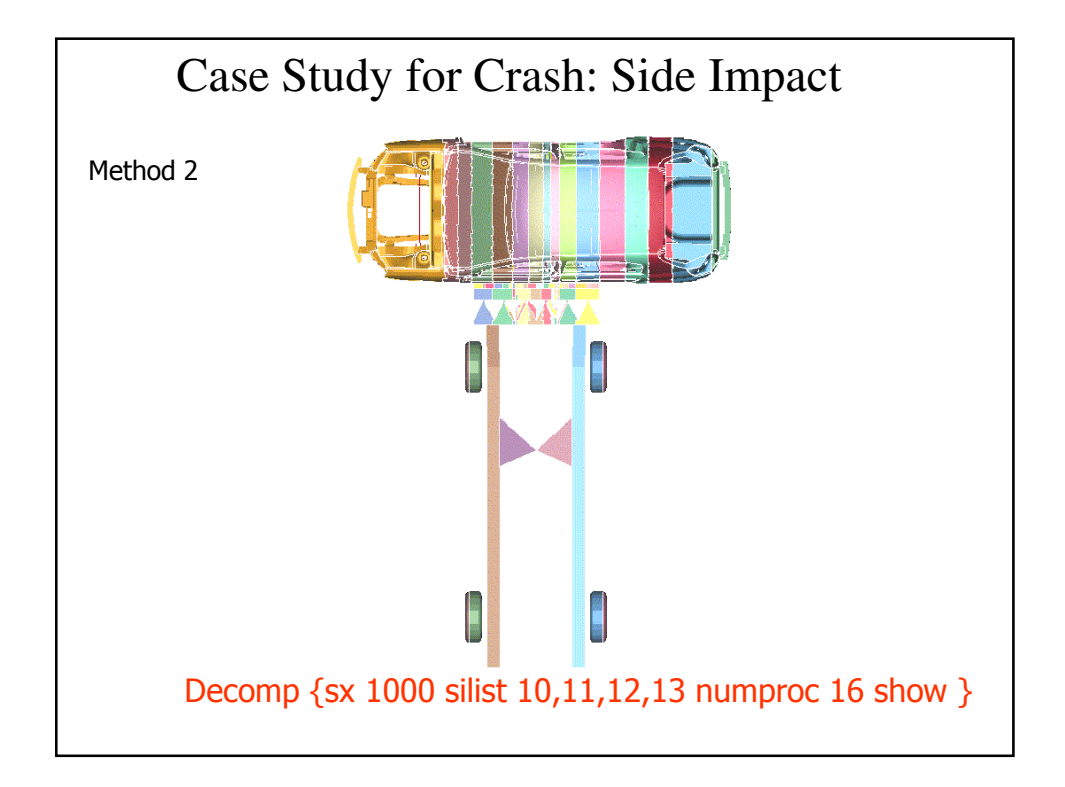

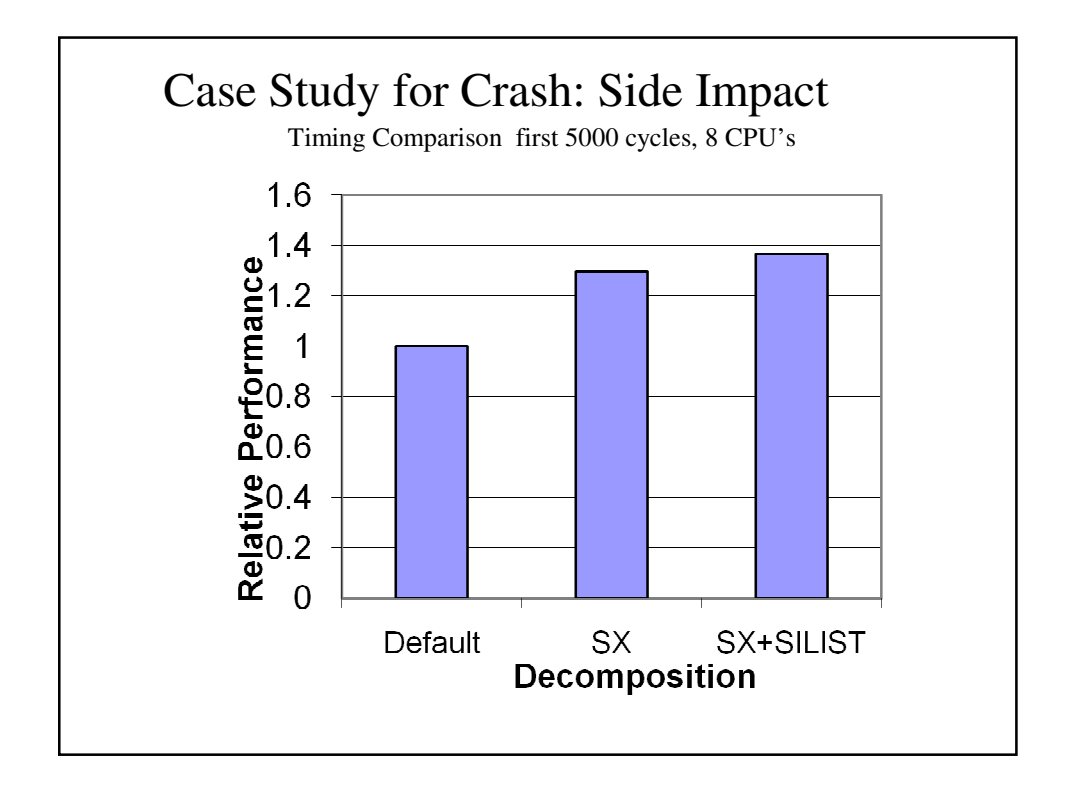

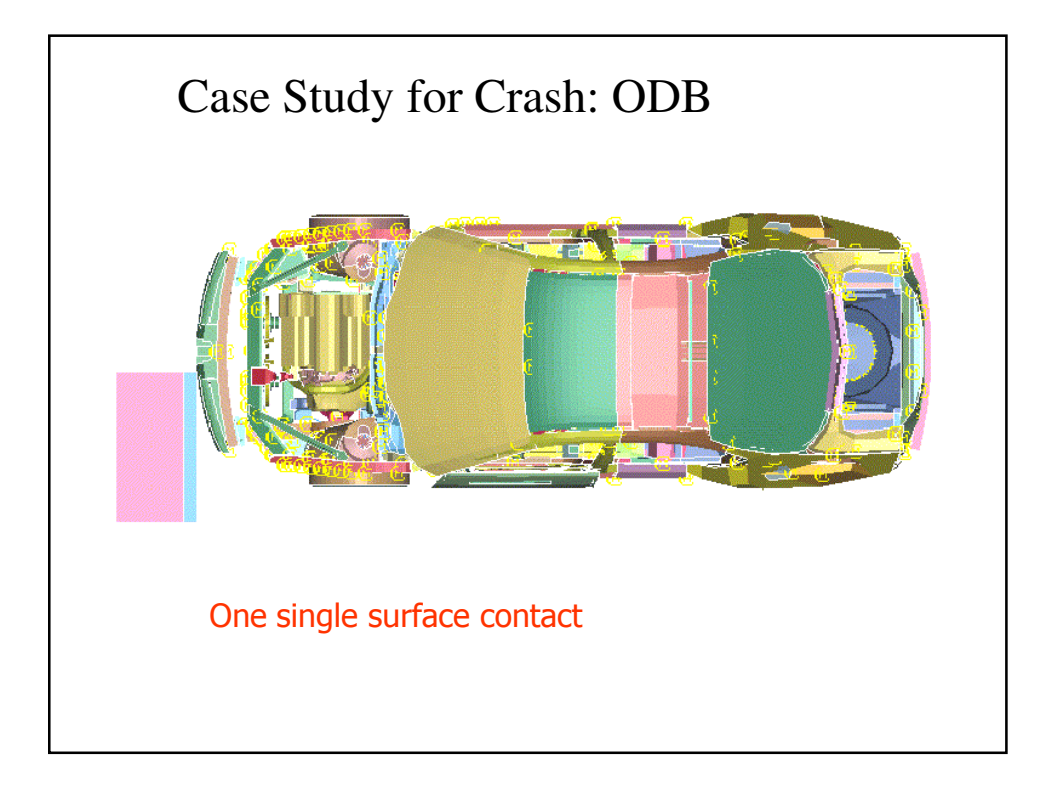

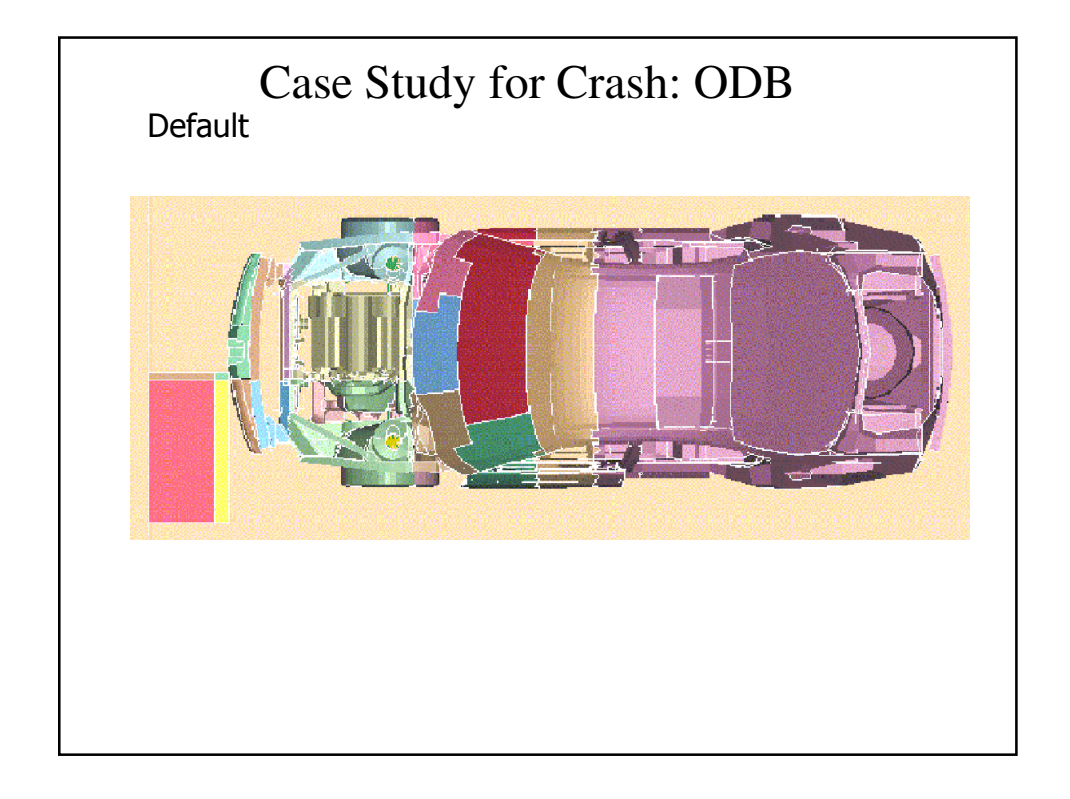

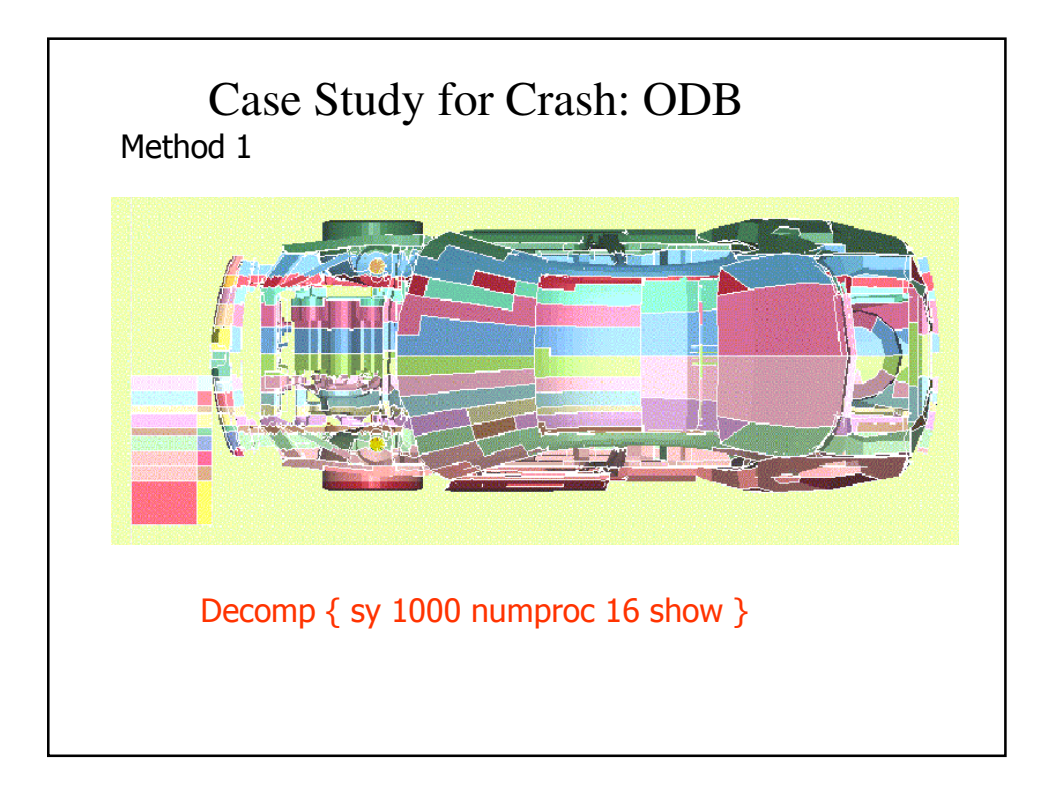

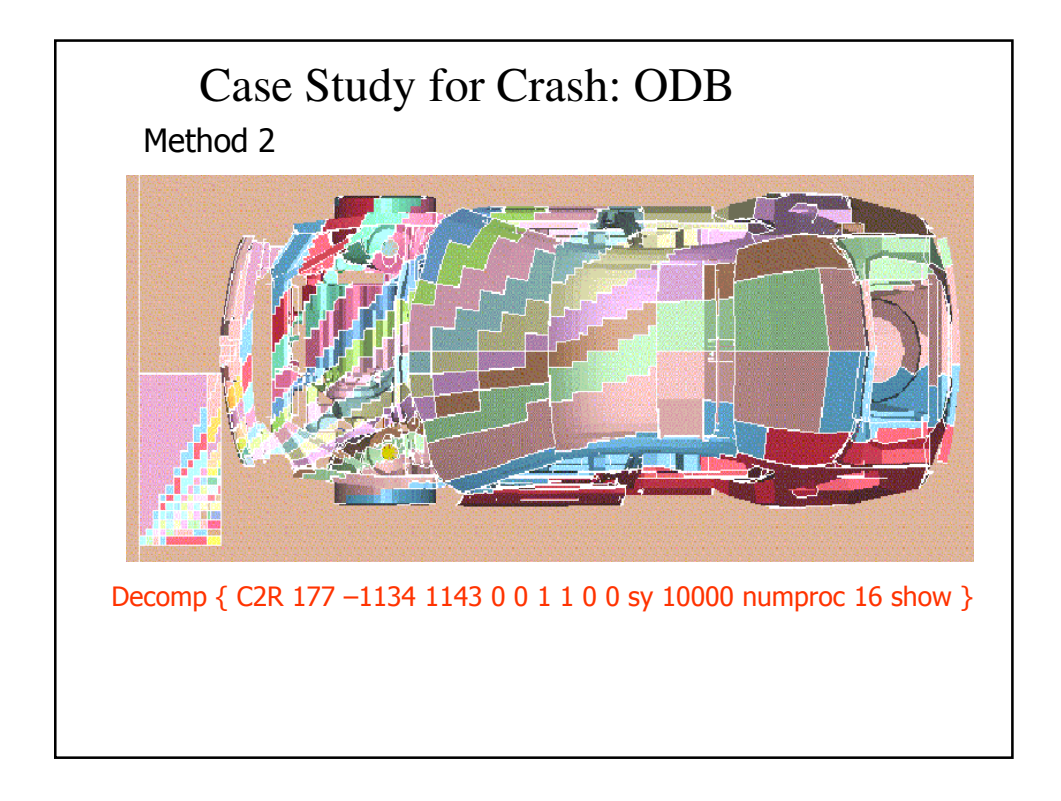

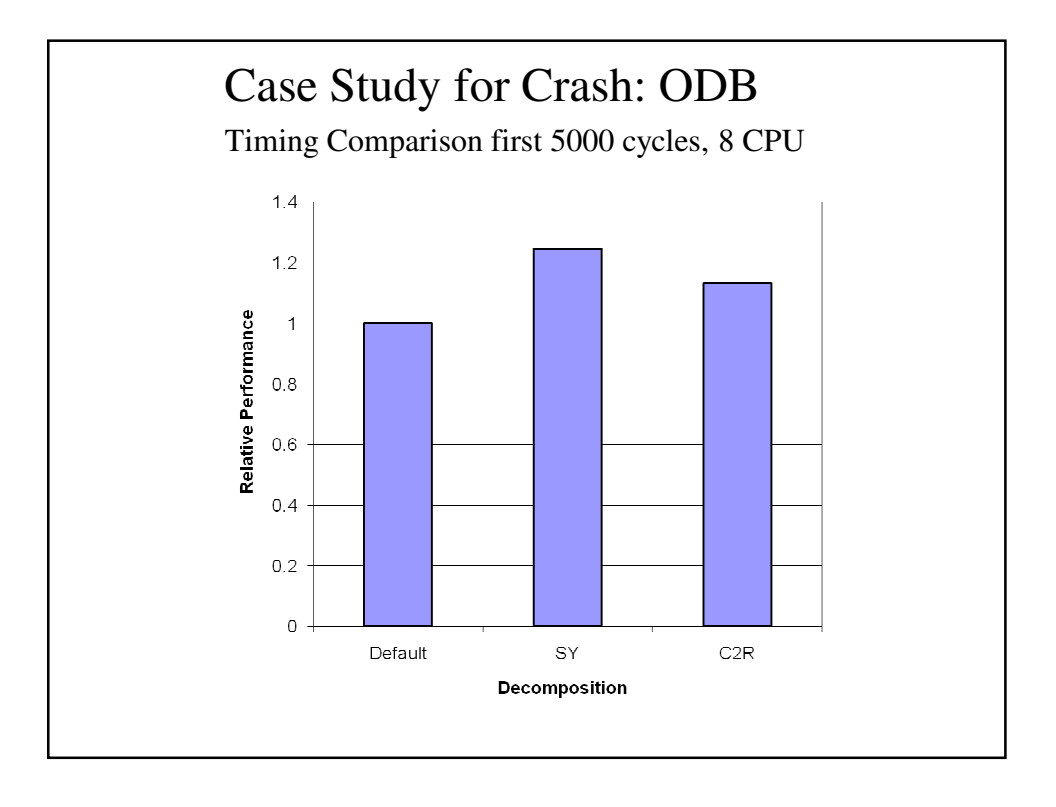

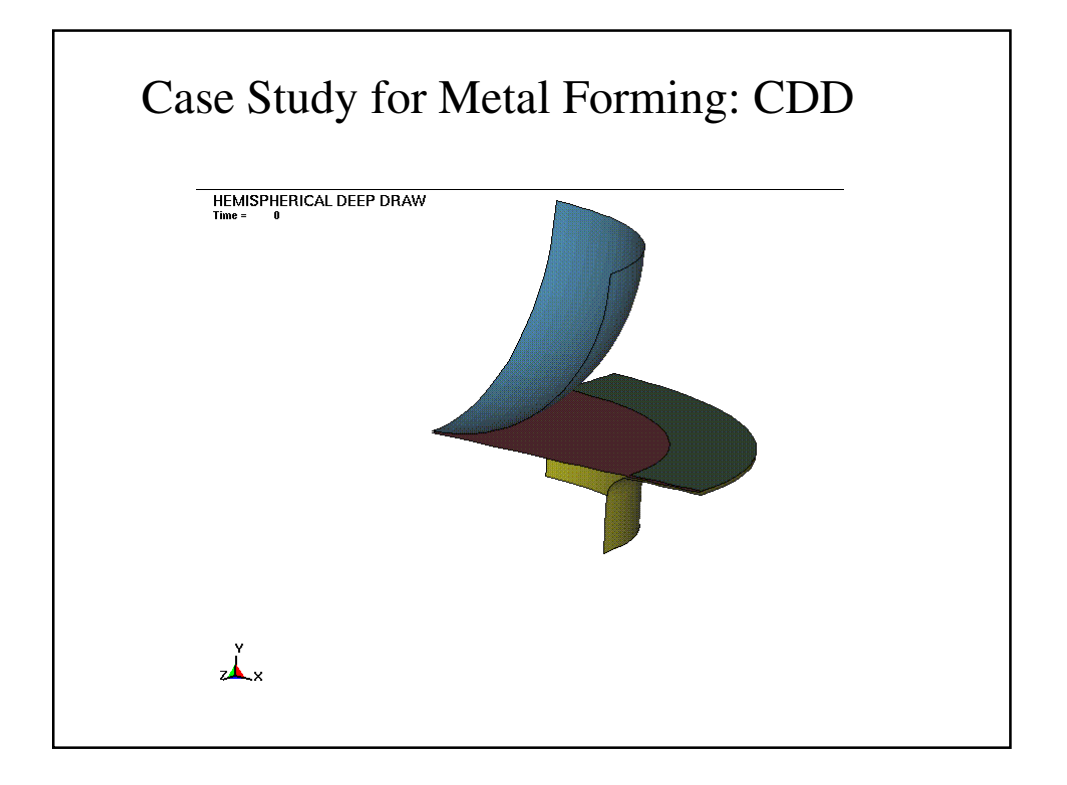

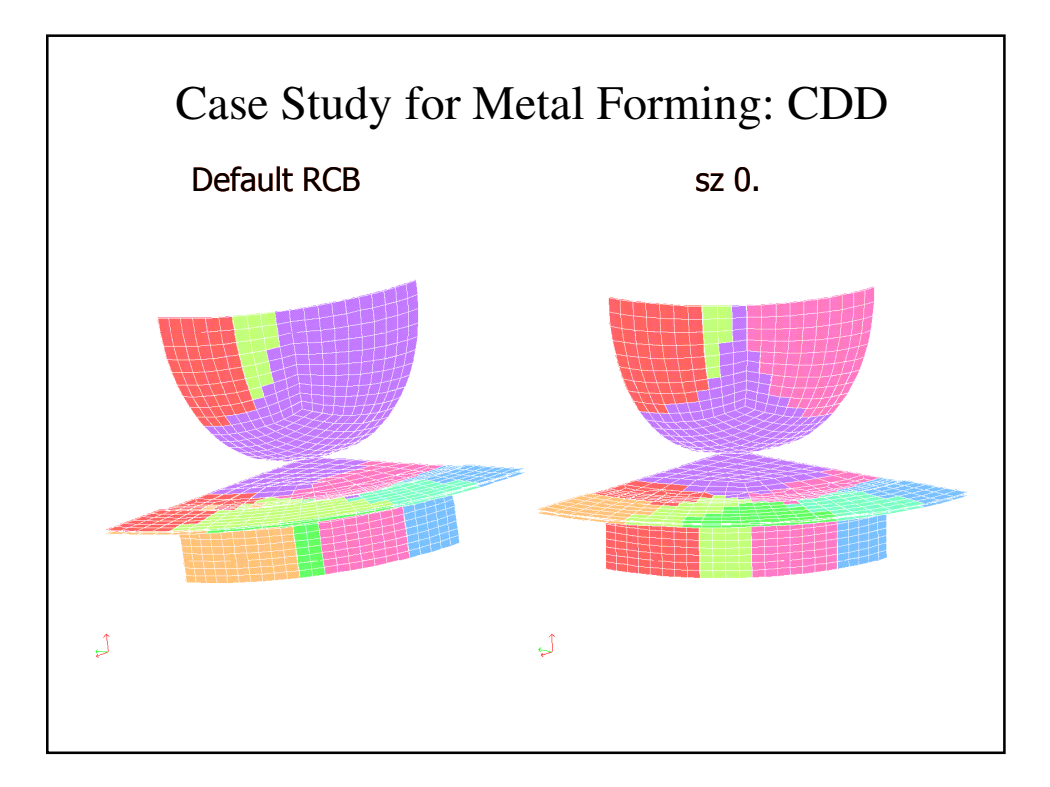

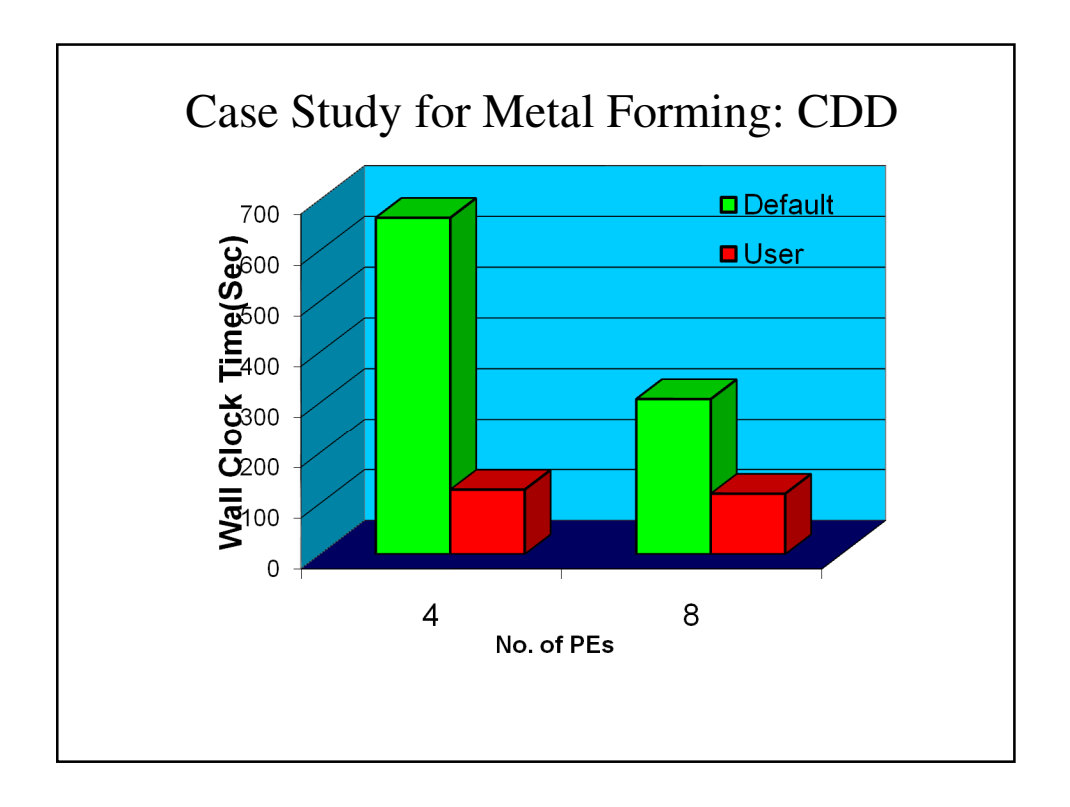

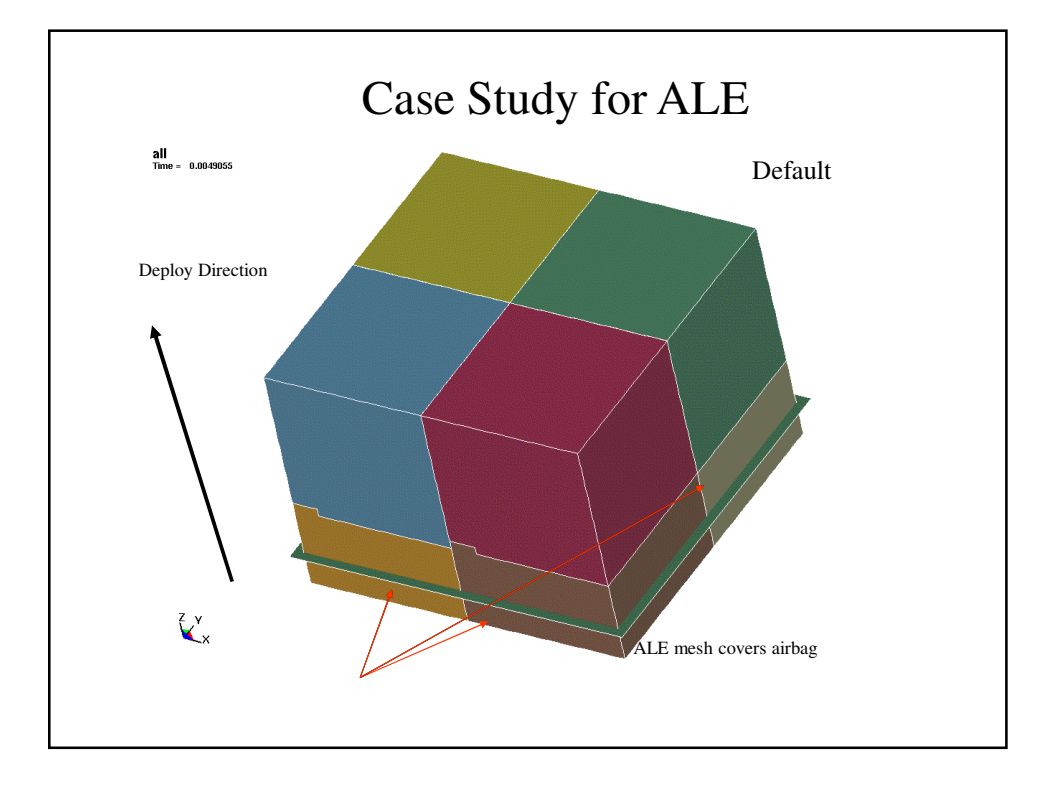

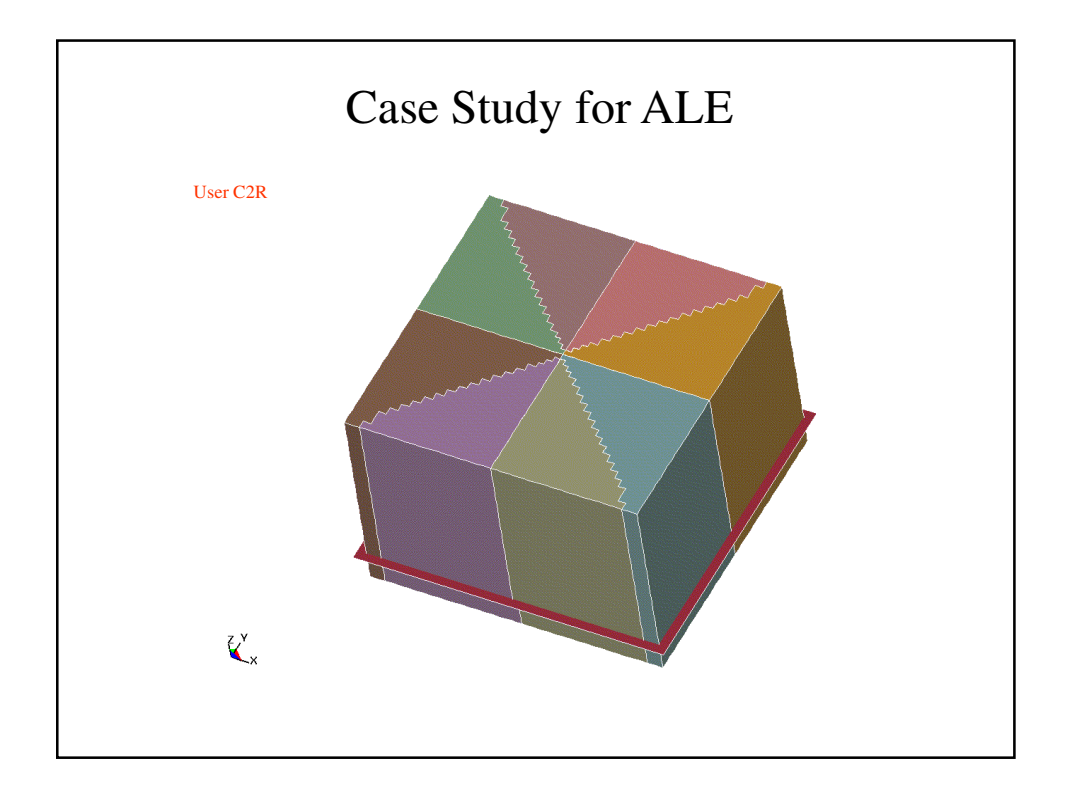

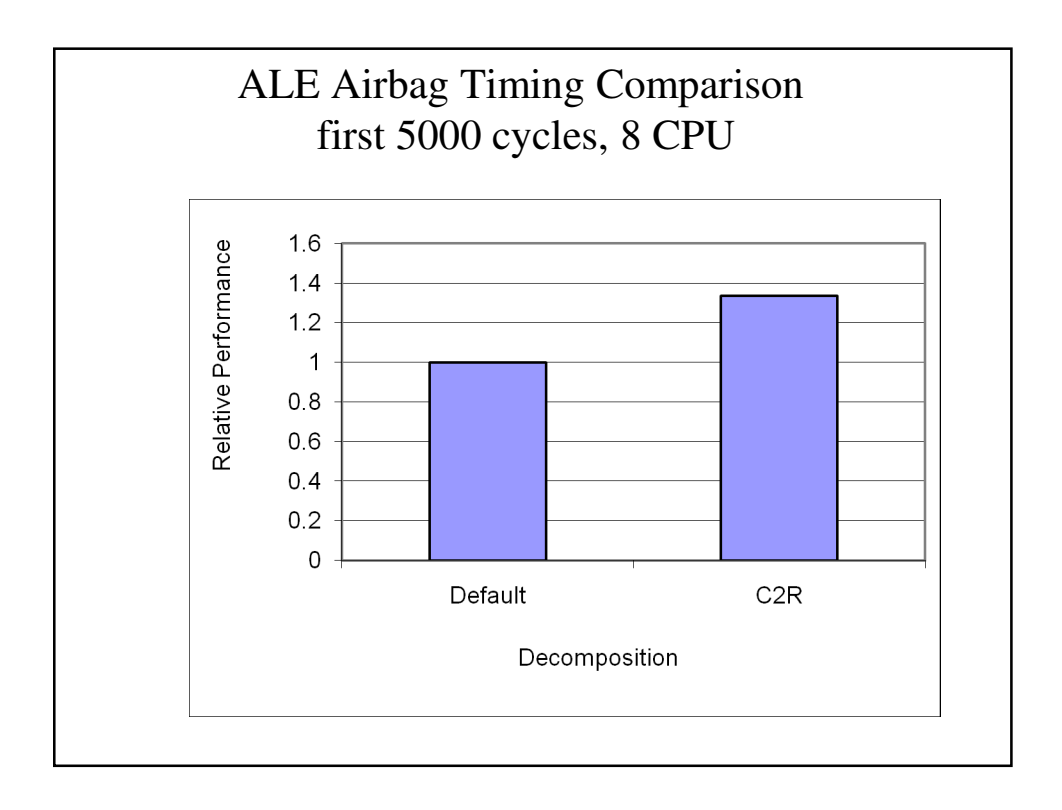

# Special Features

Better consistency

### LSTC\_REDUCE

**Results changes while changing from dual** core to quad core system while using same number of MPP processors

### RCBLOG

**Preserver the cut line for subsequent runs to** reduce the decomposition noise

# General Guidelines

For number of processors  $<$  16, try to partition model along the direction of initial velocity (use e.g. automatic decomposition (\*CONTROL\_MPP\_DECOMPOSITION\_AUTO)

- **Merge small contact definitions into big one**
- Distribute large contact area evenly among processors via pfile

decomp { SILIST 1,2,3 }

Or in input deck

\*CONTROL\_MPP\_DECOMPOSITION\_CONTACT\_DISTRIBUTE

In forming simulation make the decomposition in the direction of the punch travel

**Please see more pfile options in Appendix O of the user manual The** optimal decomposition is model and CPU depended.

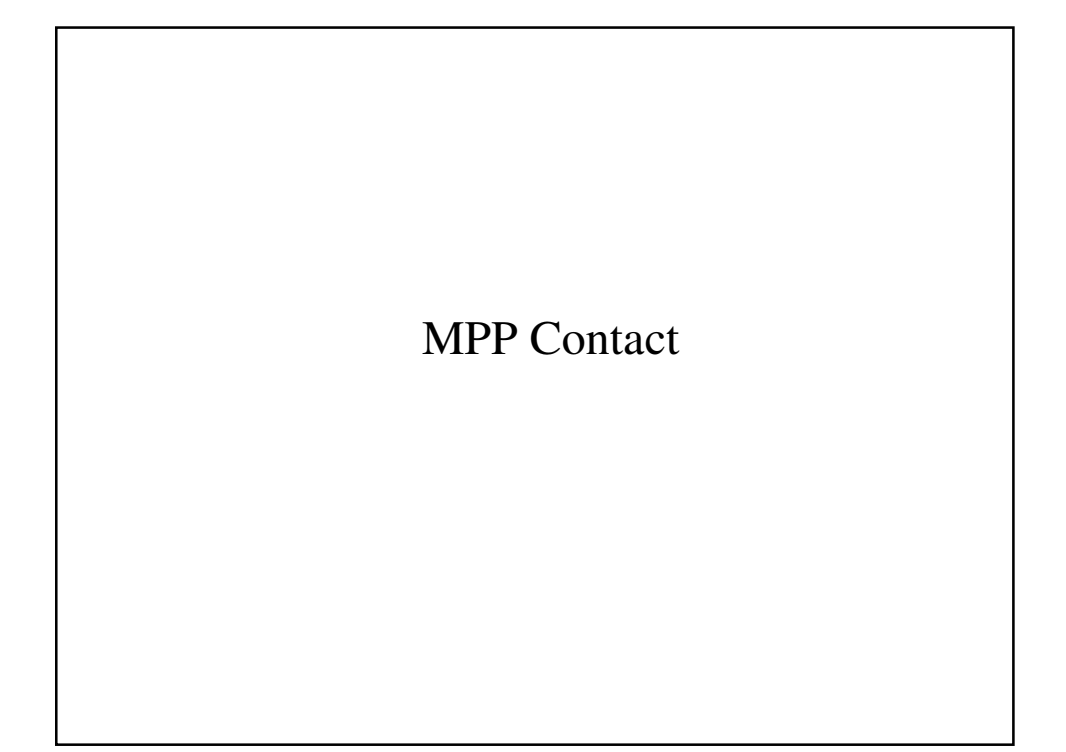

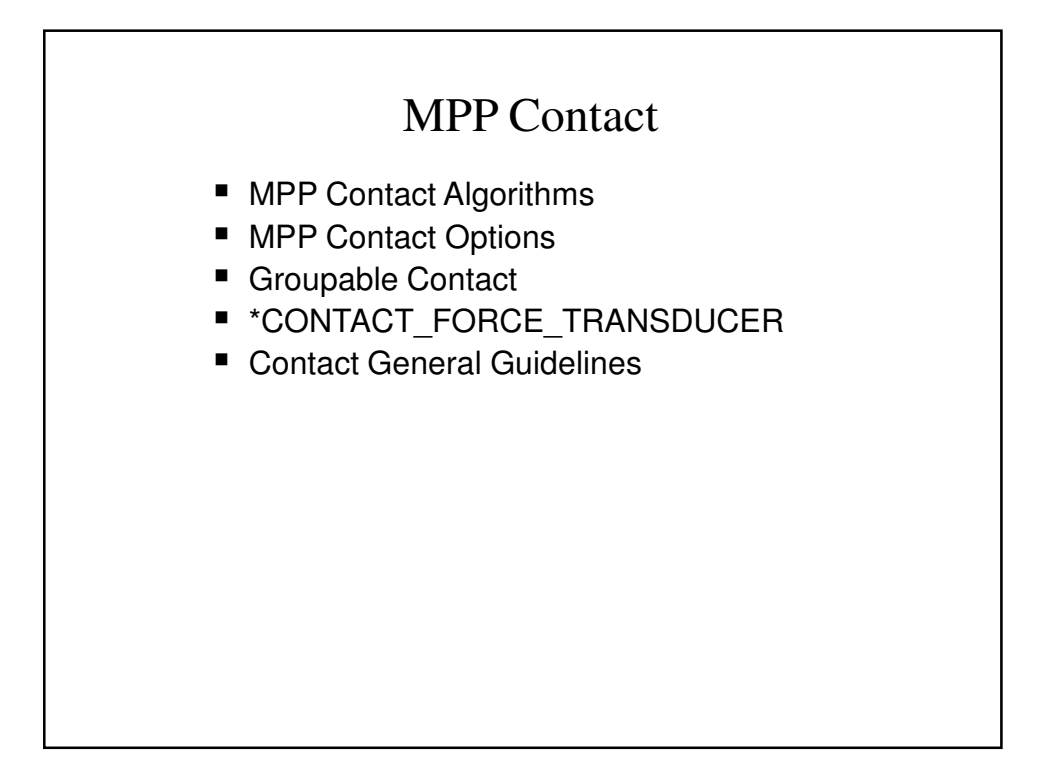

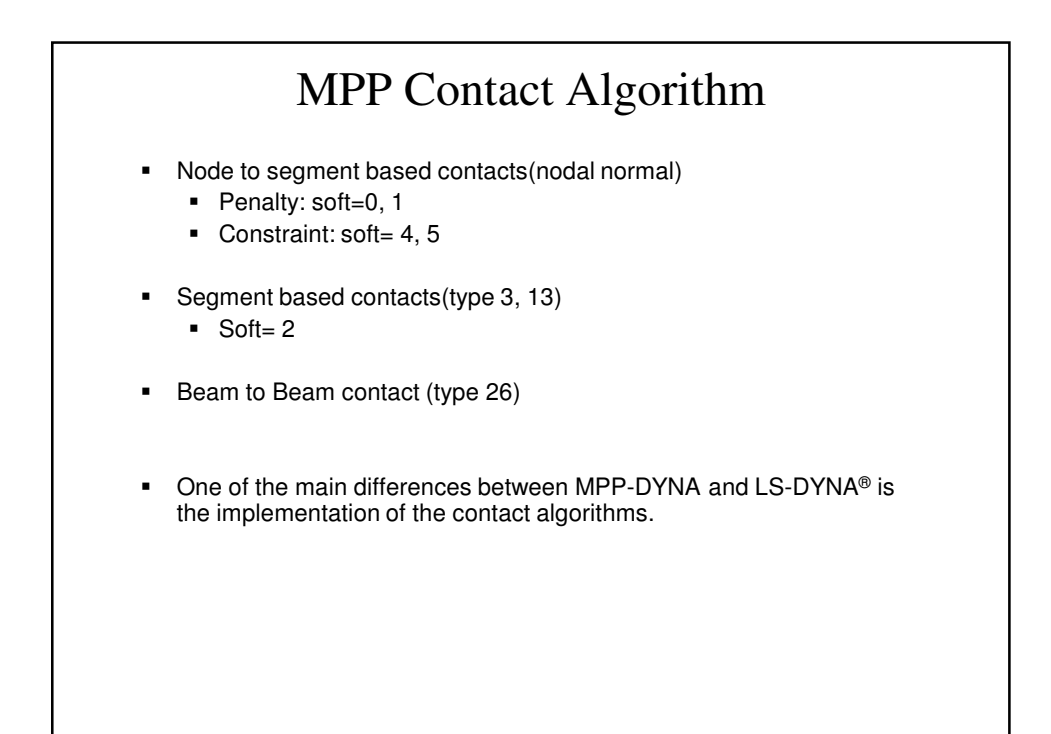

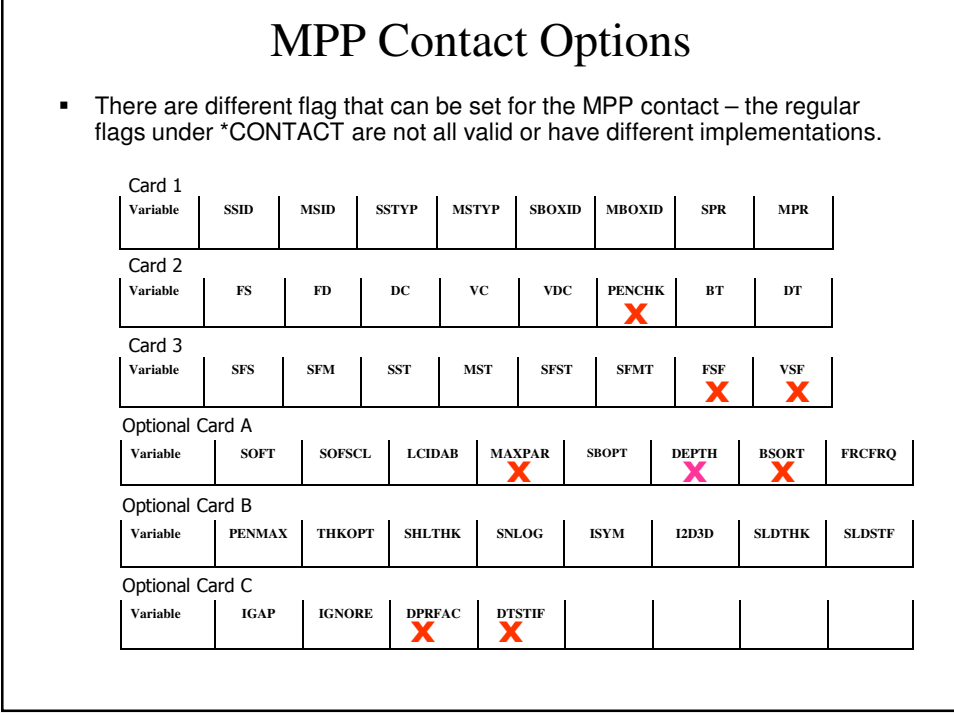

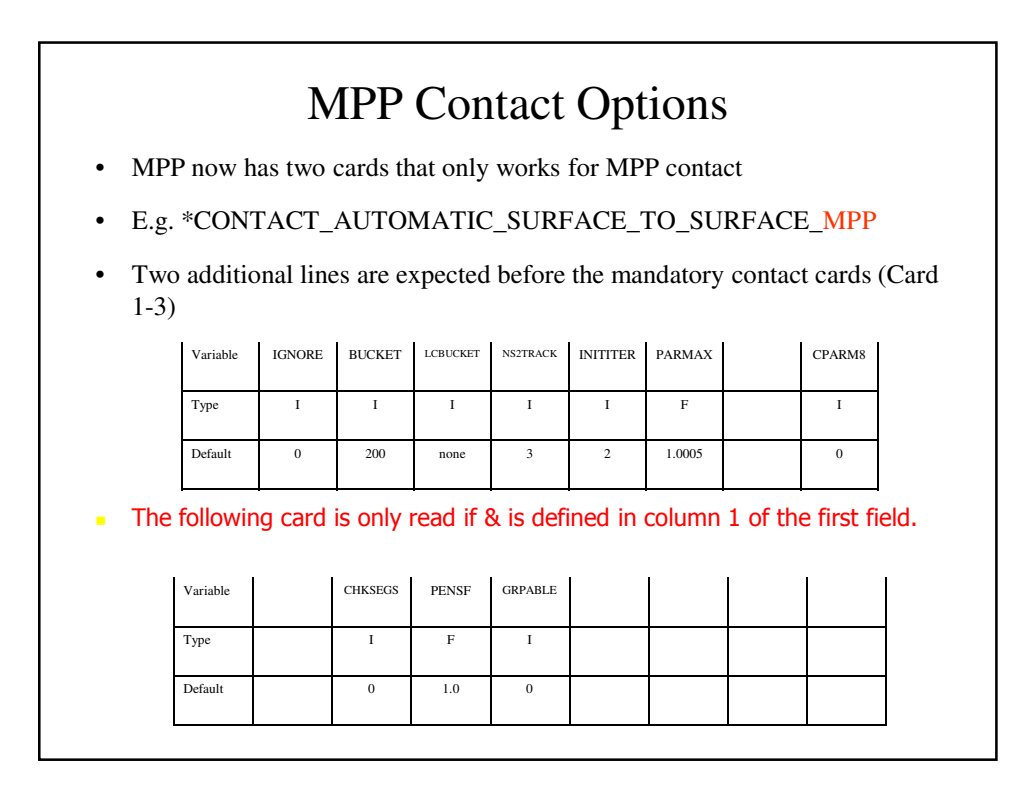

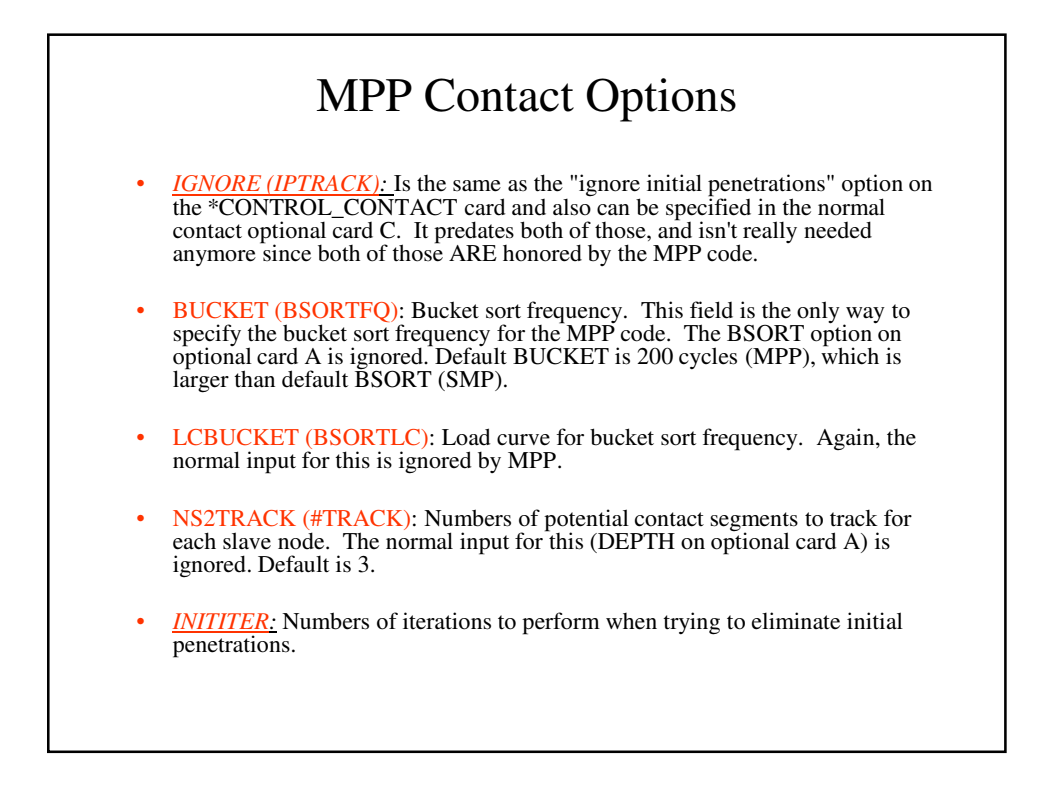

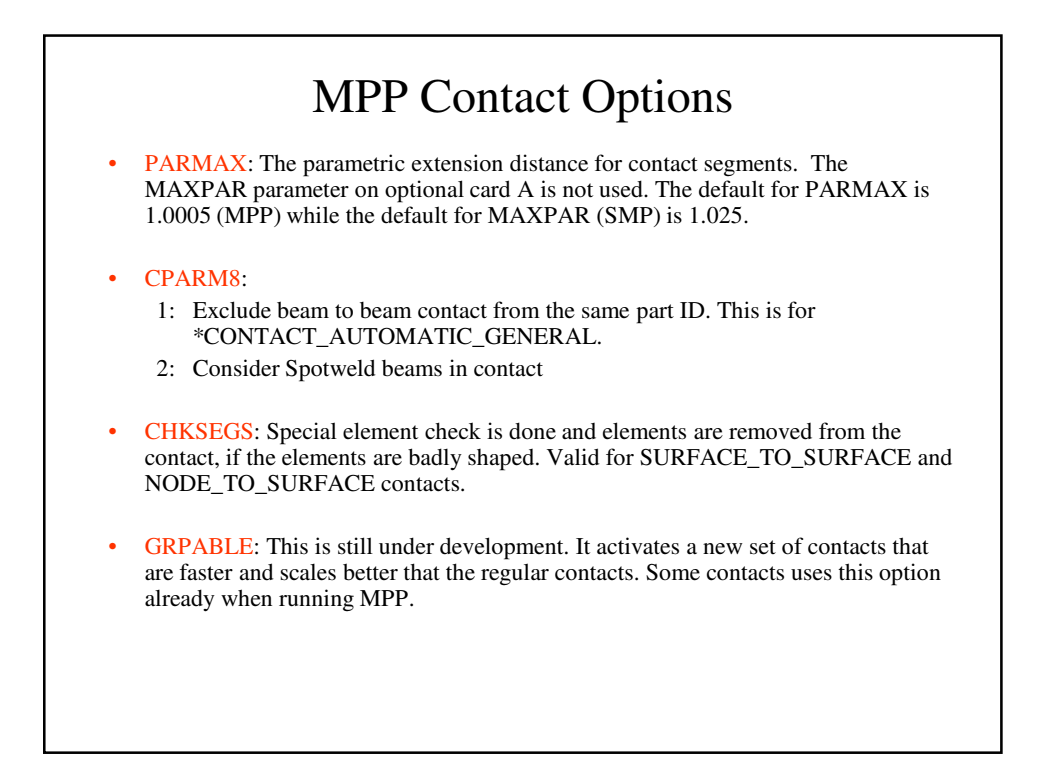

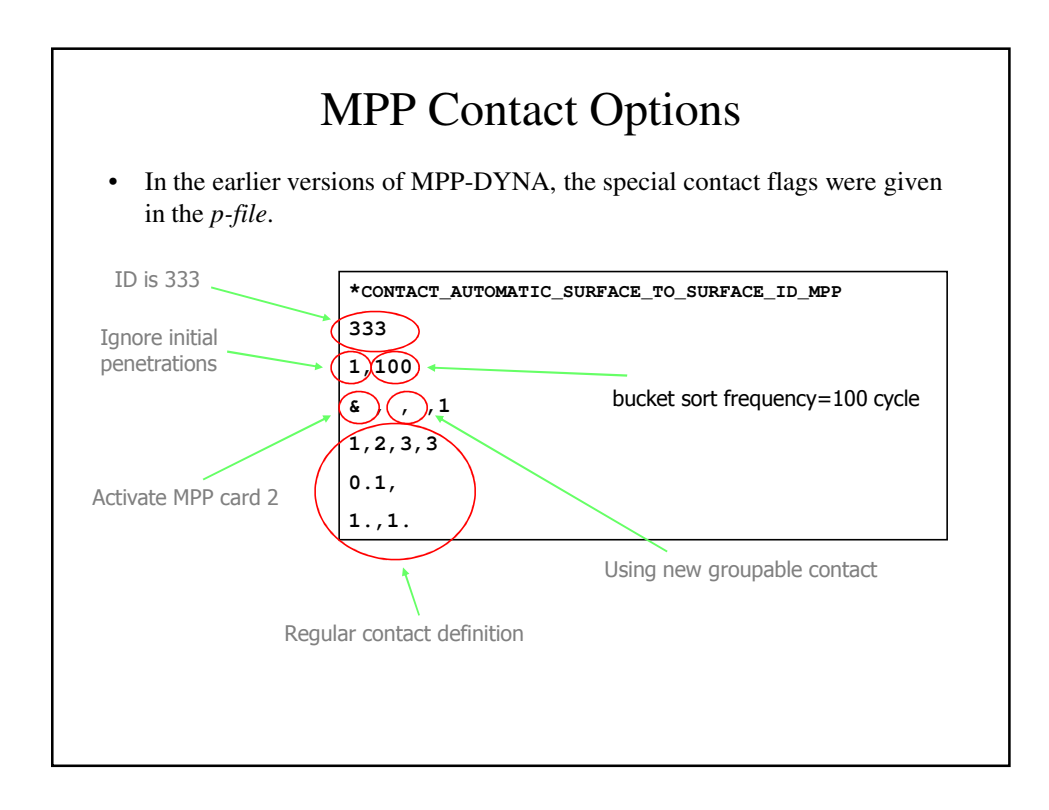

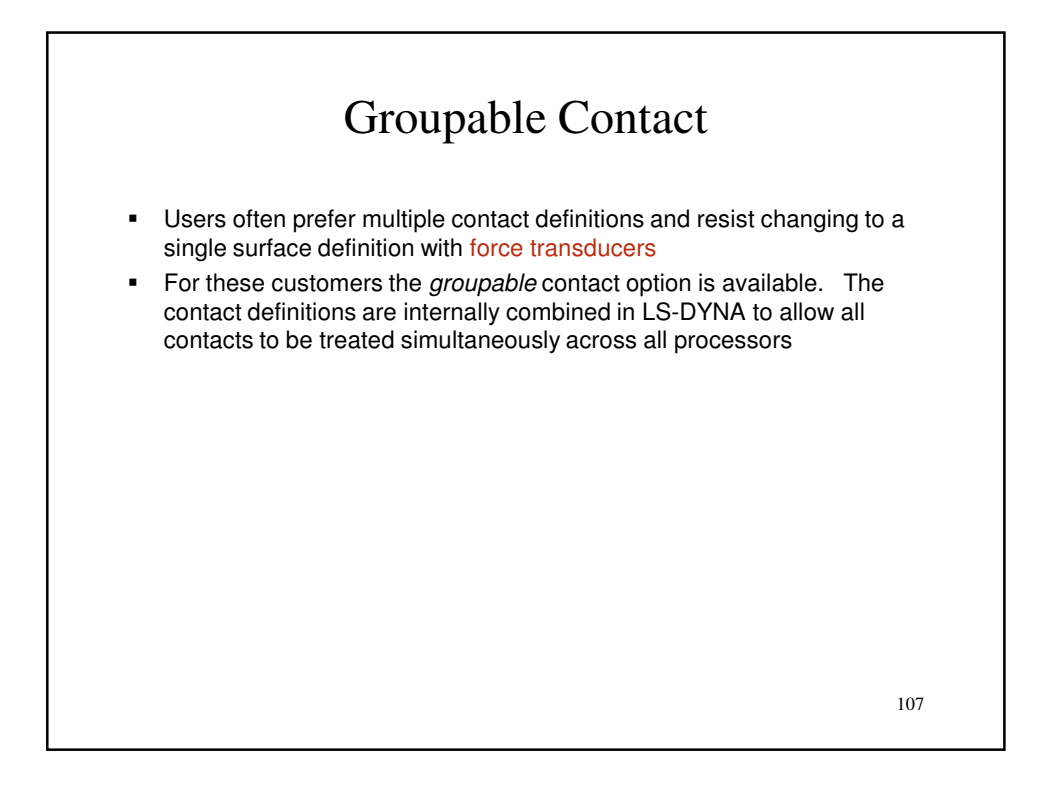

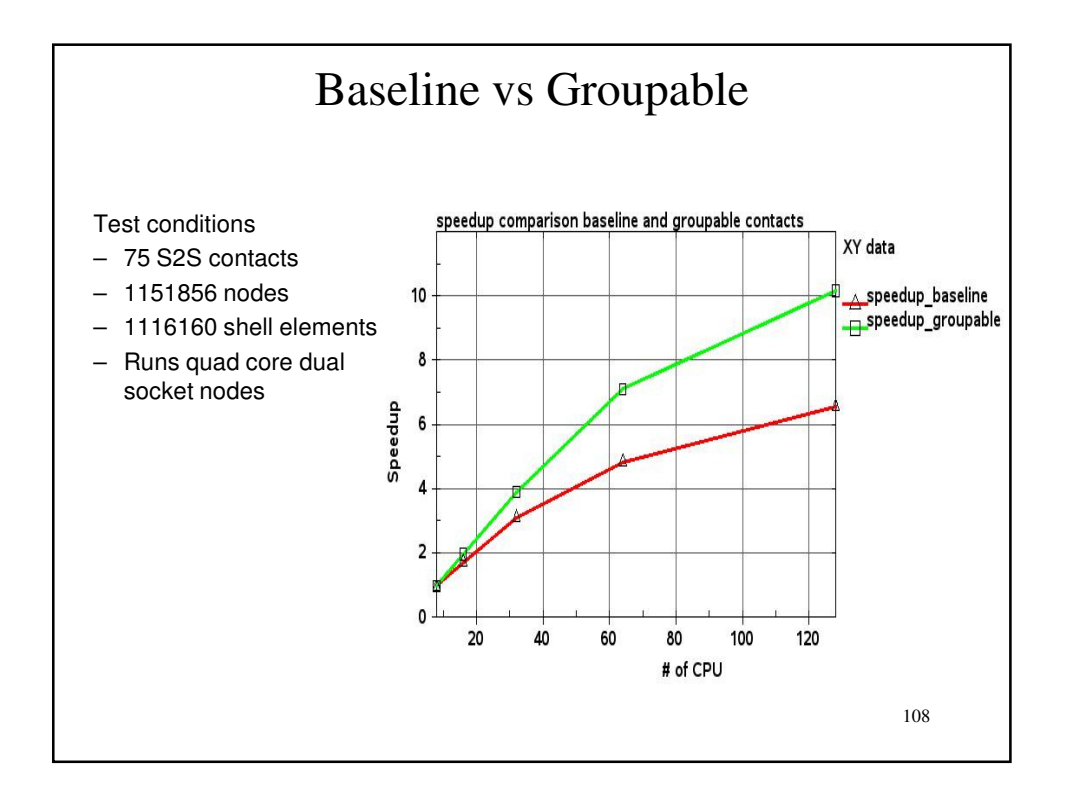

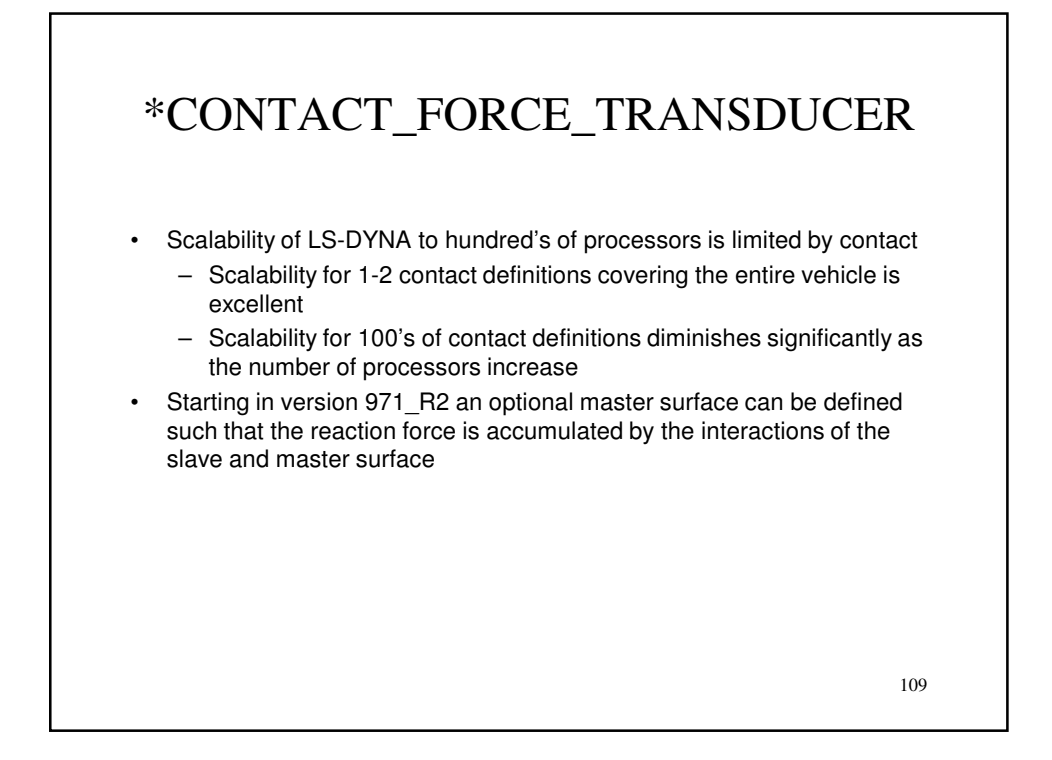

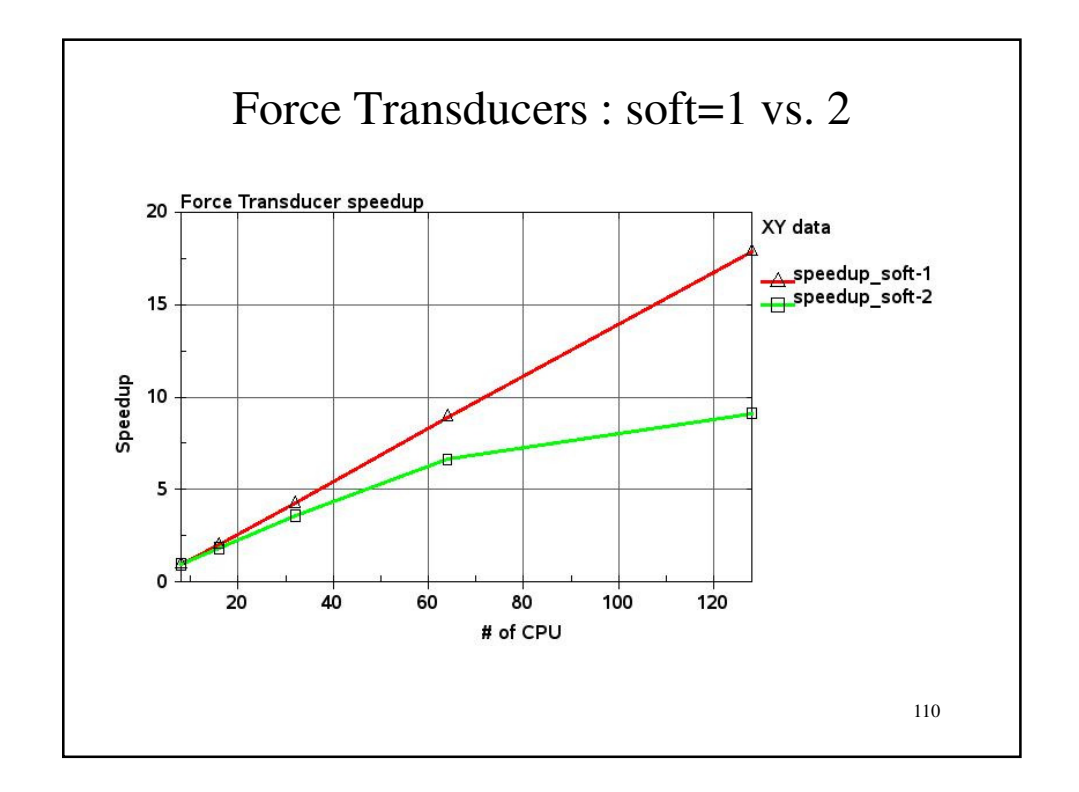

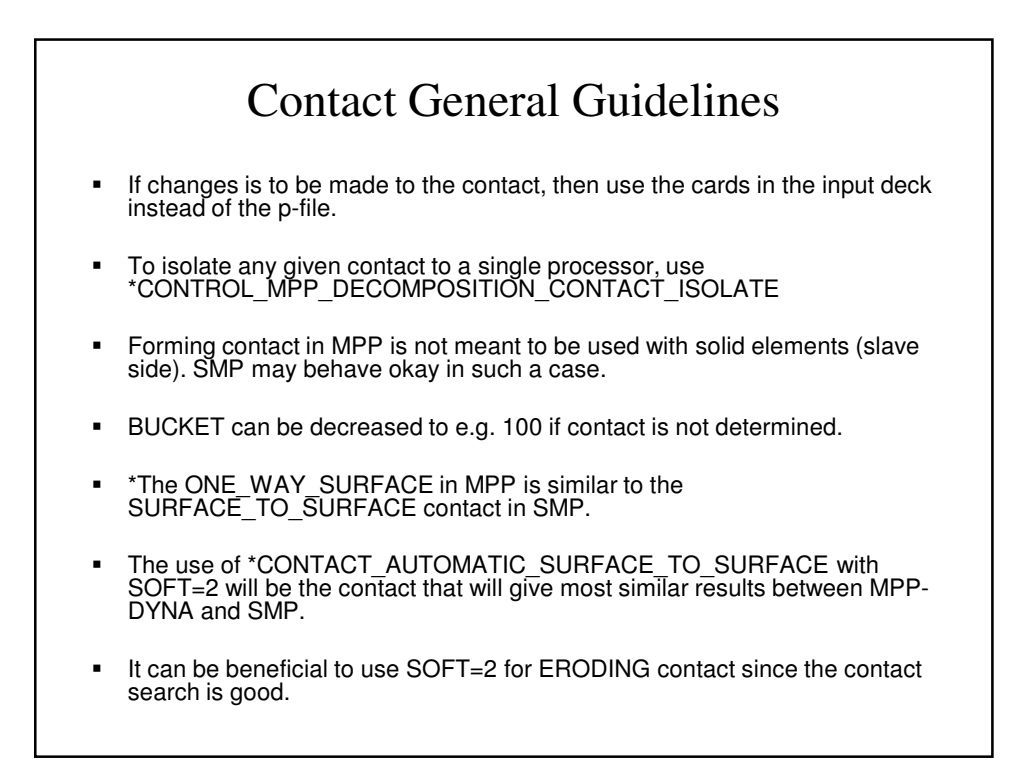

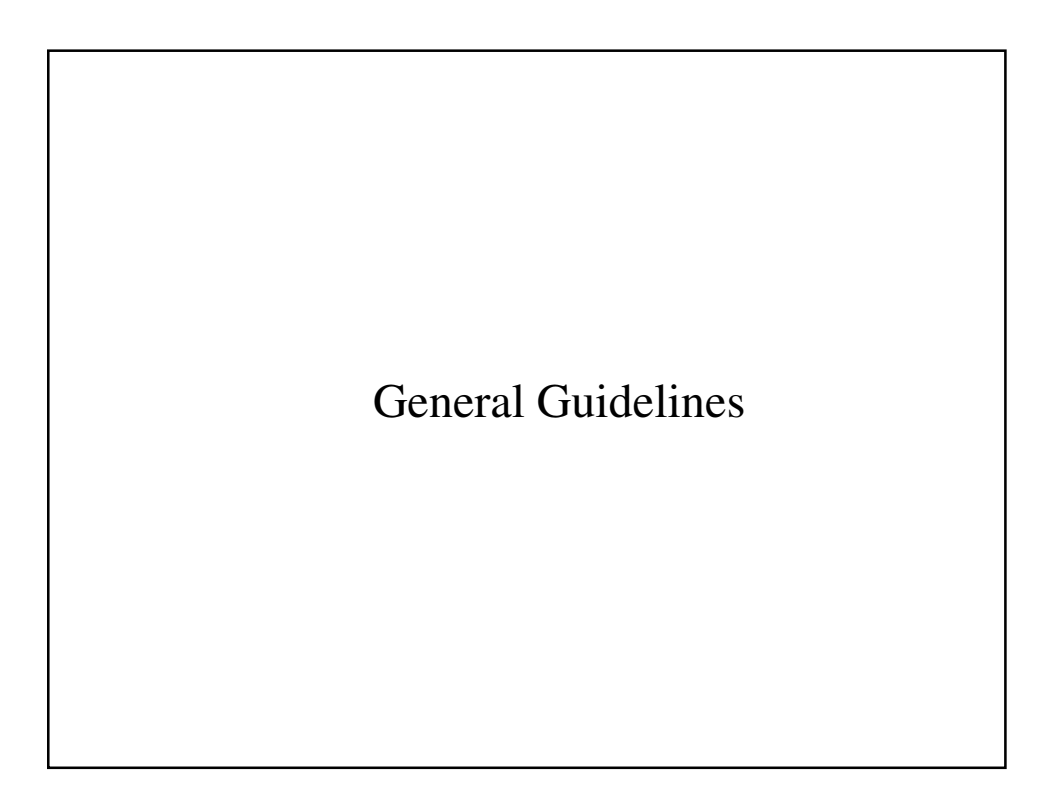

# General Guidelines

- **Numerical Consistency**
- **Debugging**
- **Cluster Tuning**
- Pre-decomposition
- **Restart**

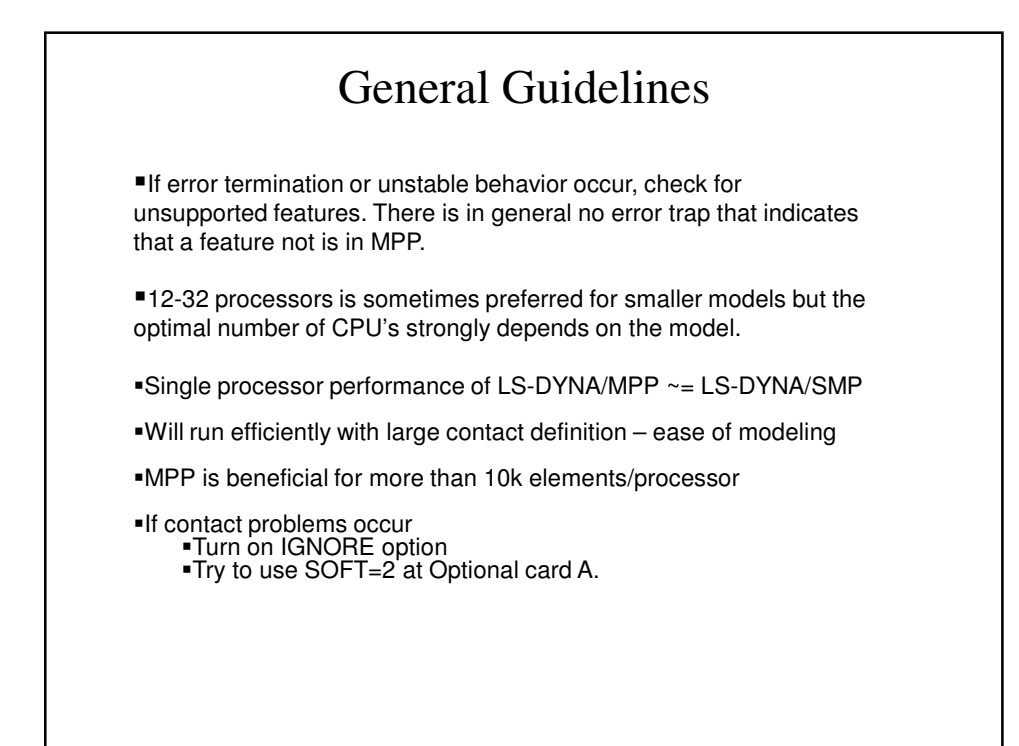

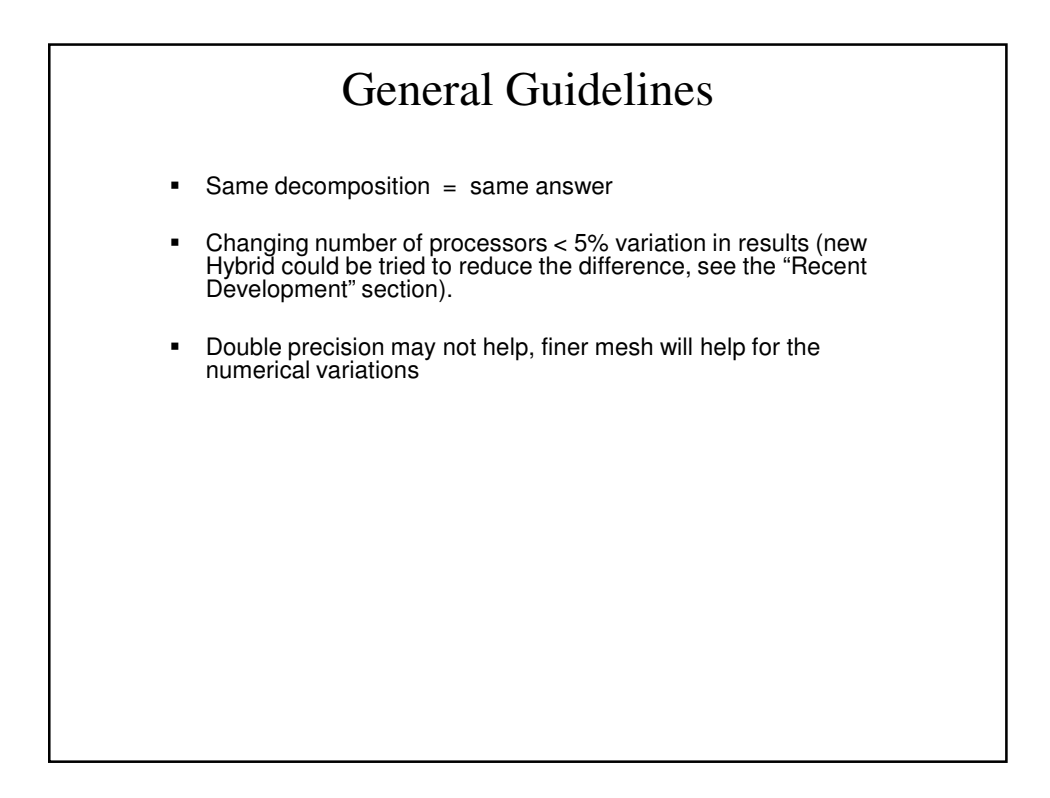

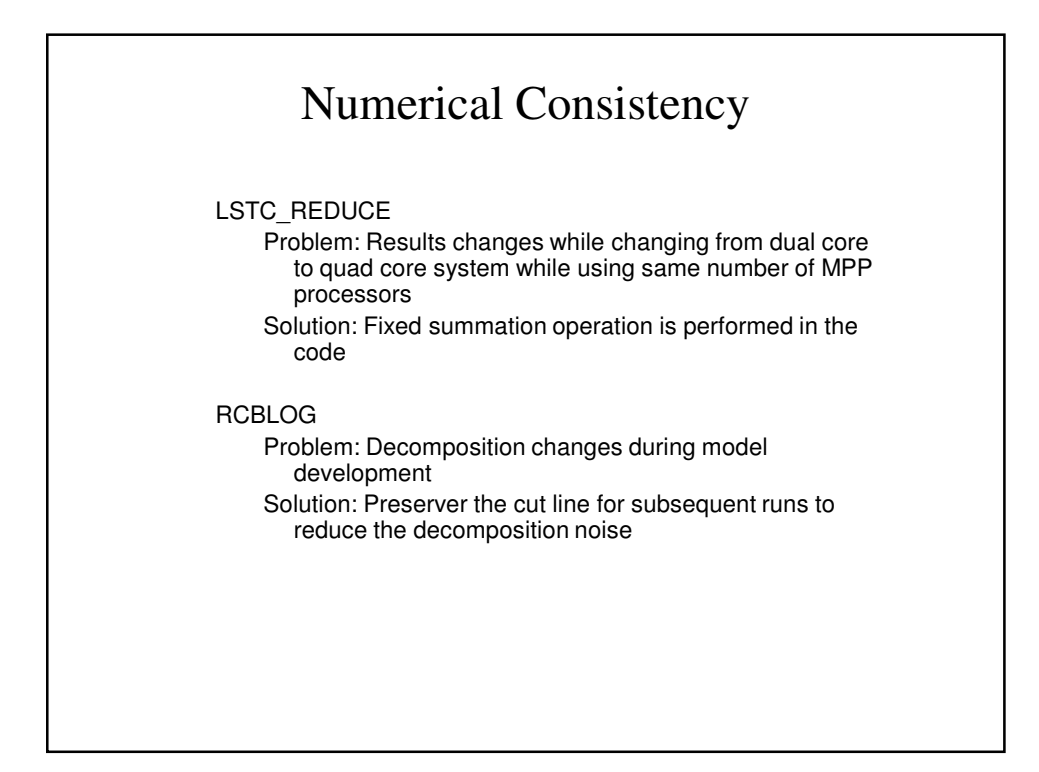

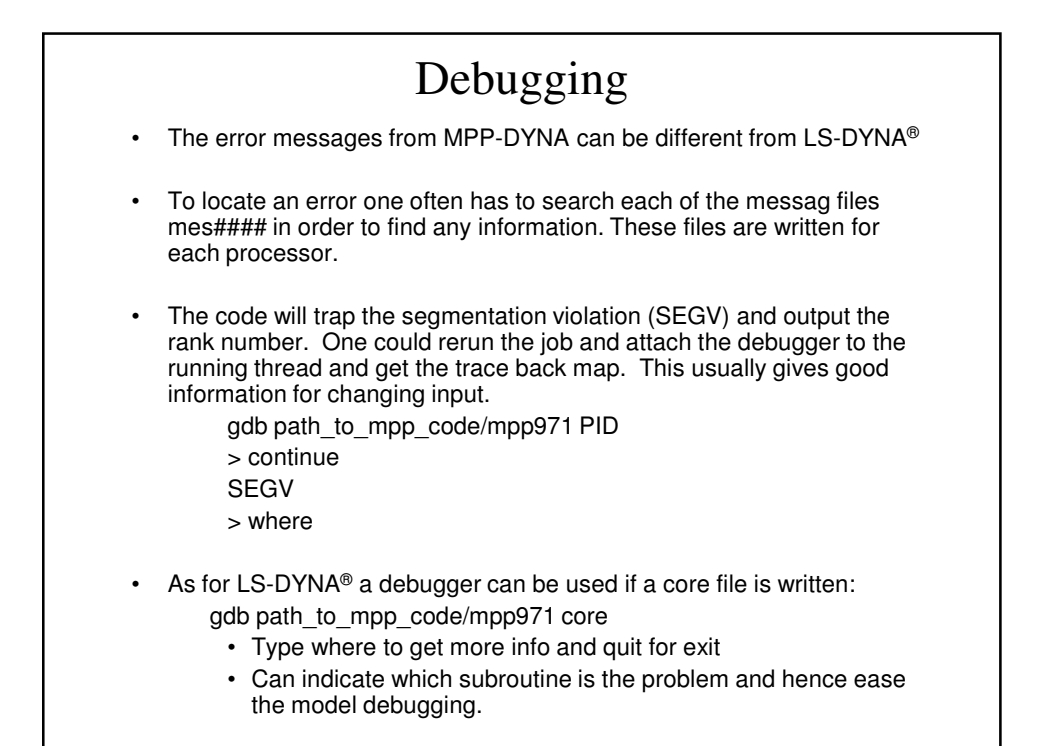

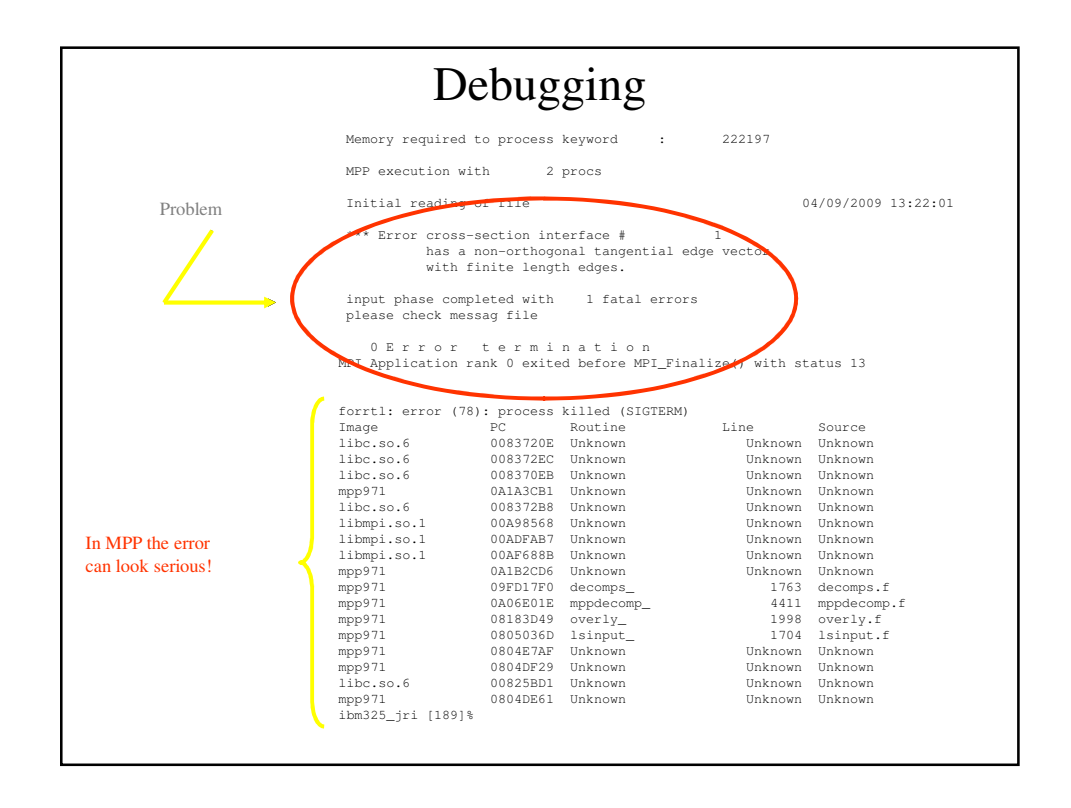

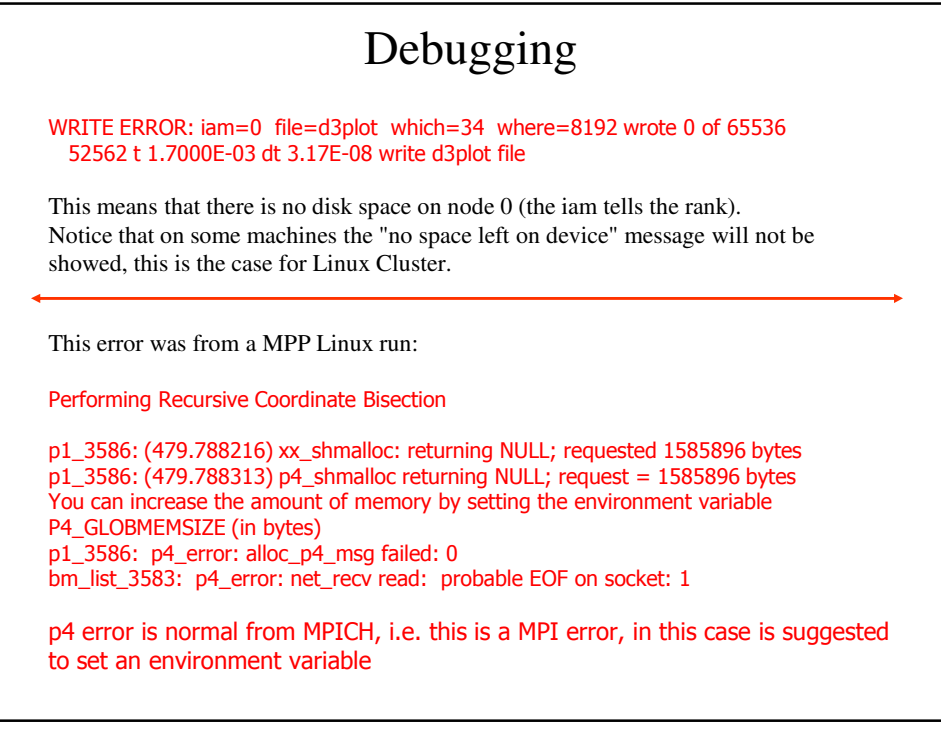

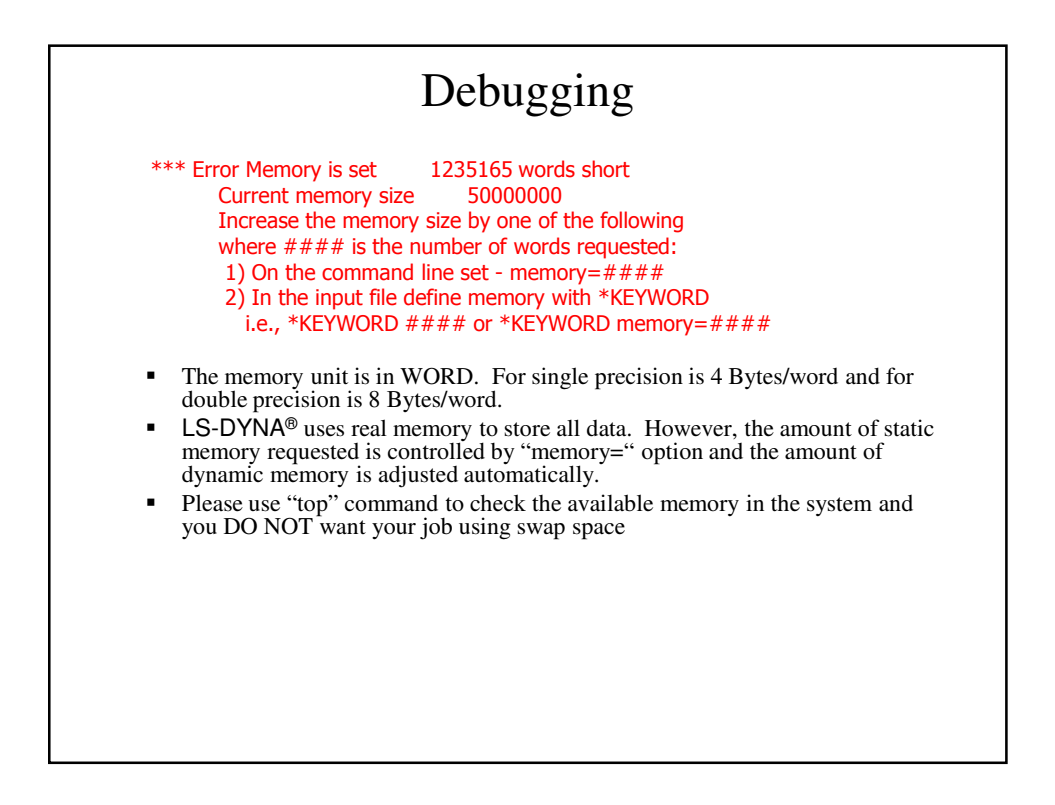

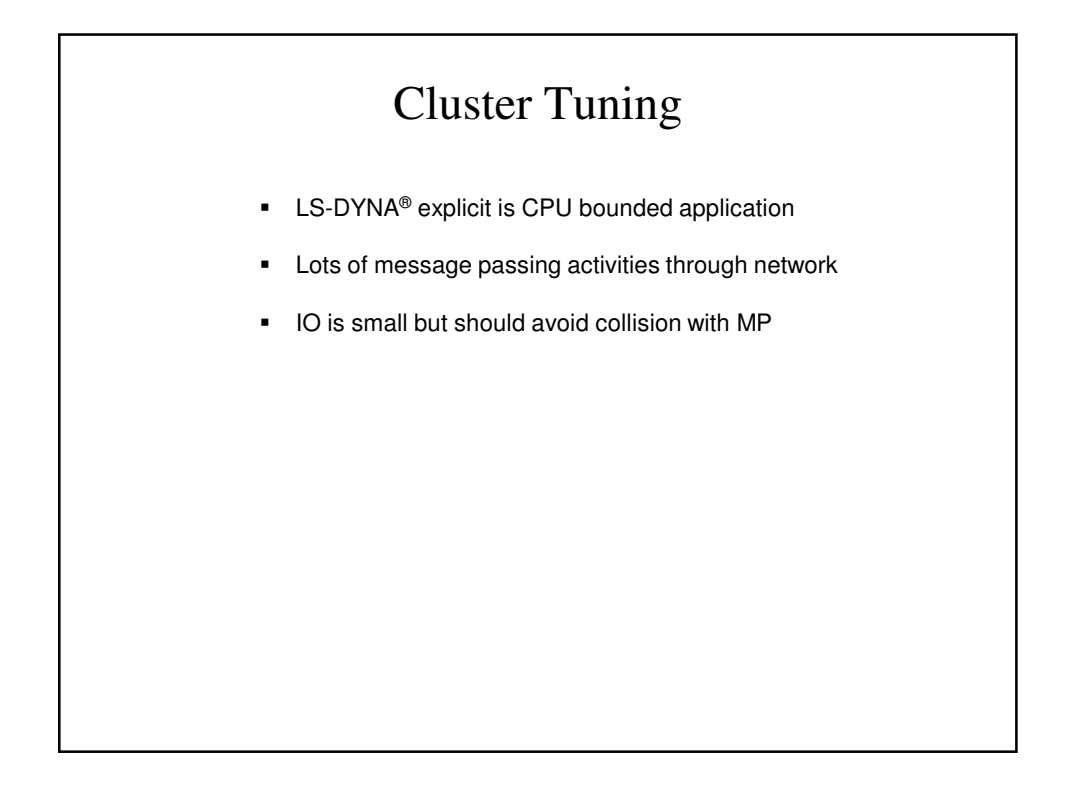

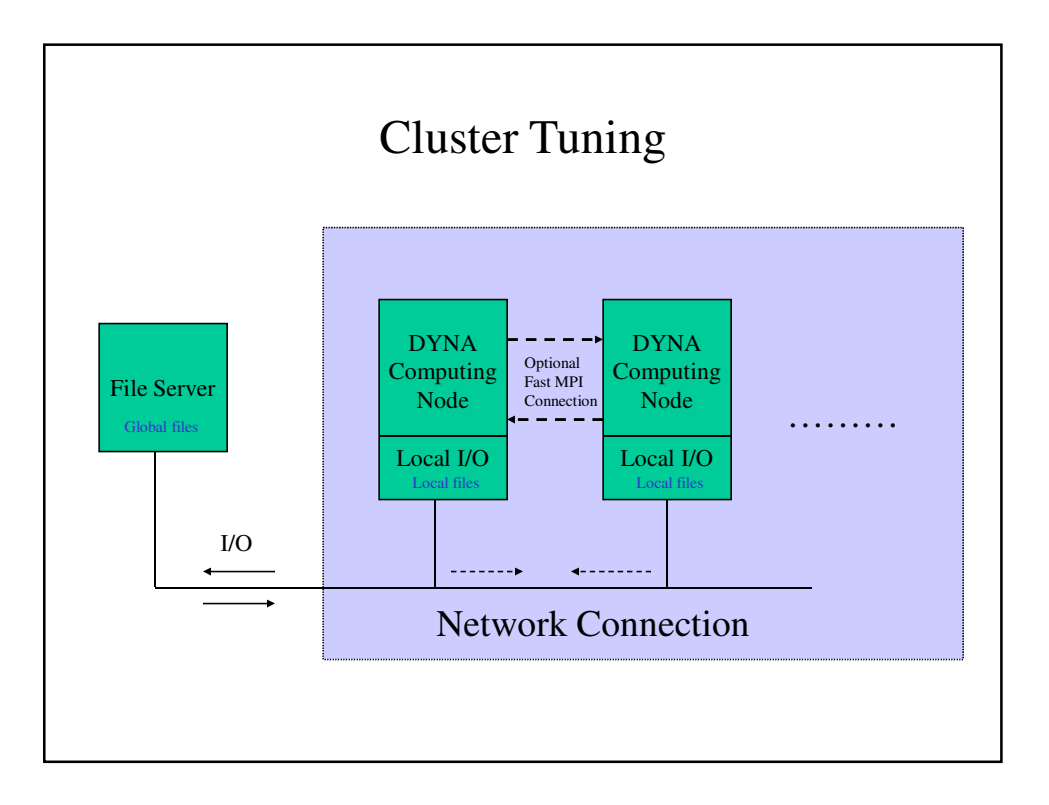

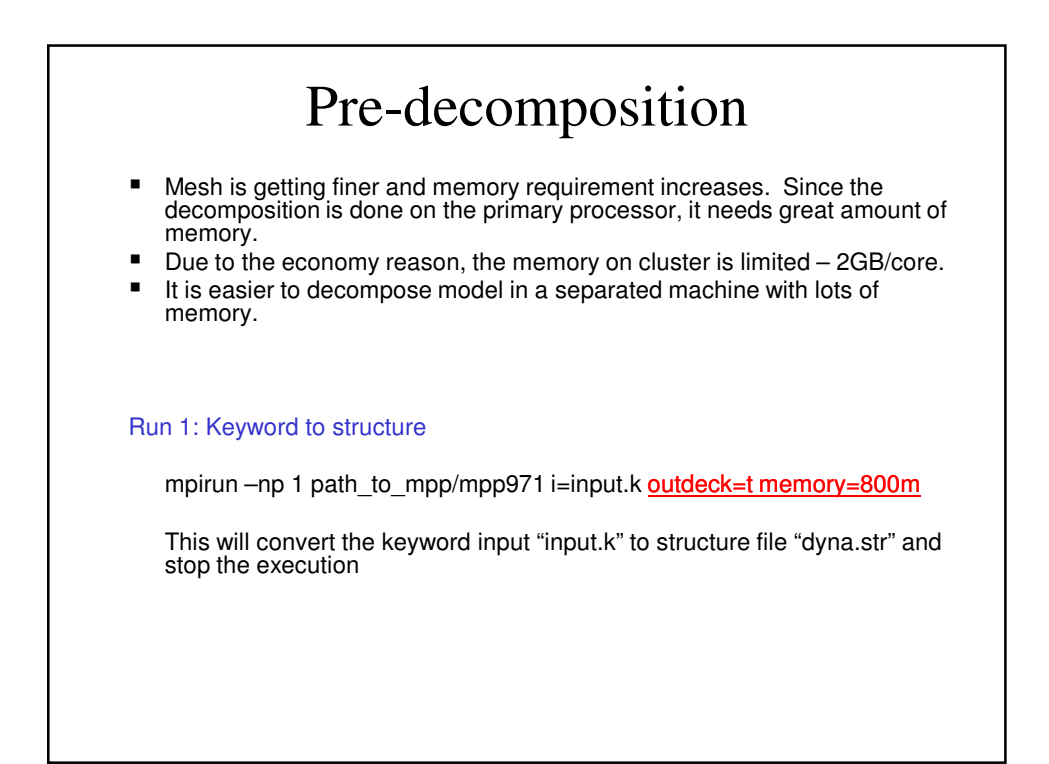

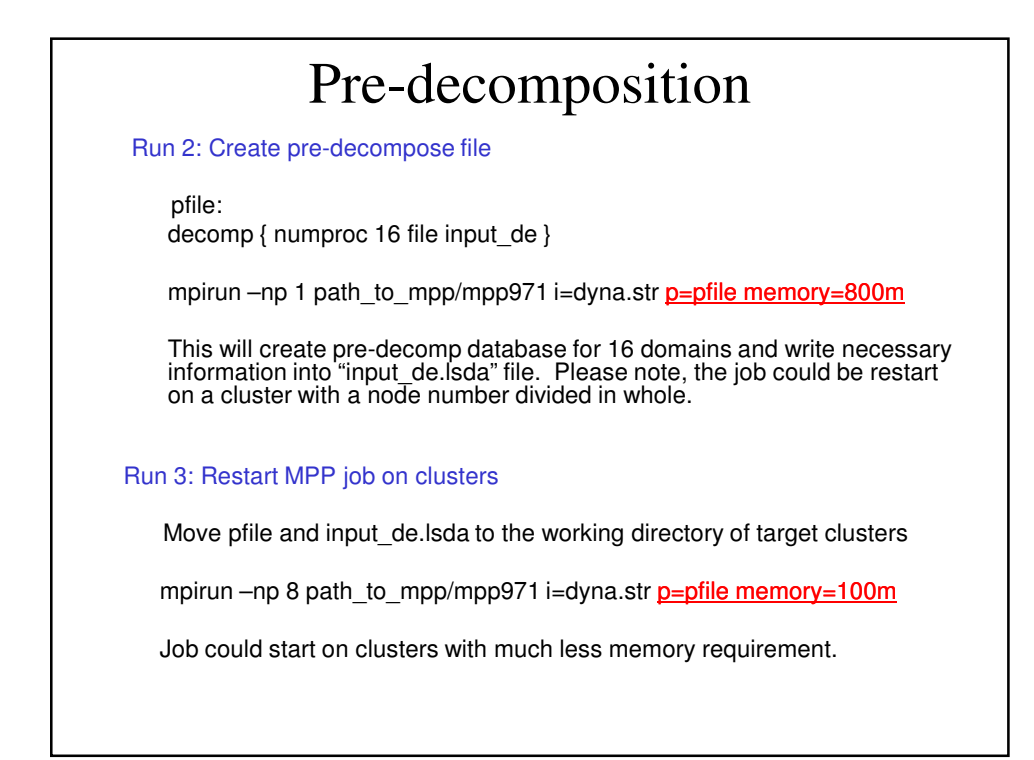

# Restart Restart is in MPP-DYNA is different from LS-DYNA, The files are called d3dump##.xxxx or d3fulll##, where ## is a number. Simple restart: mpirun –np 5 mpp970 r=d3dump09 MPP-DYNA finds the child files Small restart: mpirun –np 5 mpp970 i=small.k r=d3dump09 The small restart may have problems. If it does, please report it to LSTC and we will fix it. Full restart: mpirun –np 5 mpp970 i=full.k n=d3full09 Remember \*stress\_initialization in the inputdeck Can change ncpu in full restart The full restart can have problems • Since the Small and Full restart can give problems – check carefully the results

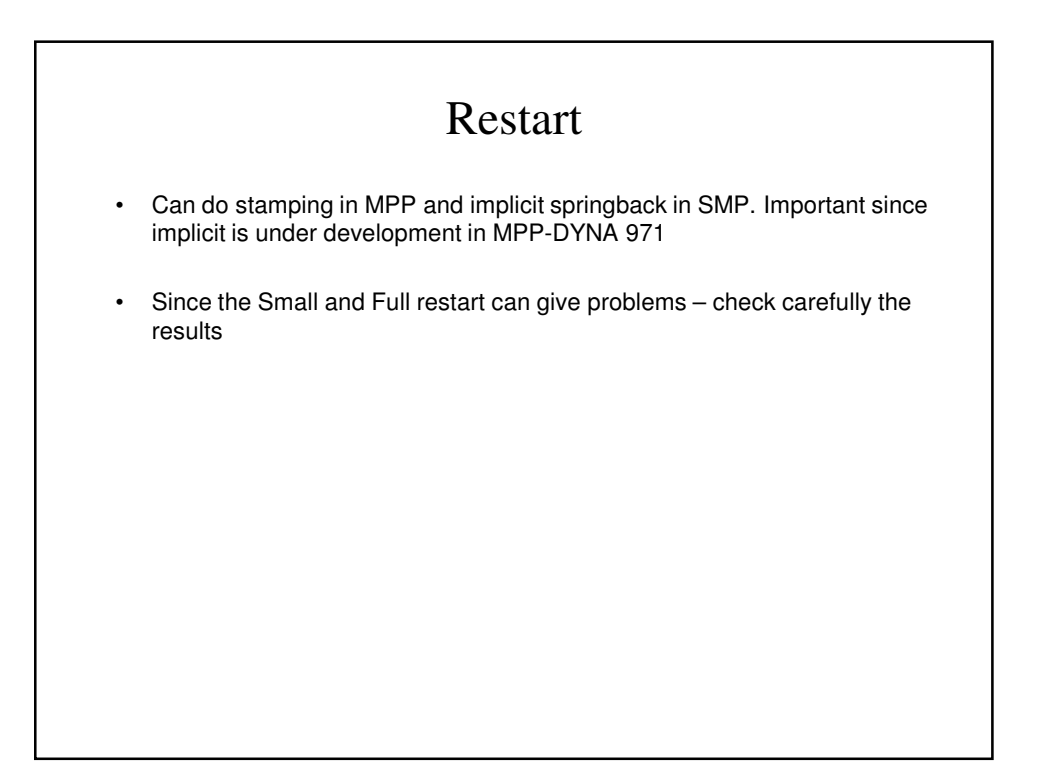

# Current Benchmark Tests

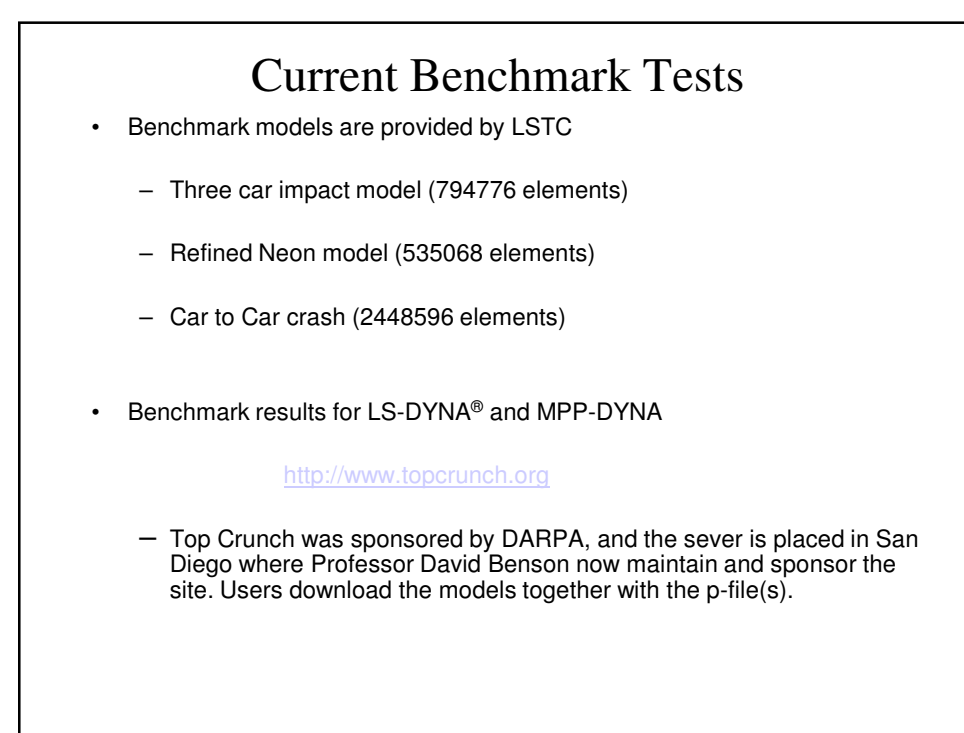

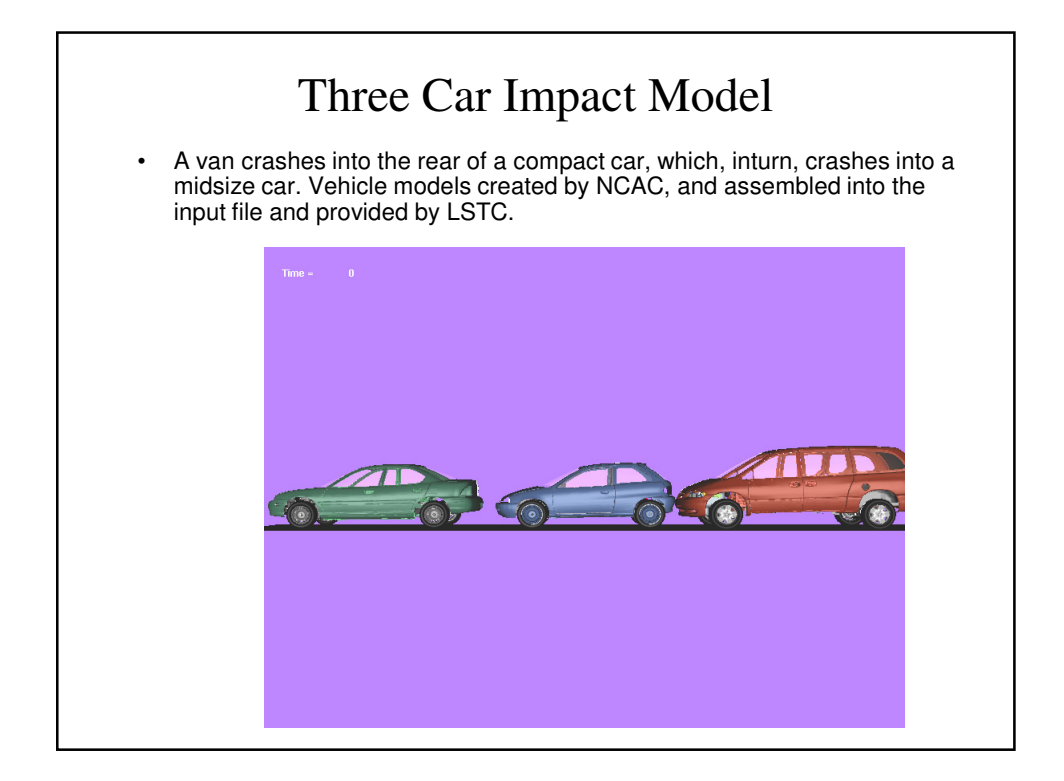

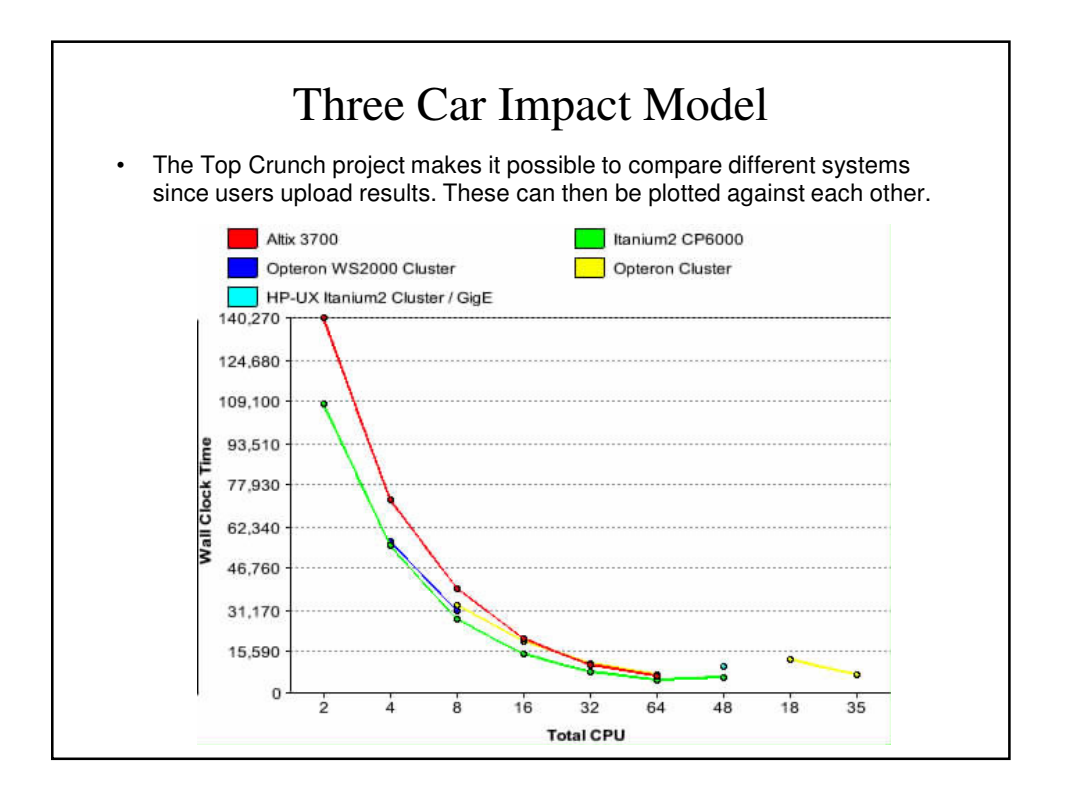

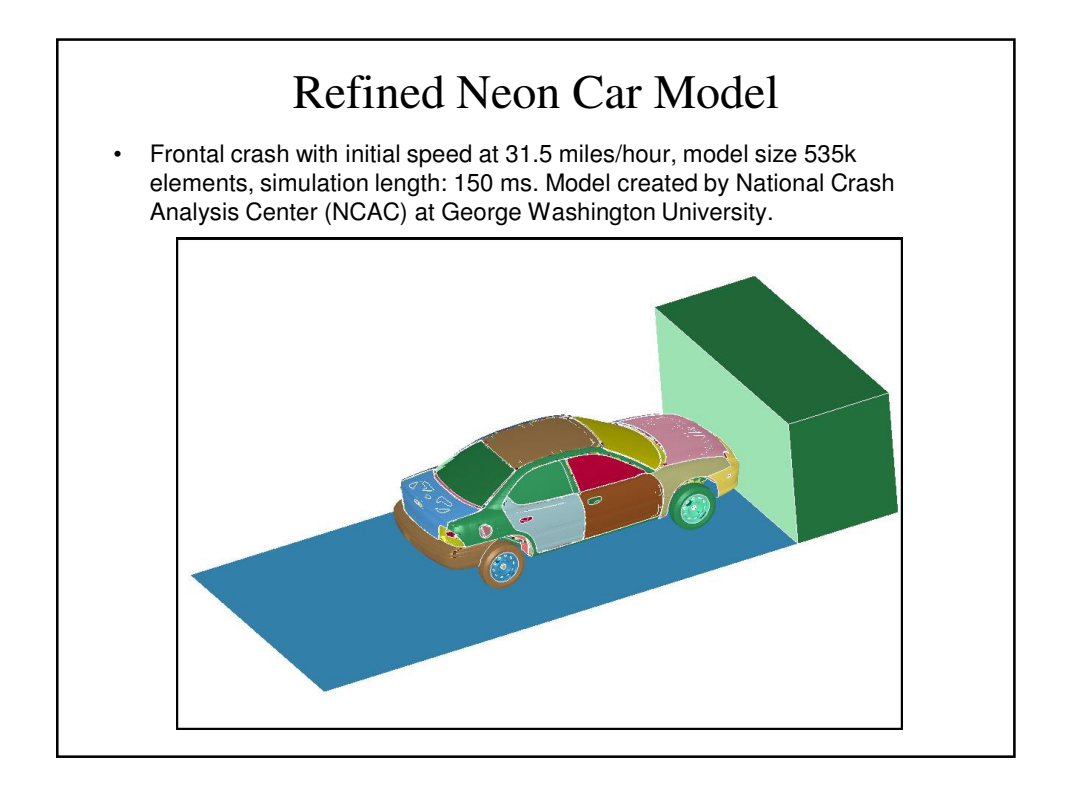

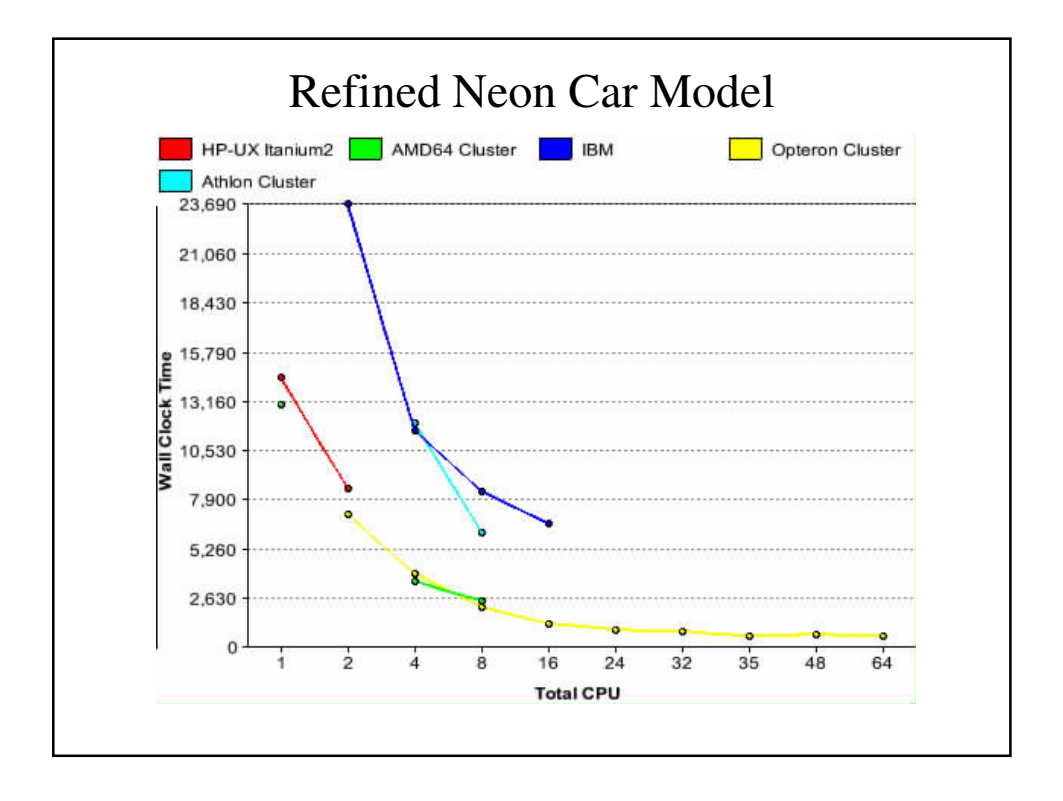

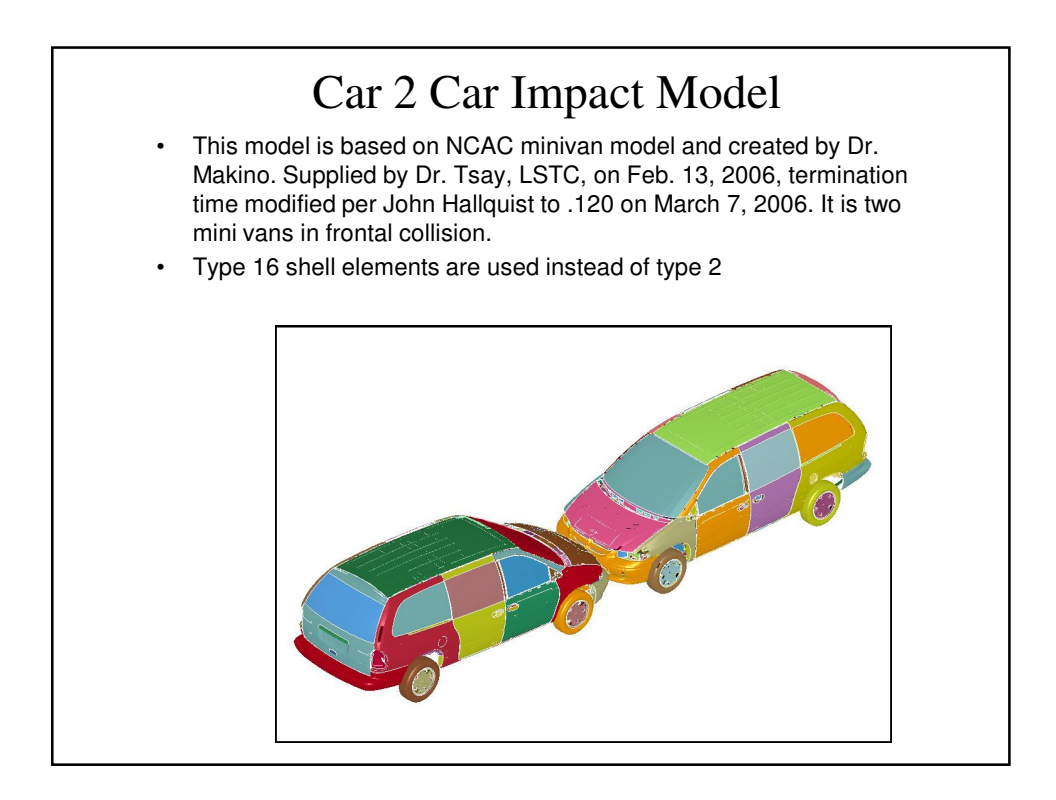

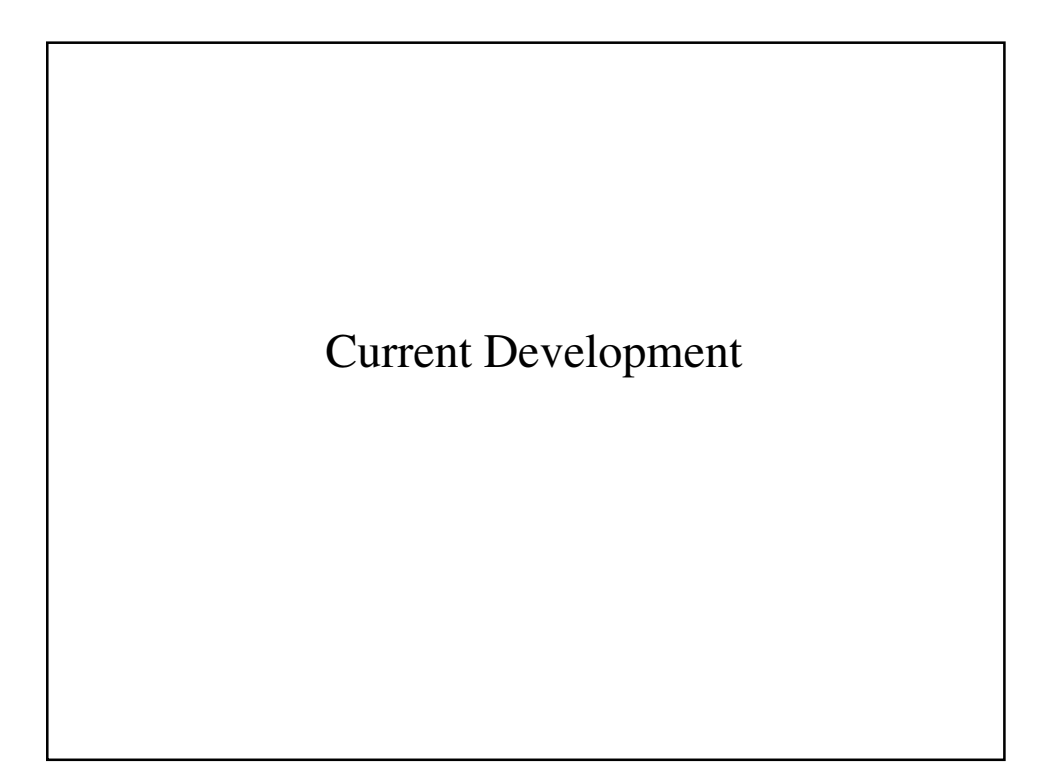

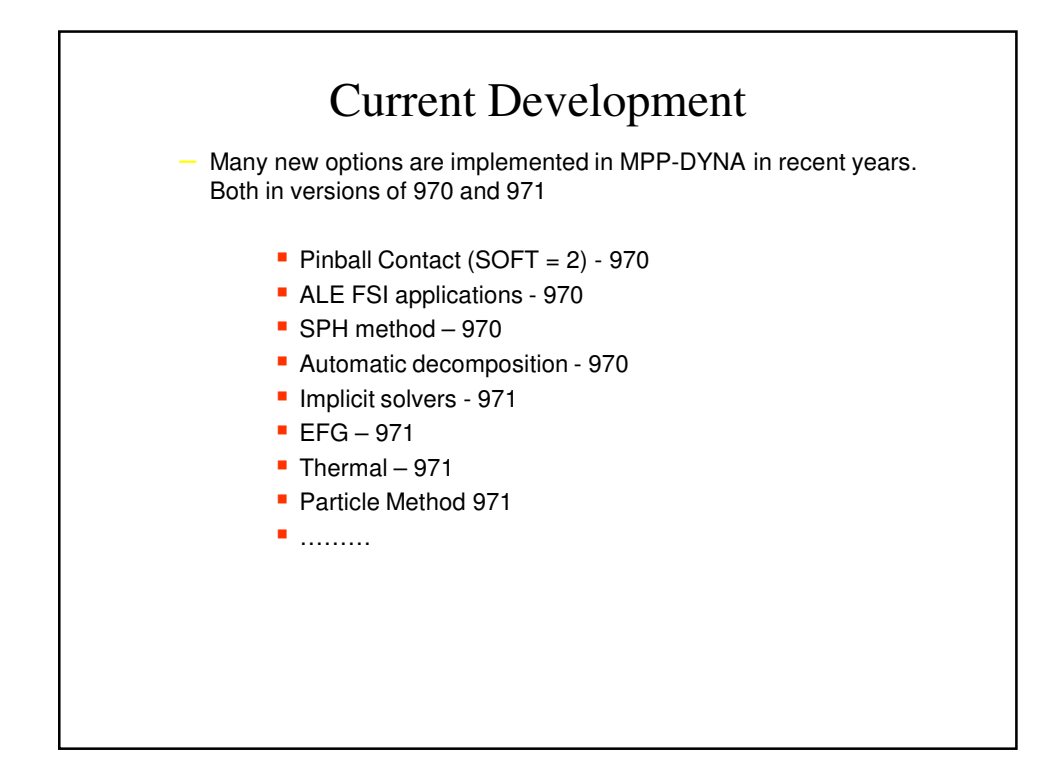

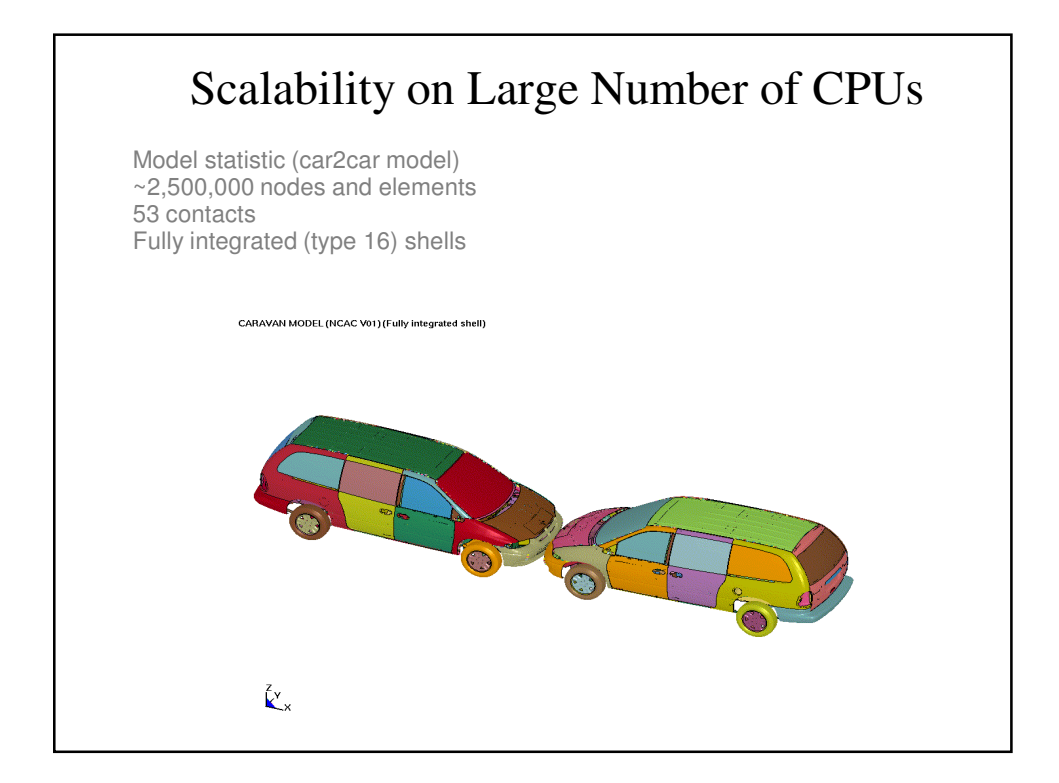

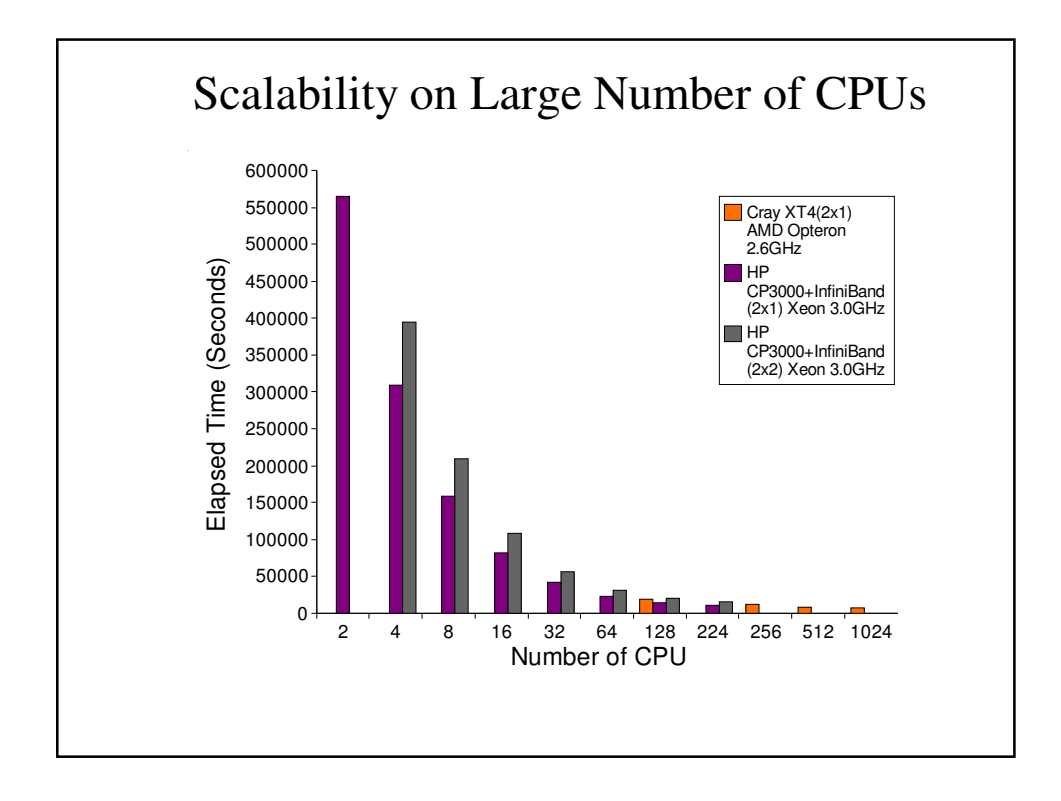

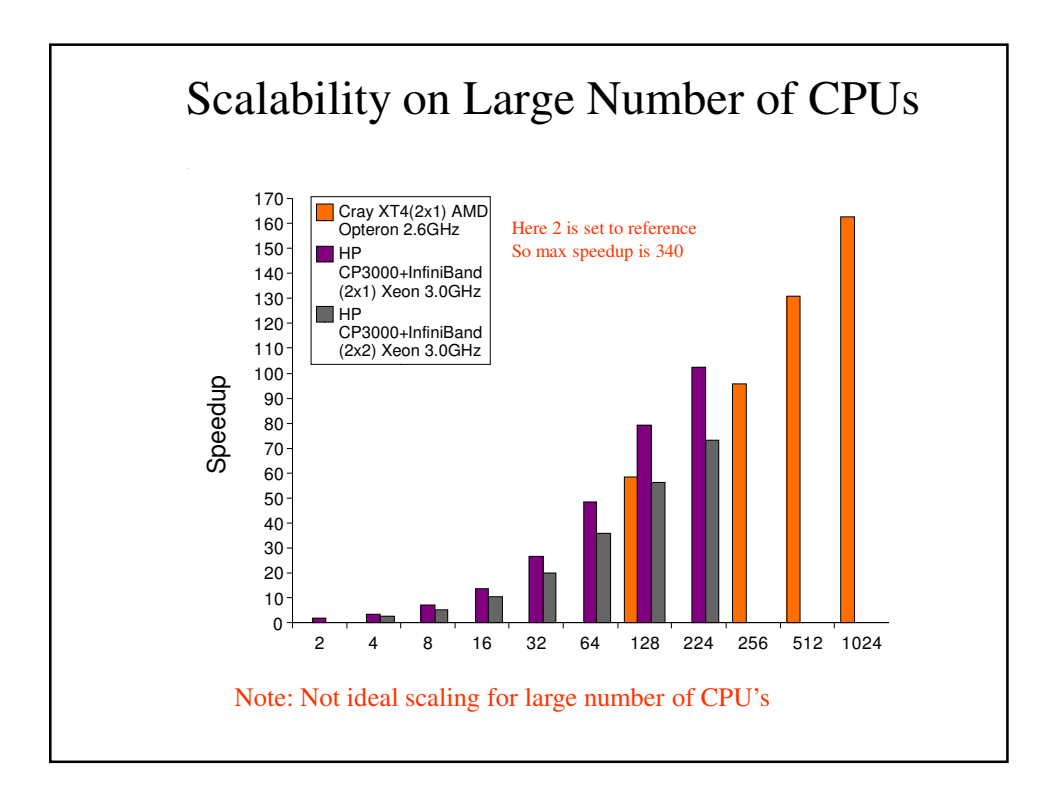

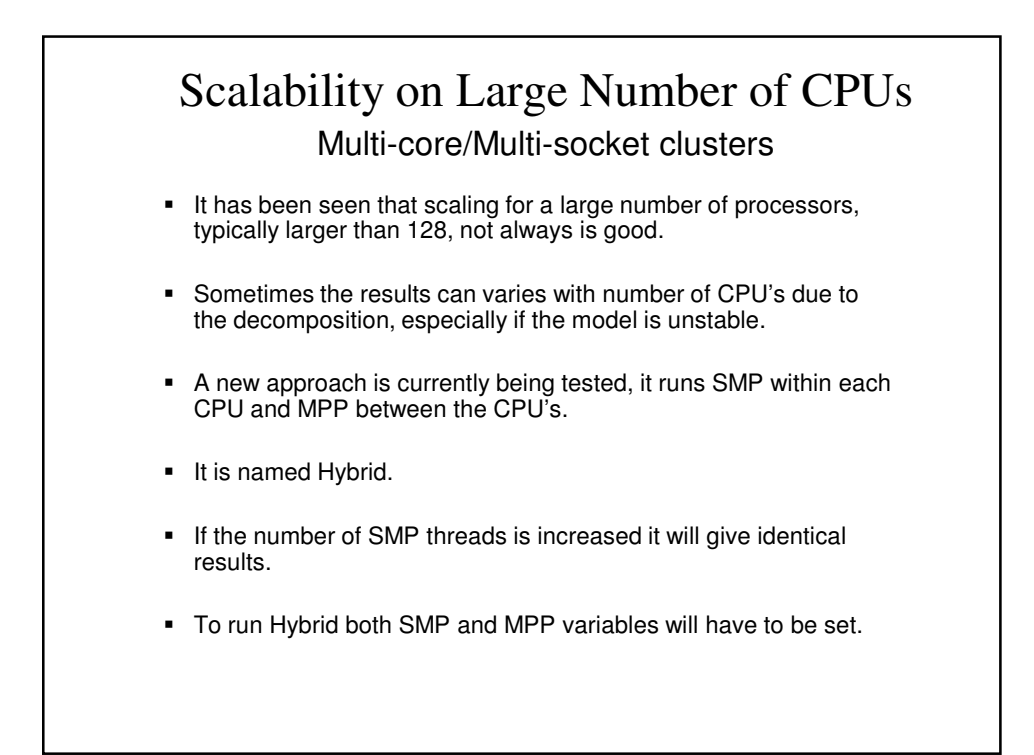

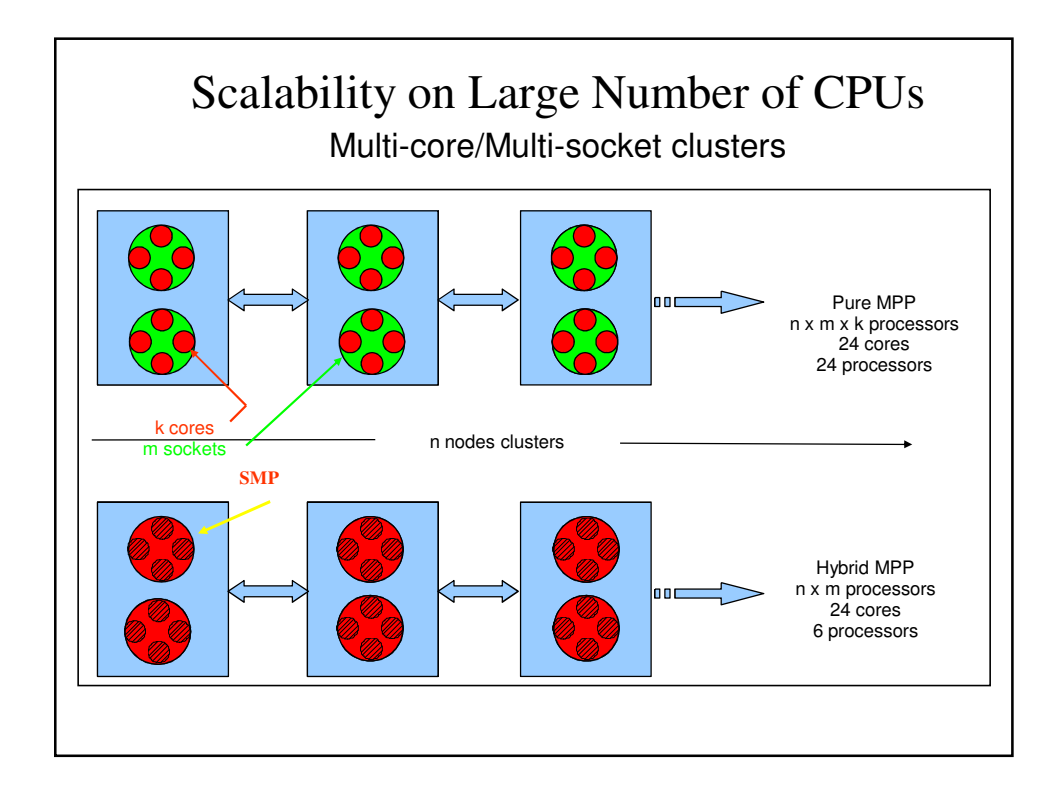

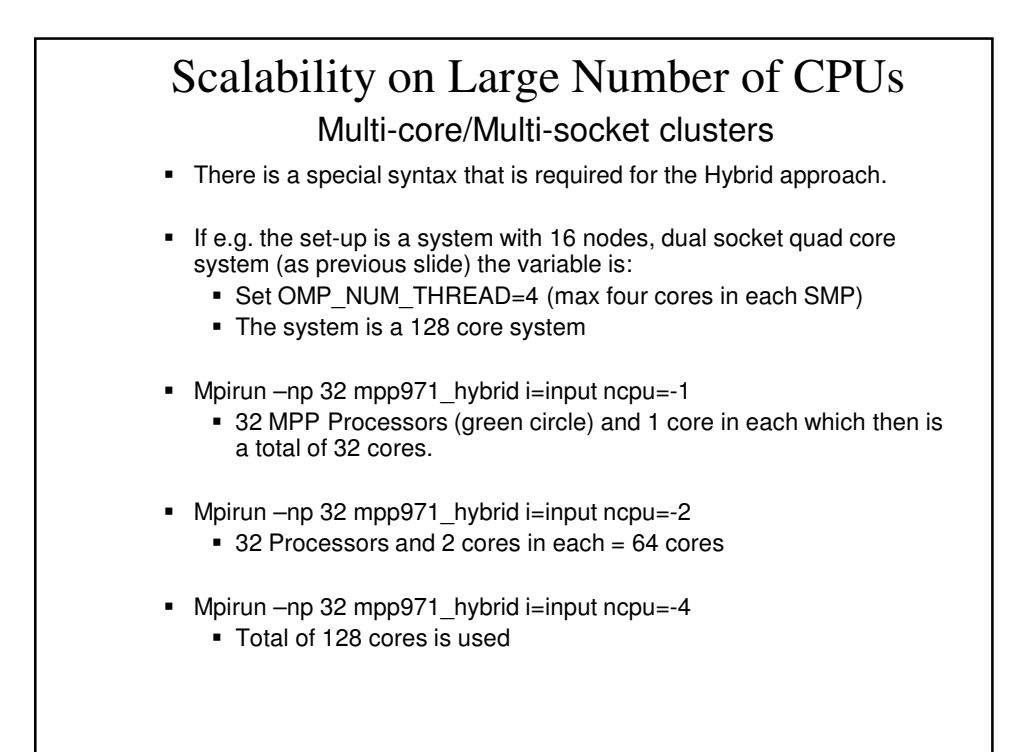

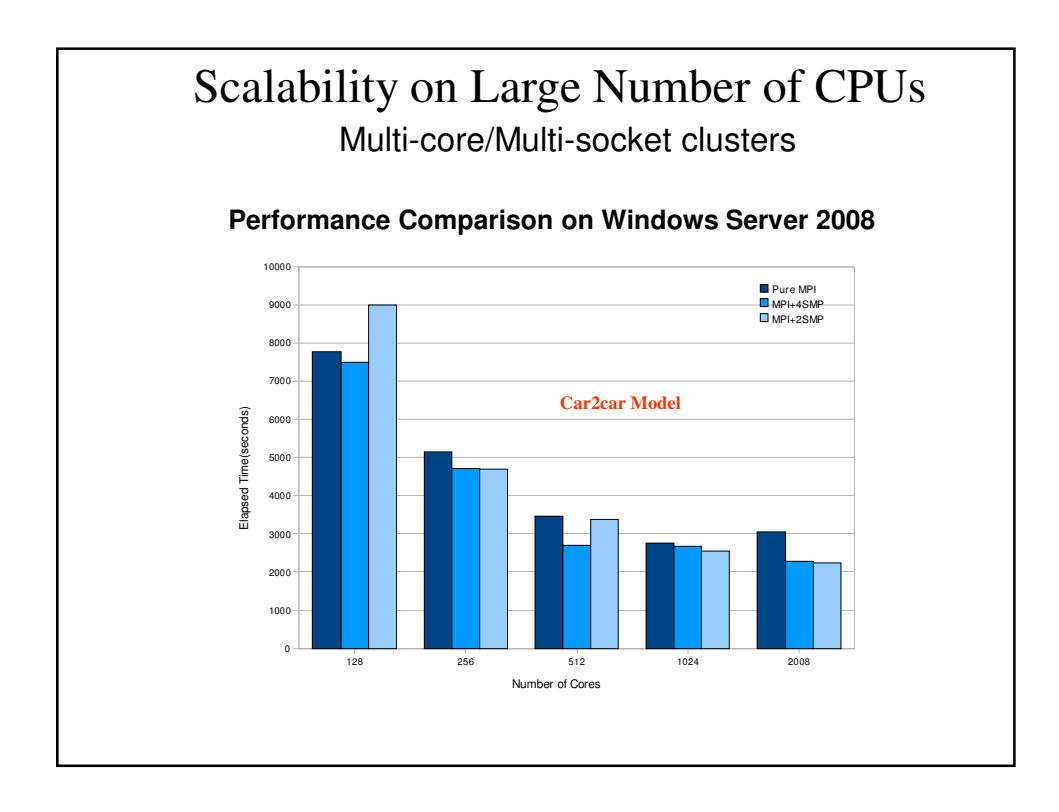

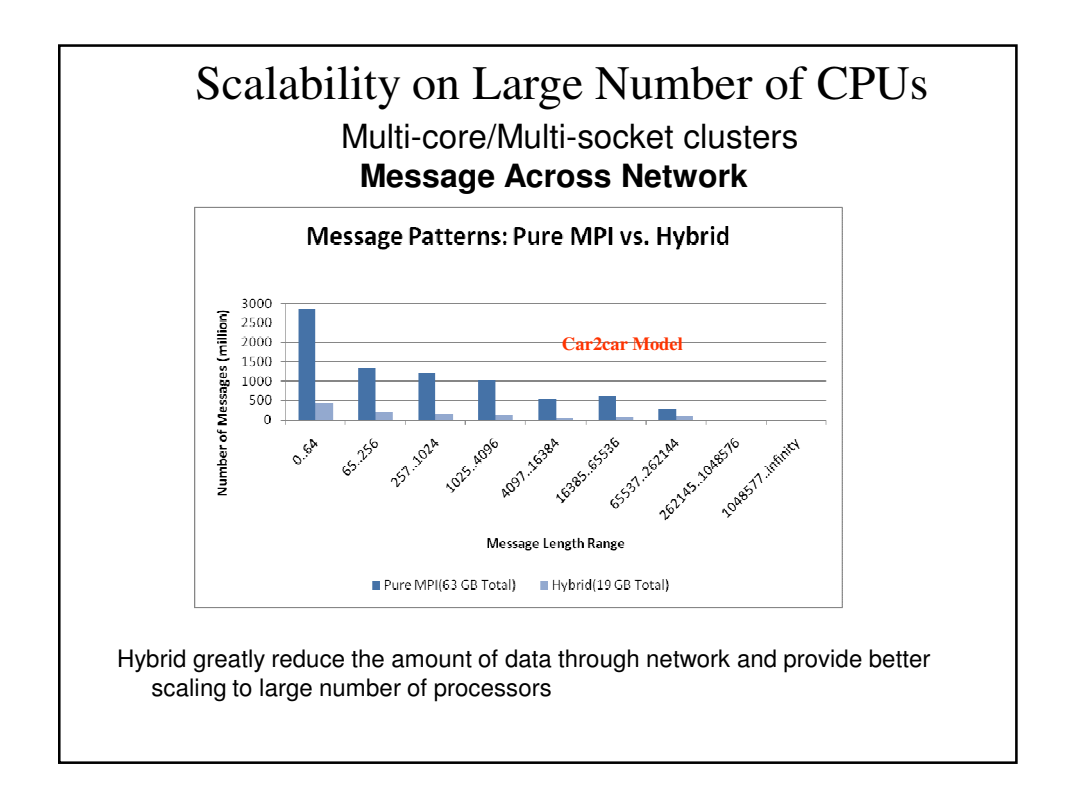

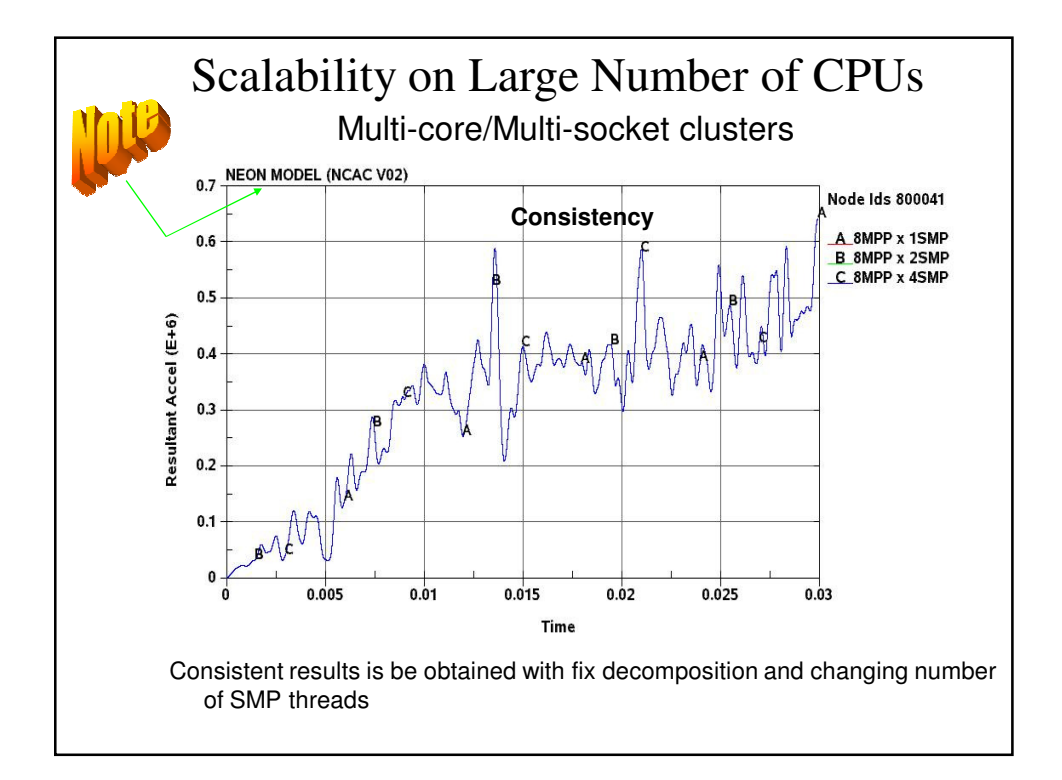
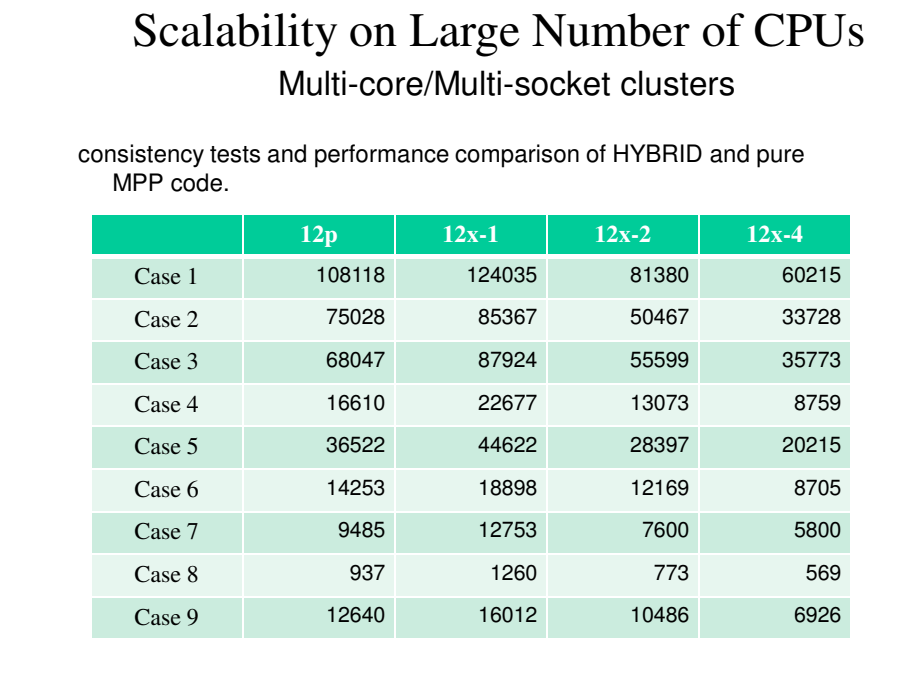